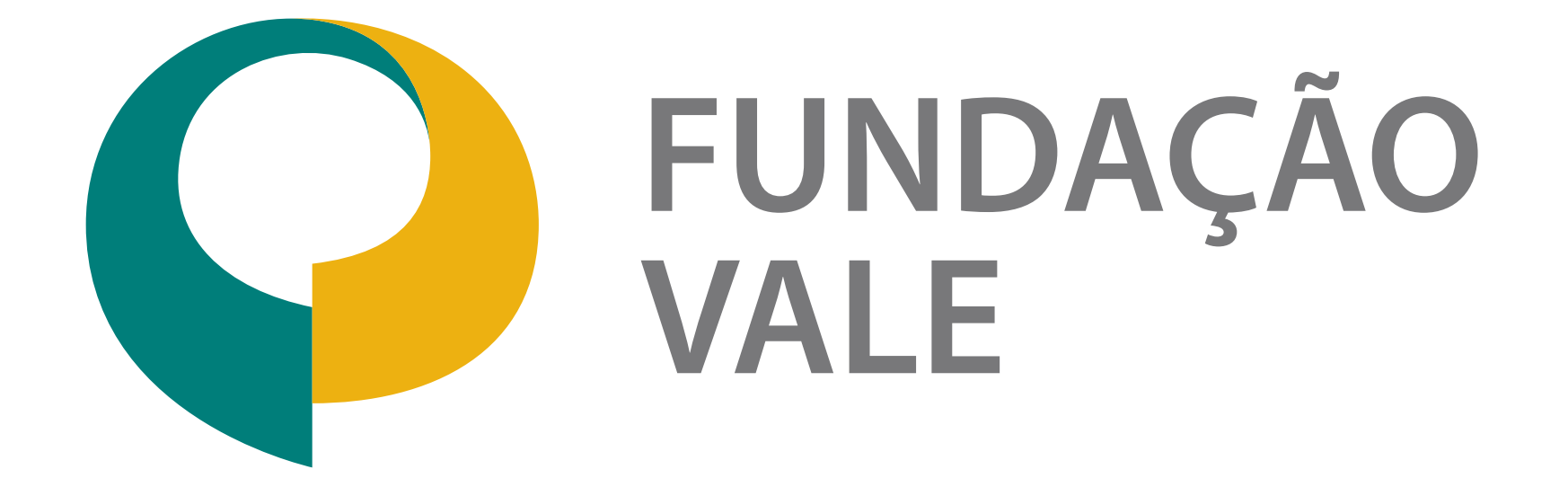

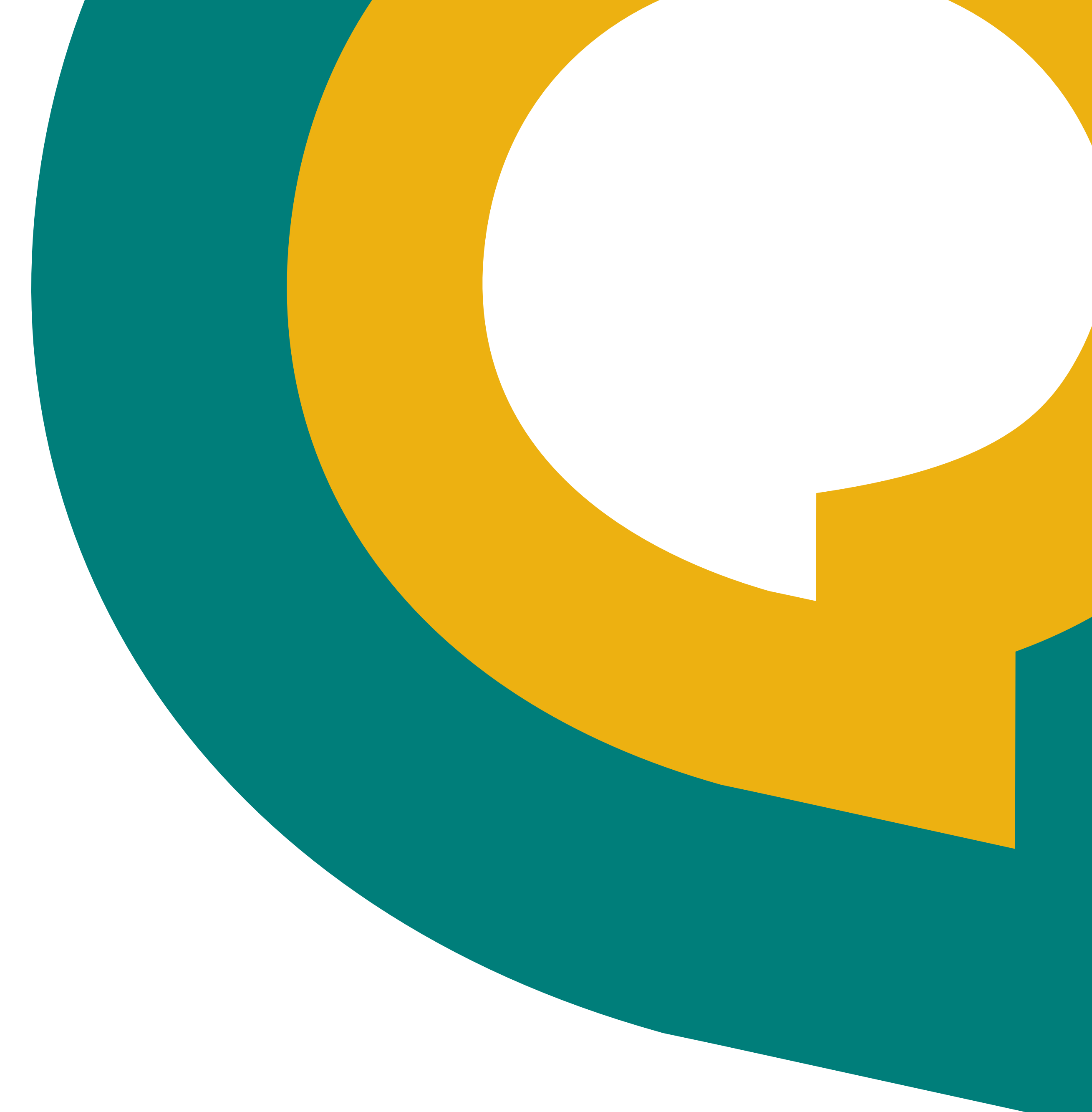

#### **Este documento possui as orientações e os regramentos dos elementos que compõem a marca Fundação Vale.**

Siga sempre as recomendações contidas nesse guia para garantir a consistência e a integridade da nossa marca. Em caso de dúvidas, consulte o ponto focal de comunicação da Fundação Vale.

**Uso interno - Desenvolvido pela Gerência de Marca & Publicidade**

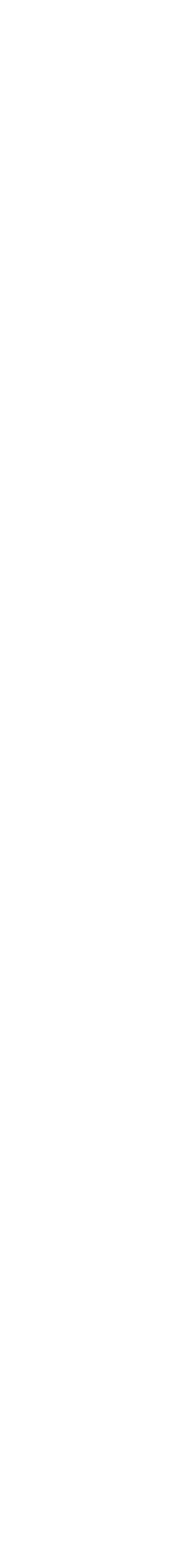

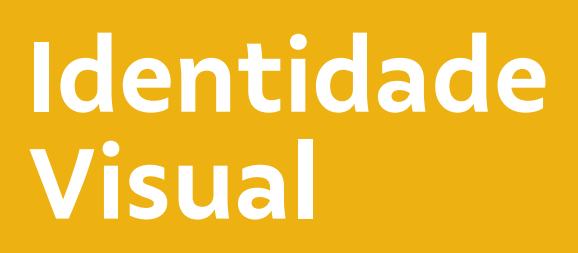

[Logo](#page-5-0) [Cores do Logo](#page-17-0) [Fotografia](#page-20-0) [Tipografia](#page-18-0)

[Cores](#page-23-0)

[Cores](#page-38-0)

[Composição](#page-25-0)

[Composição](#page-40-0)

[One page](#page-30-0)

[One page](#page-48-0)

[Boas práticas](#page-31-0)

[Boas práticas](#page-50-0)

#### <span id="page-3-0"></span>**Identidade Visual**

#### **Institucional**

### **Territorial**

# **Identidade Visual Institucional e Territorial** Introdução

#### **Introdução**

Nossa comunicação é feita por meio de duas abordagens: Identidade Visual Institucional e Identidade Visual Territorial. A **Institucional** fala sobre a Fundação de maneira mais corporativa e utiliza as cores do logo.

#### **Identidade Visual Institucional Identidade Visual Territorial**

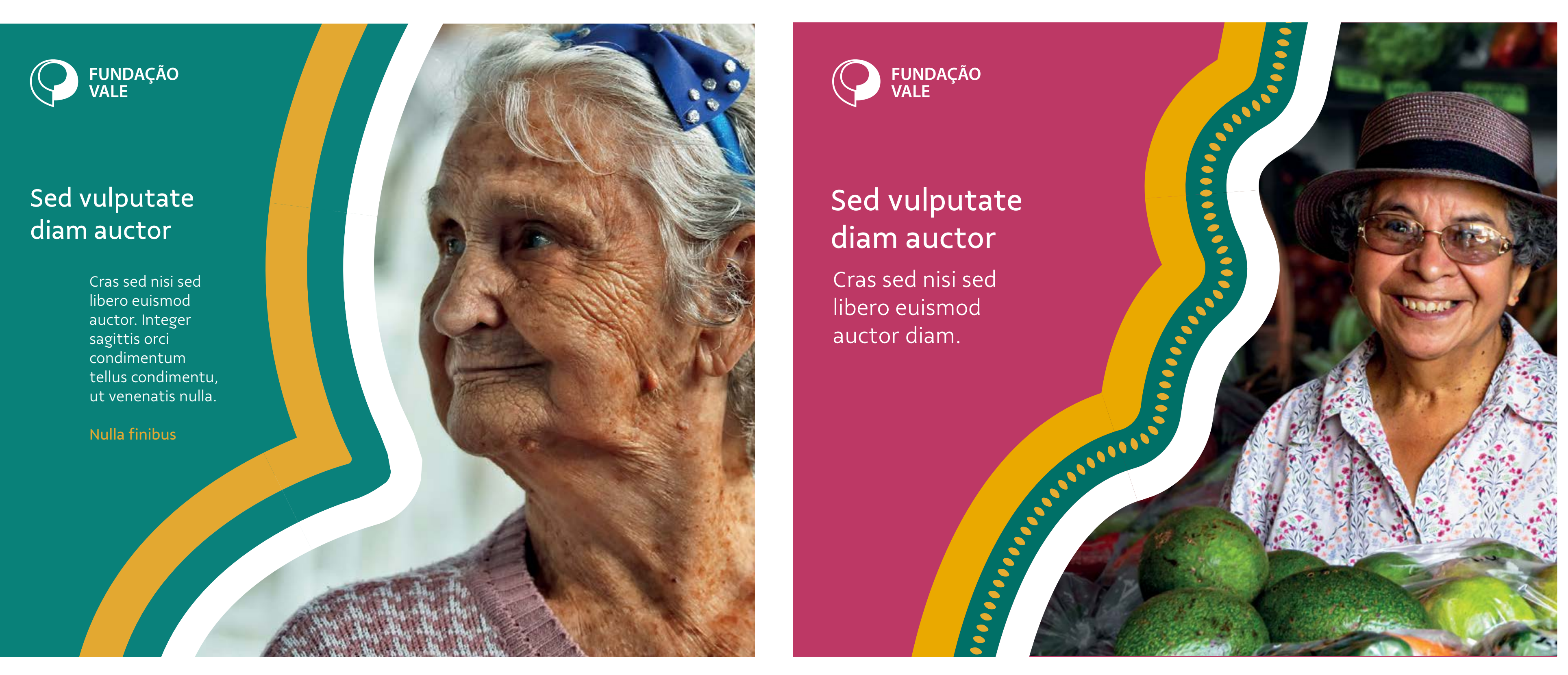

**Já a Territorial** abre espaço o uso das outras cores da paleta principal e uma cor da paleta secundária. Incorpora elementos gráficos dos territórios em que está inserida com a finalidade de conversar diretamente com o local.

[Logo](#page-5-0) [Cores do Logo](#page-17-0) [Fotografia](#page-20-0) [Tipografia](#page-18-0)

[Cores](#page-23-0)

[Cores](#page-38-0)

[Composição](#page-25-0)

[Composição](#page-40-0)

[One page](#page-30-0)

[One page](#page-48-0)

[Boas práticas](#page-31-0)

[Boas práticas](#page-50-0)

### **Identidade Visual**

#### **Institucional**

### **Territorial**

# **Elementos Gráficos** Introdução

#### **[Introdução](#page-3-0)**

A Identidade Visual Institucional e a Identidade Visual Territorial da Fundação Vale compartilham o mesmo logo, estilo fotográfico e tipografia. Ambas também possuem os mesmos grafismos, mas estes se comportam de maneiras diferentes: na Identidade Institucional os grafismos só poderão

**Paleta e proporção cromática da identidade institucional** 

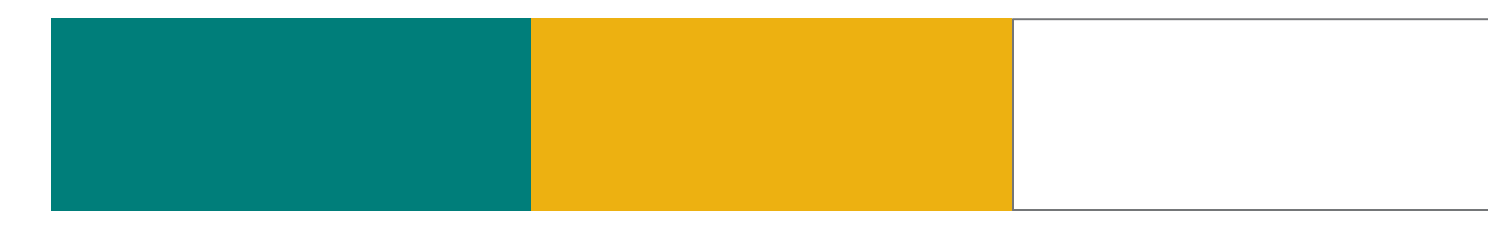

#### **Grafismos: Grafismos:**

**Paleta e proporção cromática da identidade territorial**

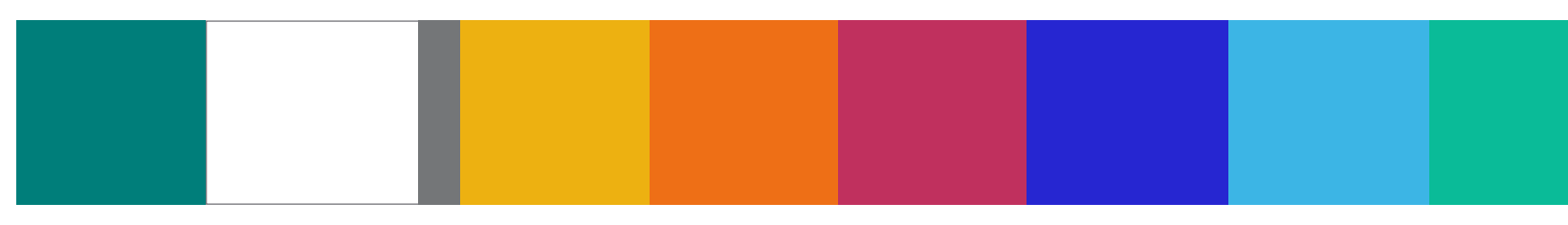

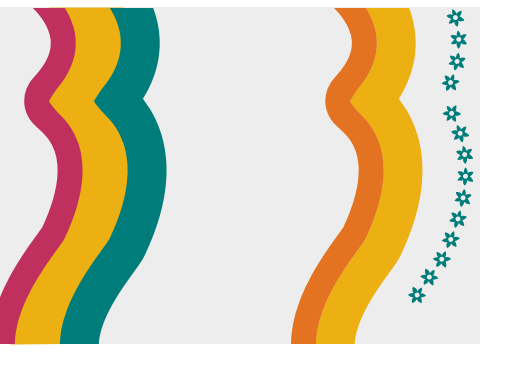

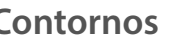

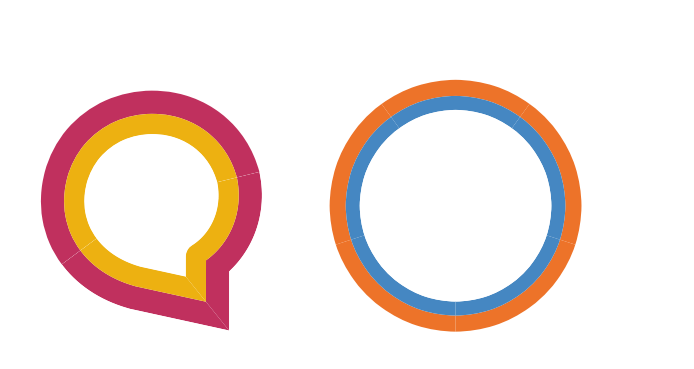

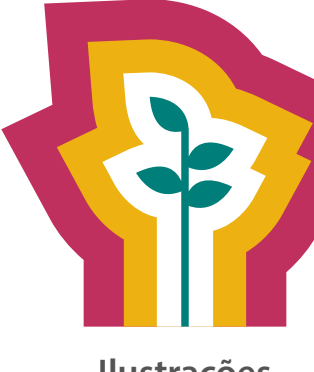

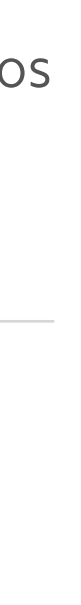

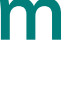

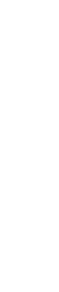

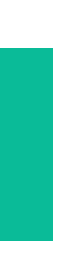

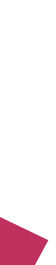

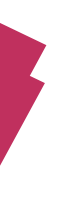

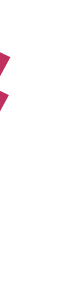

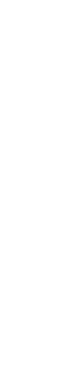

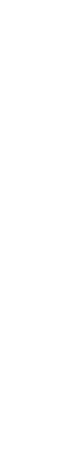

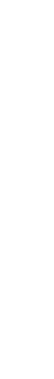

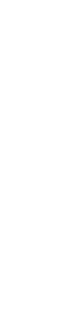

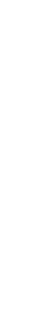

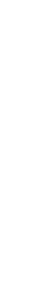

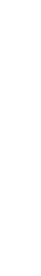

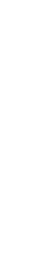

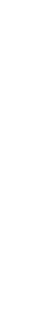

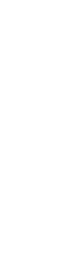

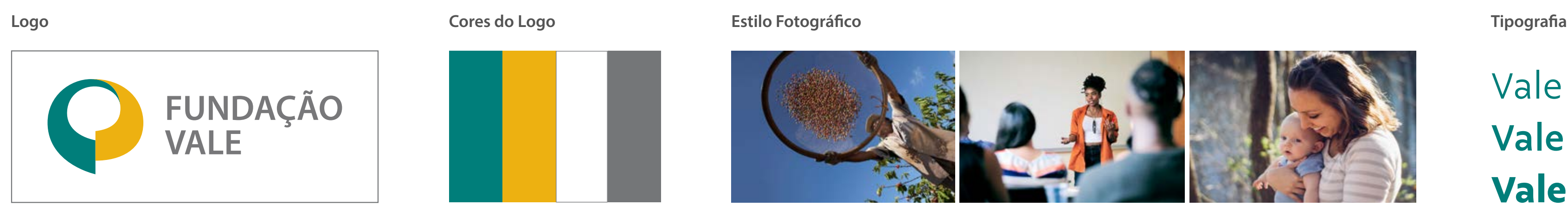

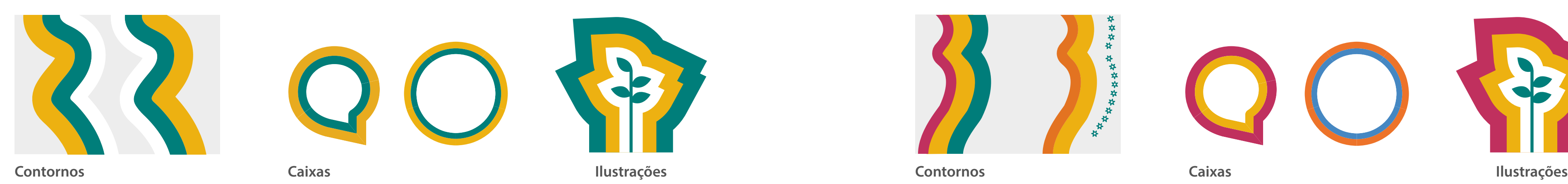

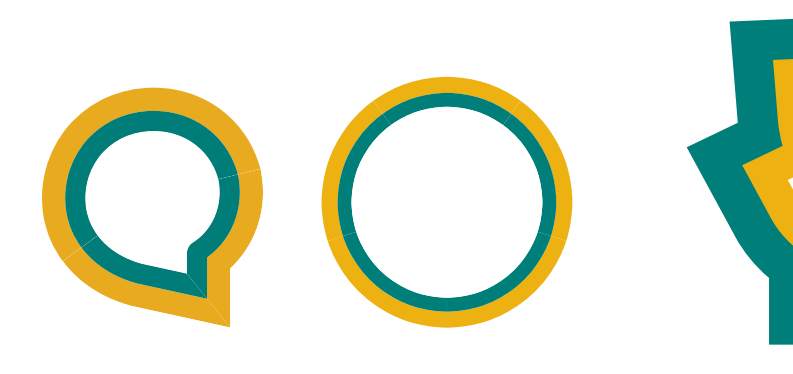

#### **Elementos gráficos comuns**

#### **Elementos gráficos particulares**

#### **Institucional Territorial**

aparecer nas cores Verde Vale, Amarelo Vale e Branco; e na Identidade Territorial os grafismos abrangem mais cores e podem ser personalizados quando estiverem falando sobre algum tema específico dentro de um território. Você terá mais informações no decorrer deste manual.

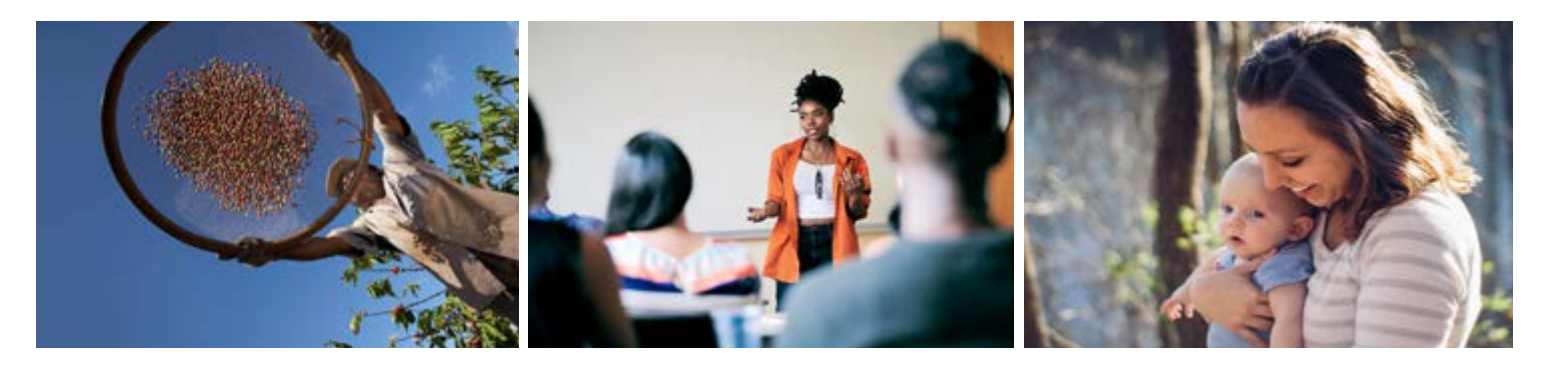

### Vale Sans Light Vale Sans Medium **Vale Sans Bold**

[Cores](#page-38-0)

[Composição](#page-25-0)

[Composição](#page-40-0)

[One page](#page-30-0)

[One page](#page-48-0)

[Boas práticas](#page-31-0)

[Boas práticas](#page-50-0)

### <span id="page-5-0"></span>**Identidade Visual**

[Cores do Logo](#page-17-0) [Fotografia](#page-20-0) [Tipografia](#page-18-0) **Logo** [Introdução](#page-3-0)

#### **Institucional**

### **Territorial**

### **Conceito criativo** Logo

**Abraço:** Envolvimento

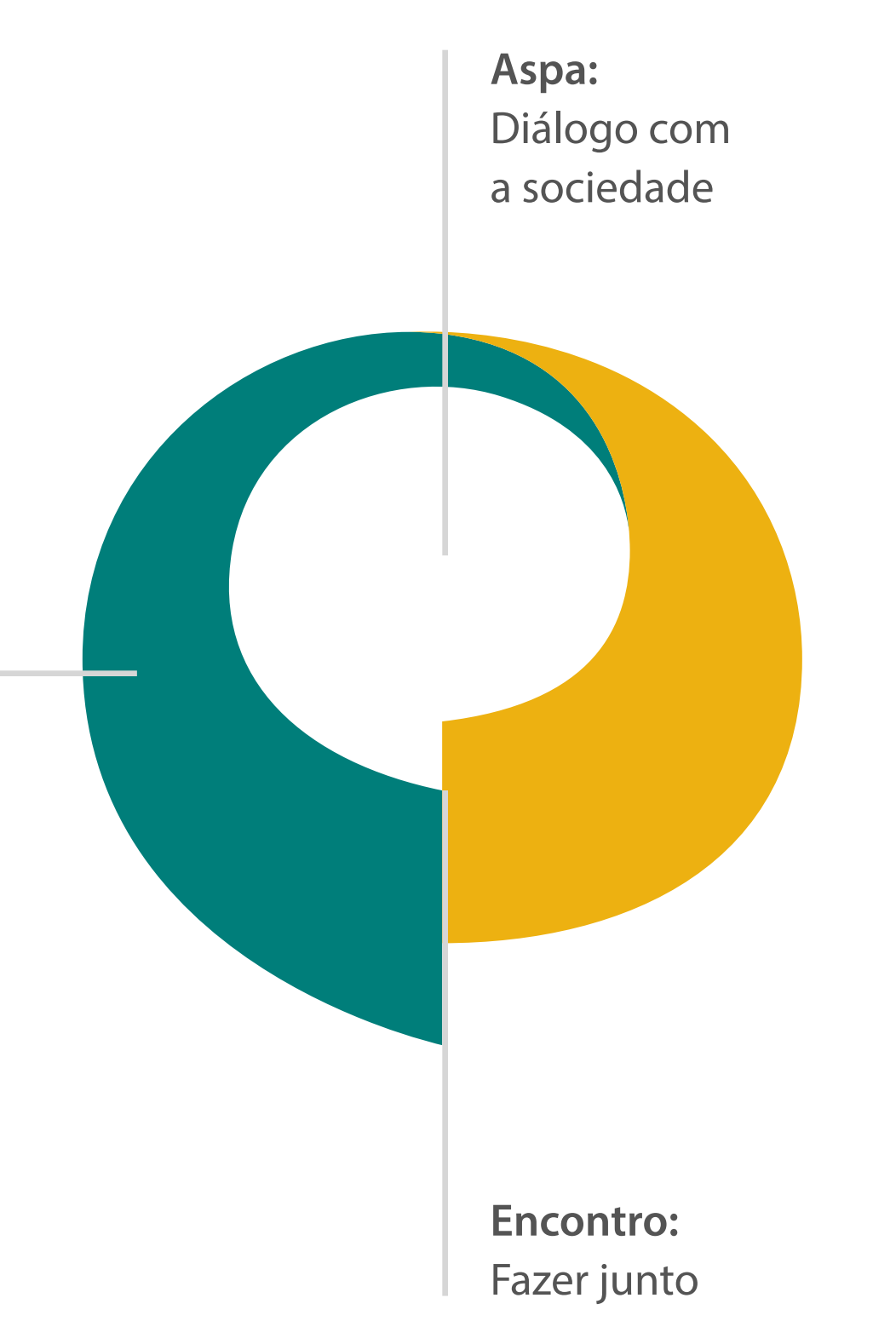

O símbolo da Fundação Vale nasce de conceitos que representam a ideia de contribuição com o desenvolvimento dos territórios onde operamos. Ao abraçar esses conceitos, a Fundação Vale amplia e potencializa milhares de vozes. E esse movimento passa a fazer parte da nossa identidade visual.

[Cores](#page-38-0)

[Composição](#page-25-0)

[Composição](#page-40-0)

[One page](#page-30-0)

[One page](#page-48-0)

[Boas práticas](#page-31-0)

[Boas práticas](#page-50-0)

[Introdução](#page-3-0) [Cores do Logo](#page-17-0) [Fotografia](#page-20-0) [Tipografia](#page-18-0) **[Logo](#page-5-0)**

### **Identidade Visual**

#### **Institucional**

#### **Territorial**

# FUNDAÇÃO VALE

### **Versão Preferencial** Logo

**Versão preferencial: essa aplicação deve ser sempre priorizada.** O não uso dessa versão é válido somente em casos de impedimentos técnicos.

A versão positiva colorida é a que melhor destaca o nosso logo, seus detalhes e suas cores. Ela oferece melhor leitura e um reconhecimento mais fácil e rápido. **Por isso, esta é a versão preferencial e tem seu uso priorizado.**

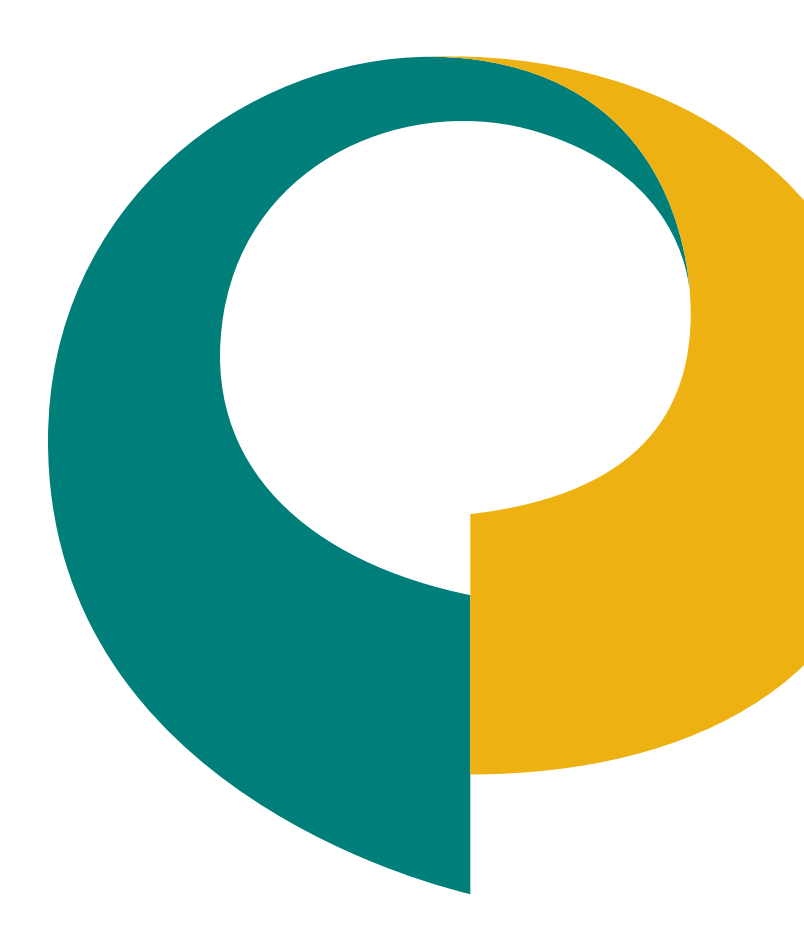

[Cores](#page-38-0)

[Composição](#page-25-0)

[Composição](#page-40-0)

[One page](#page-30-0)

[One page](#page-48-0)

[Boas práticas](#page-31-0)

[Boas práticas](#page-50-0)

[Introdução](#page-3-0) [Cores do Logo](#page-17-0) [Fotografia](#page-20-0) [Tipografia](#page-18-0) **[Logo](#page-5-0)**

### **Identidade Visual**

#### **Institucional**

#### **Territorial**

# VALE FOUNDATION

### **English version** Logo

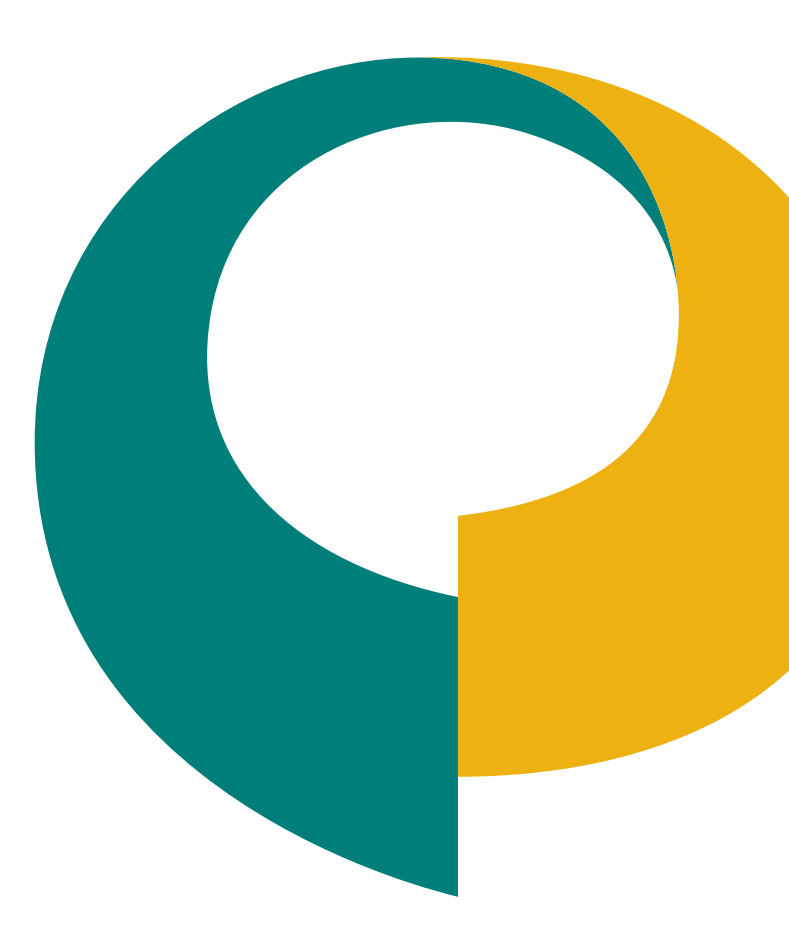

A **versão monocromática** deve ser usada quanto houver a limitação de apenas uma cor de uso, ou quando o logo precisar ser aplicado sobre fundos coloridos.

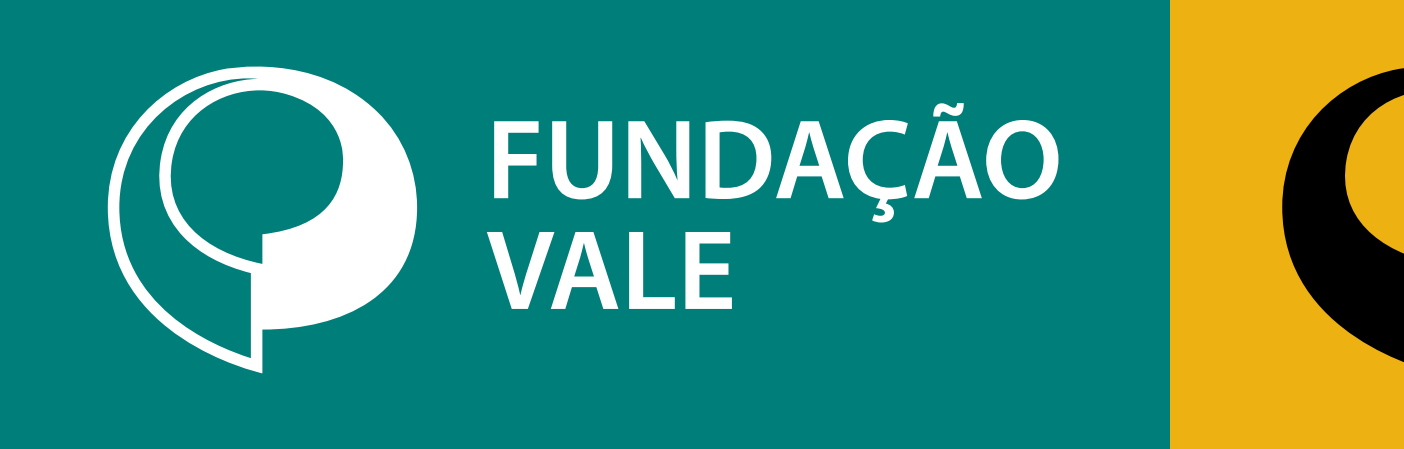

**Monocromática Negativa Monocromática Positiva**

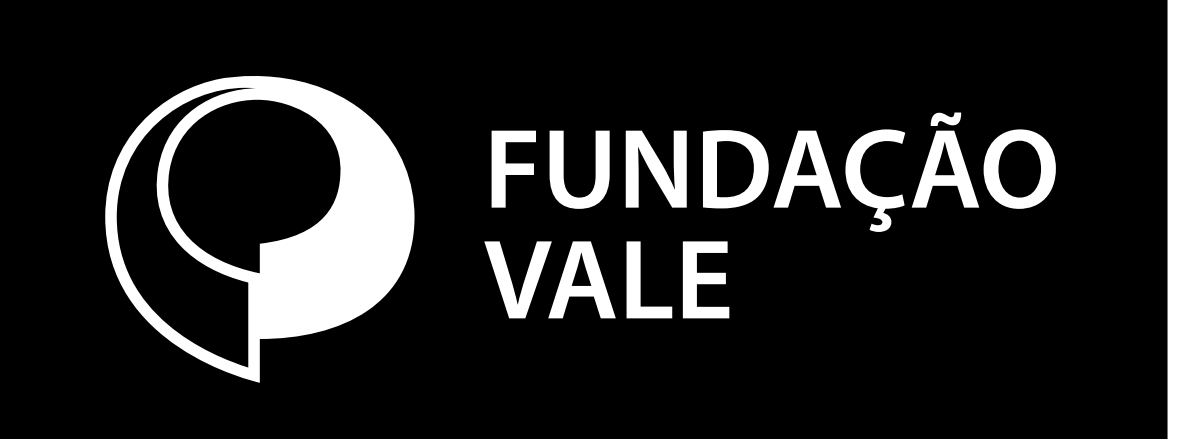

[Boas práticas](#page-50-0)

[One page](#page-48-0)

[Composição](#page-40-0)

[Cores](#page-38-0)

#### **Territorial**

Deve ser aplicada quando houver a necessidade de uma cor sólida para atender às necessidades de produção, como fax, alto relevo, hot stamping, corte especial, etc.

[Boas práticas](#page-31-0)

[One page](#page-30-0) [Composição](#page-25-0)

#### **Institucional**

[Fotografia](#page-20-0) [Tipografia](#page-18-0) [Cores do Logo](#page-17-0)

#### **[Logo](#page-5-0)**

### **Identidade Visual**

Deve ser utilizada apenas quando houver um fundo de cor ou imagem que não afete a visibilidade da marca.

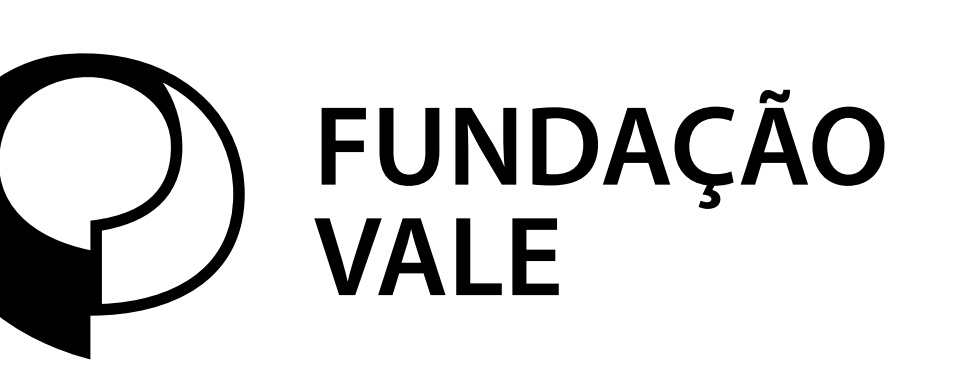

**Monocromática Negativa Monocromática Positiva**

**Uso restrito:** Utilize somente quando não for possível a aplicação em mais de uma cor.

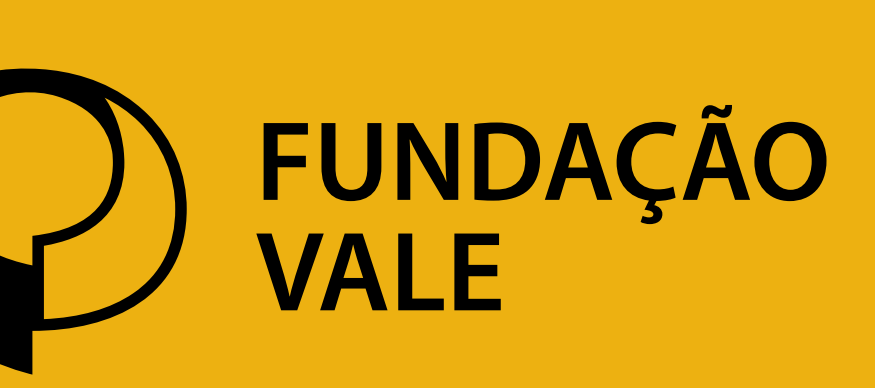

### **Versões Restritas** Logo

[Cores](#page-23-0)

[Cores](#page-38-0)

[Composição](#page-25-0)

[Composição](#page-40-0)

[One page](#page-30-0)

[One page](#page-48-0)

[Boas práticas](#page-31-0)

[Boas práticas](#page-50-0)

### **Identidade Visual**

#### **Institucional**

### **Territorial**

### **Versão em tons de cinza** Logo

**[Logo](#page-5-0)** Use apenas em impressões em escala de cinza. Para fundos de cores escuras, use a versão negativa e, para fundos de cores claras use a versão positiva. Sempre preste atenção no contraste entre o logotipo e o plano de fundo.

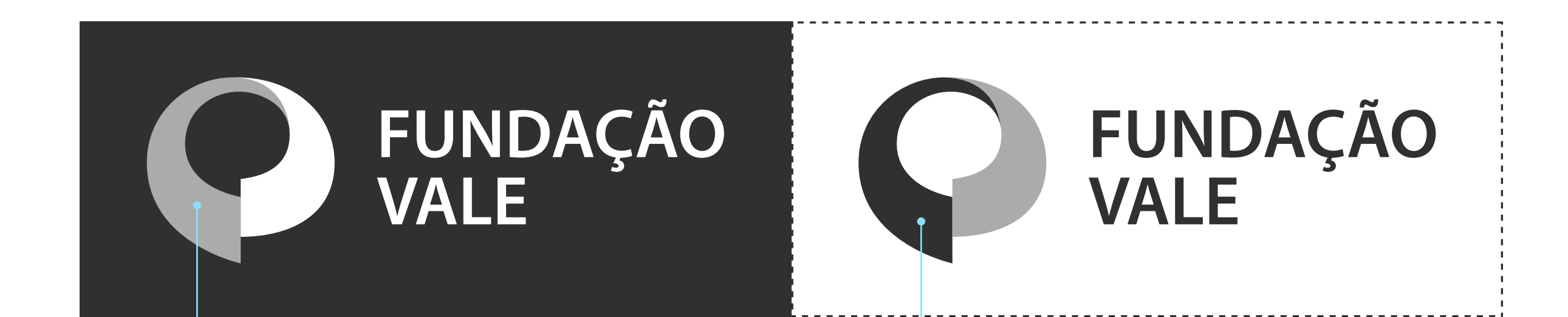

Pantone Cool Gray 4C C 0 M 0 Y 0 K 30 R 171 G 171 B 171 HEX #ABABAB

Pantone Dark Grey C 0 M 0 Y 0 K 75 R 48 G 48 B 48 HEX #303030

**Uso restrito:** Utilize somente quando não for possível a aplicação em mais de uma cor.

[Cores](#page-23-0)

[Cores](#page-38-0)

[Composição](#page-25-0)

[Composição](#page-40-0)

[One page](#page-30-0)

[One page](#page-48-0)

[Boas práticas](#page-31-0)

[Boas práticas](#page-50-0)

### **Identidade Visual**

#### **Institucional**

### **Territorial**

### **Reserva e redução** Logo

**[Logo](#page-5-0)** A **área de reserva** e a **redução máxima** garantem a leitura, o reconhecimento e a preservação dos elementos que compõem a nossa marca.

A área de reserva é definida a partir da **altura x** de nosso logotipo. Não desrespeite essa área em hipótese nenhuma.

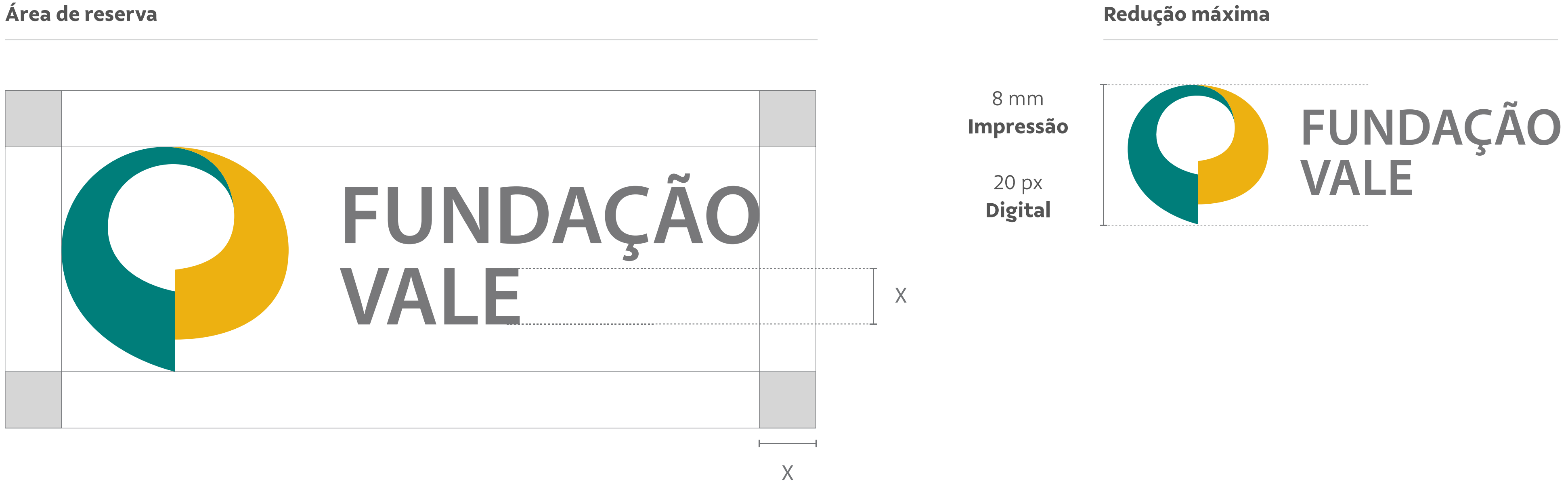

[Cores](#page-23-0)

[Cores](#page-38-0)

[Composição](#page-25-0)

[Composição](#page-40-0)

[One page](#page-30-0)

[One page](#page-48-0)

[Boas práticas](#page-31-0)

[Boas práticas](#page-50-0)

### **Identidade Visual**

#### **Institucional**

#### **Territorial**

### **Convivência** Logo

**[Logo](#page-5-0)** Quando o logo é aplicado com outra marca, sempre respeite a distância mínima usando como referência a largura do nome "VALE".

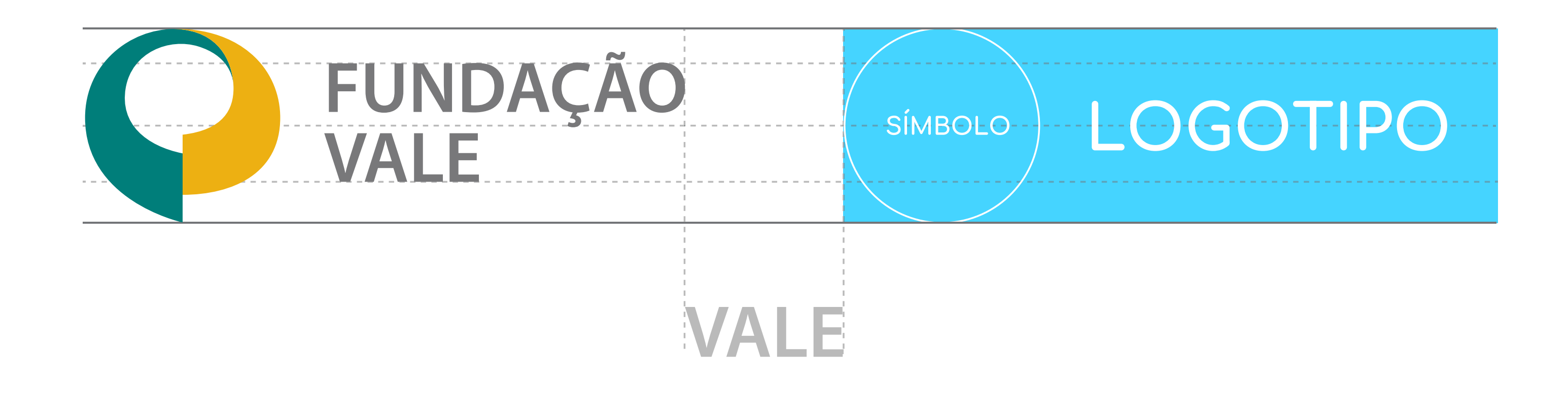

**Exemplo**

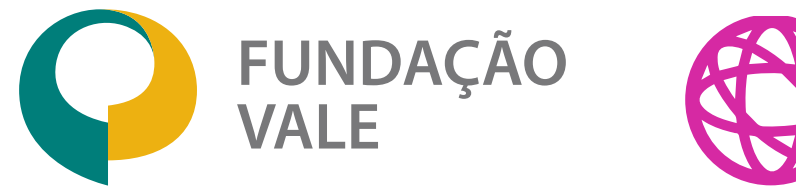

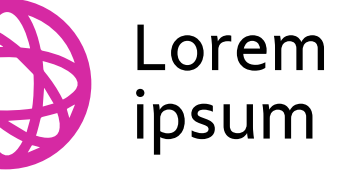

Lembre-se de aplicar ajuste ótico à regua de logos. Em alguns casos, a altura do logo da outra marca pode ser maior ou menor que o logo da Fundação Vale. Isto acontece para que haja uma compensação e ambos possam ter a mesma força em suas presenças.

- [Cores](#page-23-0)
- [Composição](#page-25-0)
- [One page](#page-30-0)
- [Boas práticas](#page-31-0)

- [Cores](#page-38-0)
- [Composição](#page-40-0)
- [One page](#page-48-0)
- [Boas práticas](#page-50-0)

### **Identidade Visual**

#### **Institucional**

### **Territorial**

Quando o logo é aplicado com outra marca, sempre respeite a distância mínima usando como referência a largura do nome "VALE".

# FUNDAÇÃO **VALE Contract** LOGOTIPO SÍMBOLO

Lembre-se de aplicar ajuste ótico à regua de logos. Em alguns casos, a altura do logo da outra marca pode ser maior ou menor que o logo do Instituto Cultural Vale. Isto acontece para que haja uma compensação e ambos possam ter a mesma força em suas presenças.

Exemplo vertical

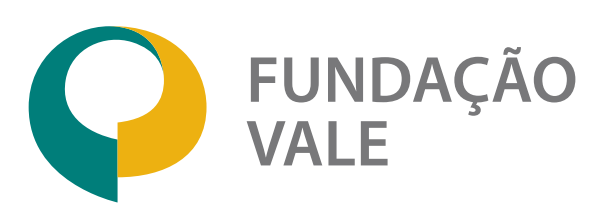

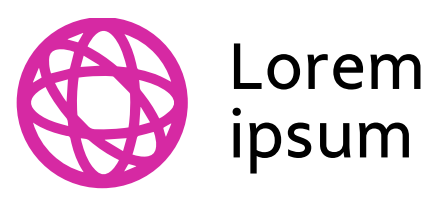

### **Convivência** Logo

- [Cores](#page-23-0)
- [Composição](#page-25-0)
- [One page](#page-30-0)
- [Boas práticas](#page-31-0)

- [Cores](#page-38-0)
- [Composição](#page-40-0)
- [One page](#page-48-0)
- [Boas práticas](#page-50-0)

### **Identidade Visual**

#### **Institucional**

### **Territorial**

### **O que não fazer** Logo

**[Logo](#page-5-0)** Veja a seguir, alguns exemplos do que não fazer com o nosso logo. Estas regras garantem a consistência e legibilidade e devem ser respeitadas em todas as versões do logo da Fundação Vale.

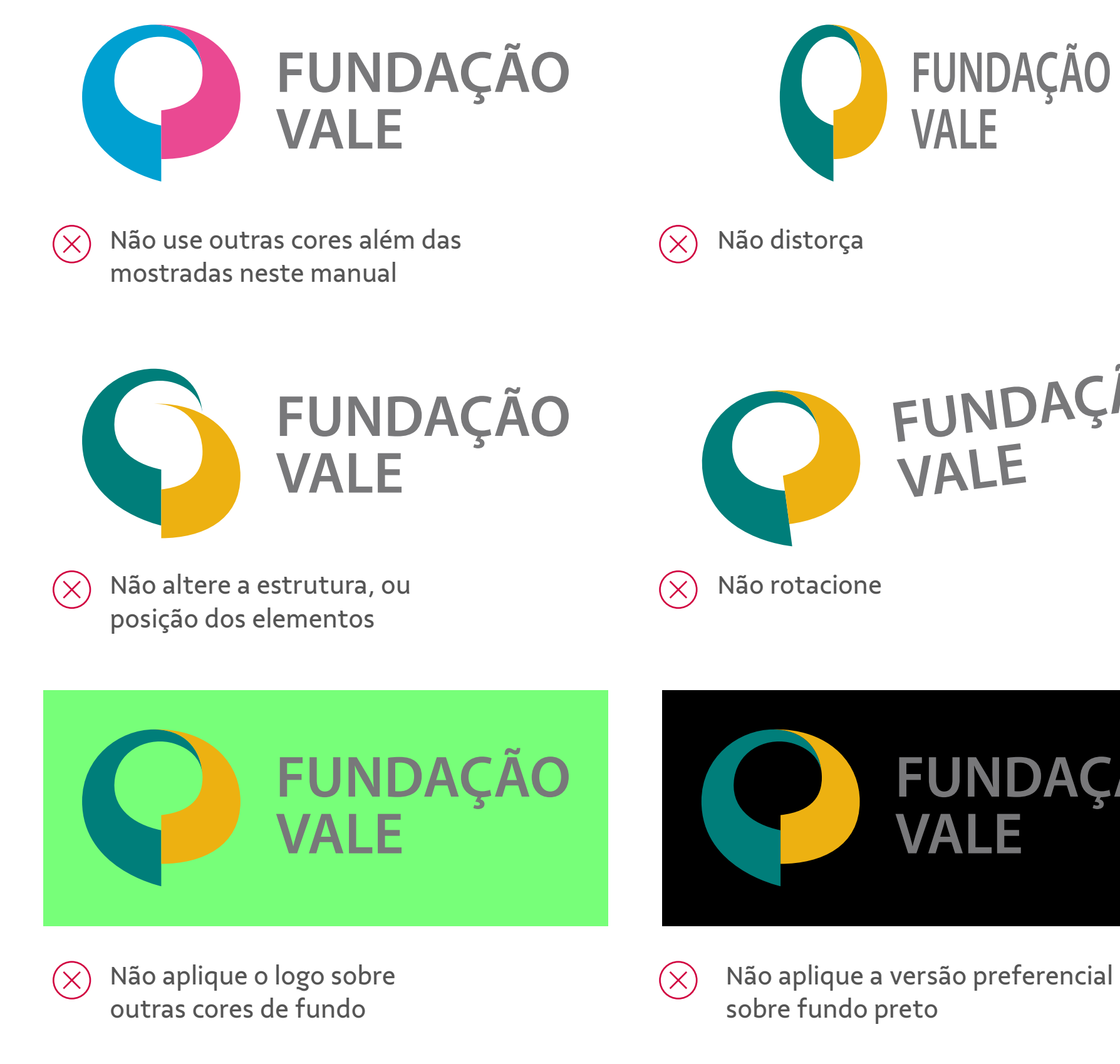

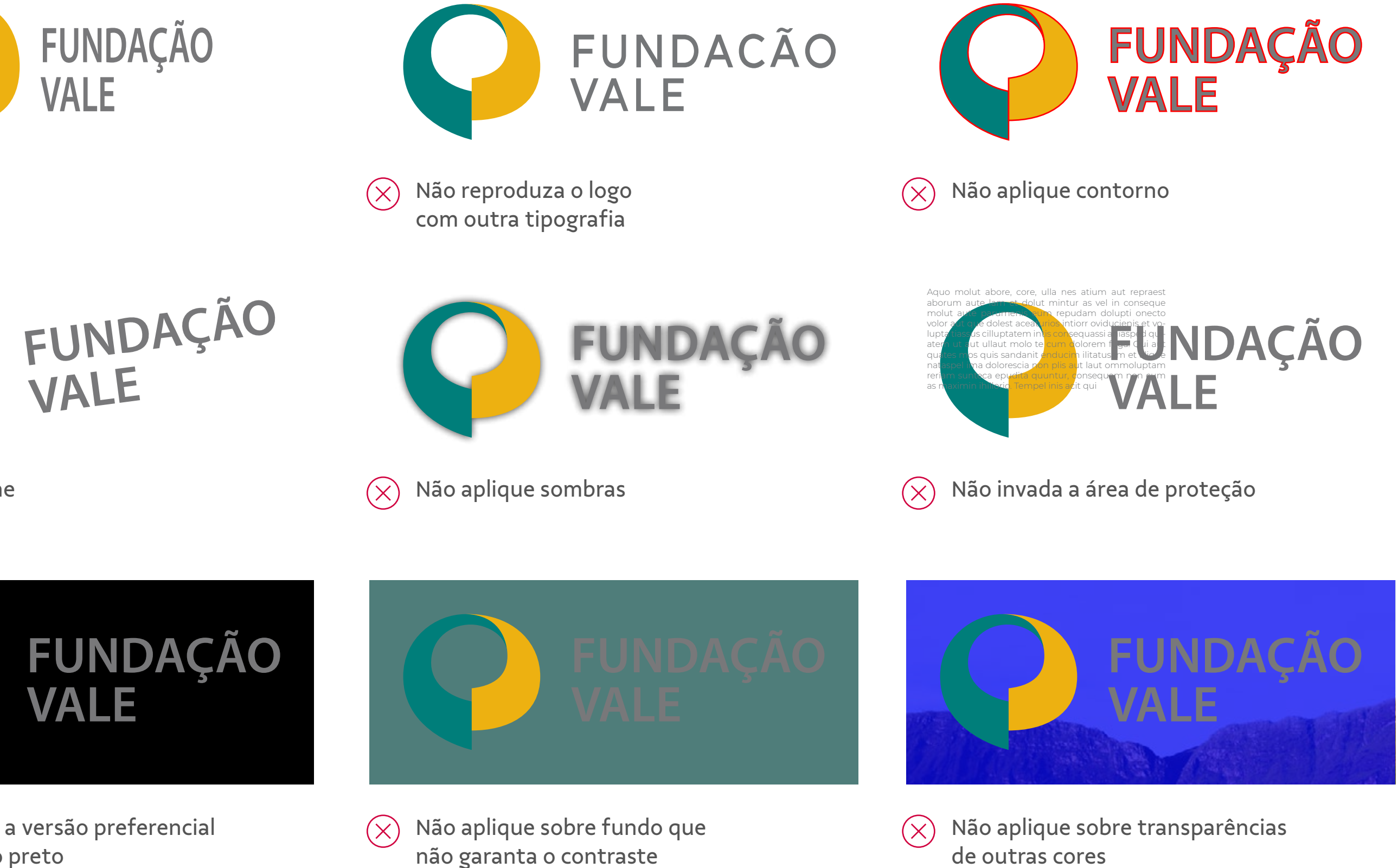

**Use apenas as arte-finais oficiais que foram disponibilizadas. Não recrie o logo.**

[Cores](#page-23-0)

[Cores](#page-38-0)

[Composição](#page-25-0)

[Composição](#page-40-0)

[One page](#page-30-0)

[One page](#page-48-0)

[Boas práticas](#page-31-0)

[Boas práticas](#page-50-0)

[Introdução](#page-3-0) [Cores do Logo](#page-17-0) [Tipografia](#page-18-0) **[Logo](#page-5-0)**

### **Identidade Visual**

#### **Institucional**

### **Territorial**

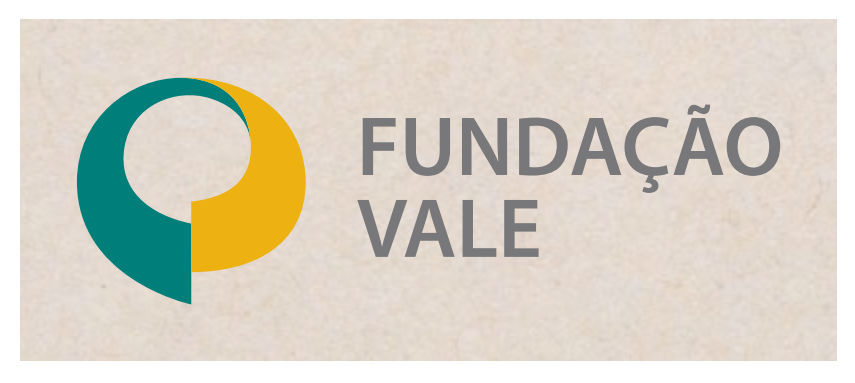

# **Aplicações sobre fundos** Logo

Branco

Cores escuras contrastantes com branco

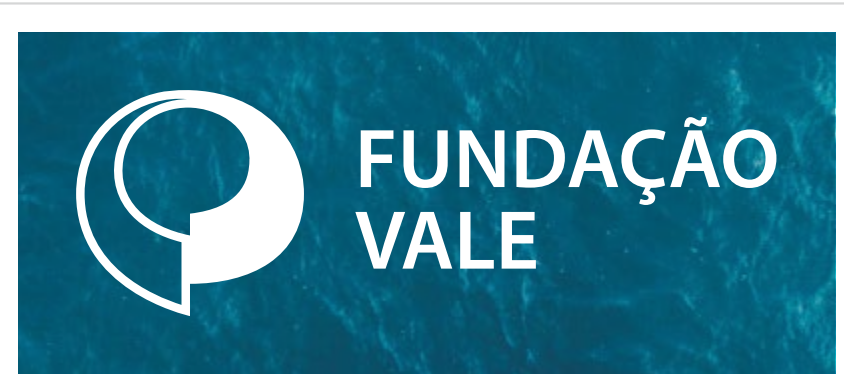

Cores claras contrastantes com preto

Imagens com cores claras

Imagens que contrastem com branco

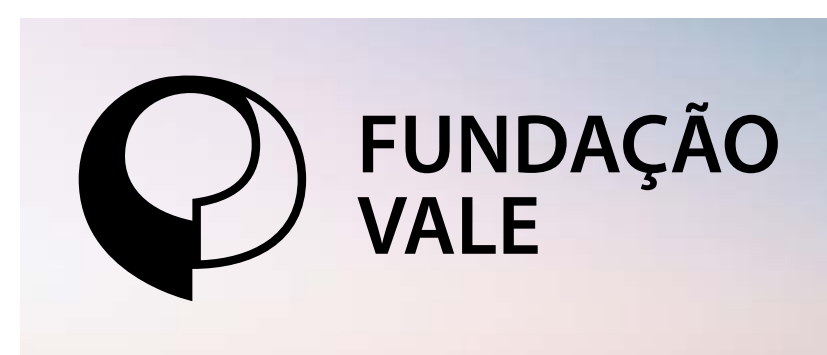

Imagens que contrastem com preto

Materiais claros

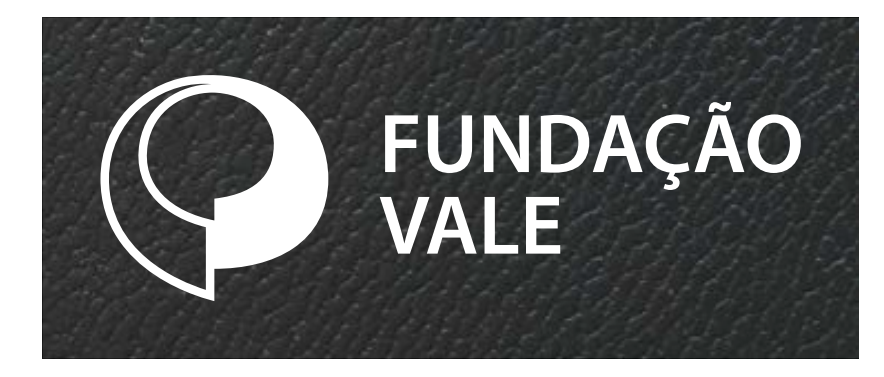

Materiais escuros

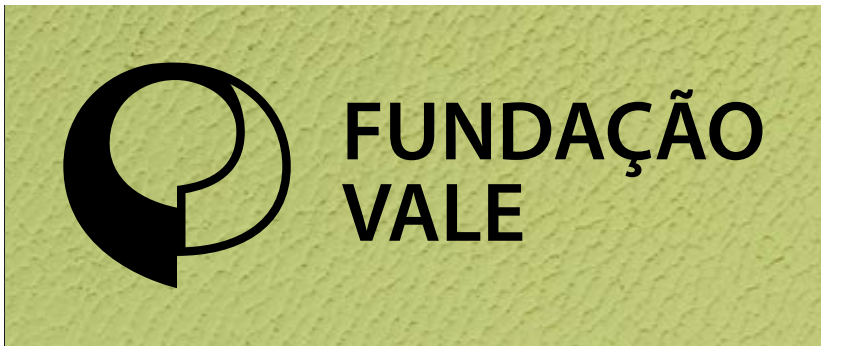

Materiais coloridos

Veja a seguir, alguns exemplos de aplicações possíveis com o nosso logo. Estas regras garantem a consistência e legibilidade e devem ser respeitadas em todas as versões do logo da Fundação Vale.

#### **Aplicações da versão preferencial**

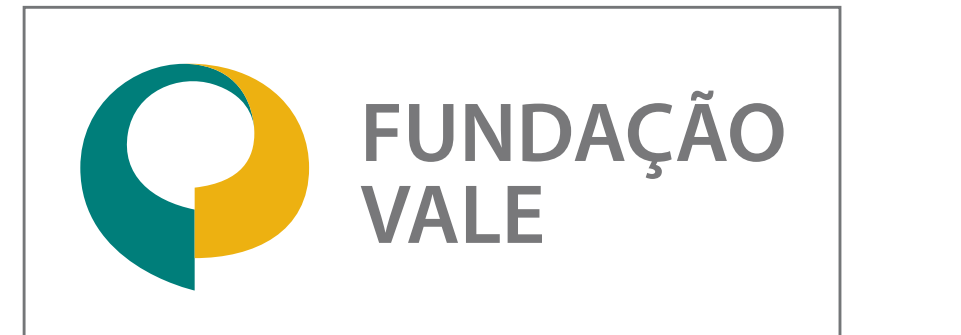

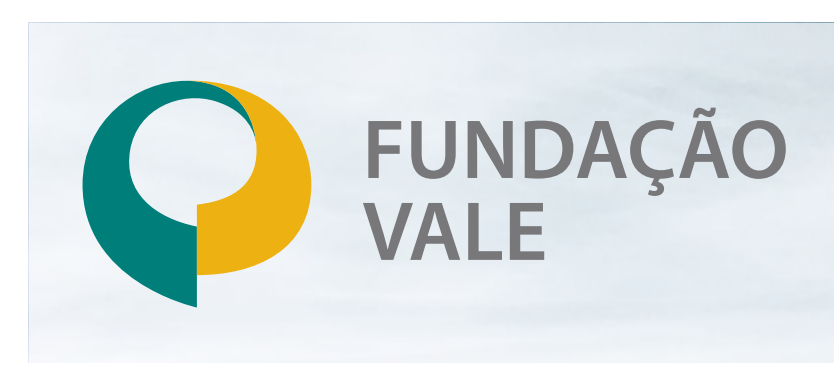

#### **Aplicações da versão monocromática negativa**

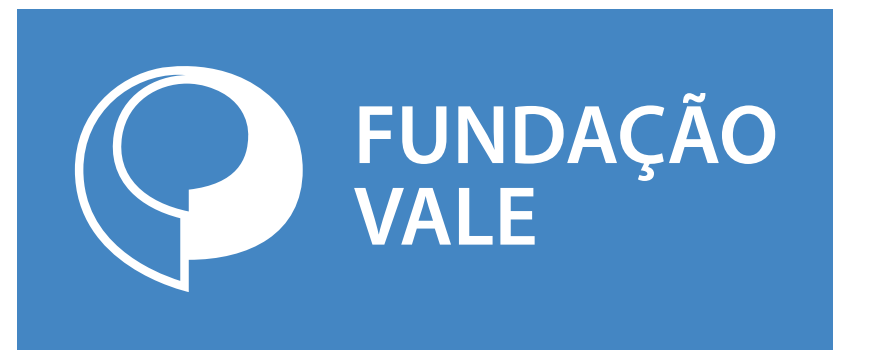

#### **Aplicações da versão monocromática positiva**

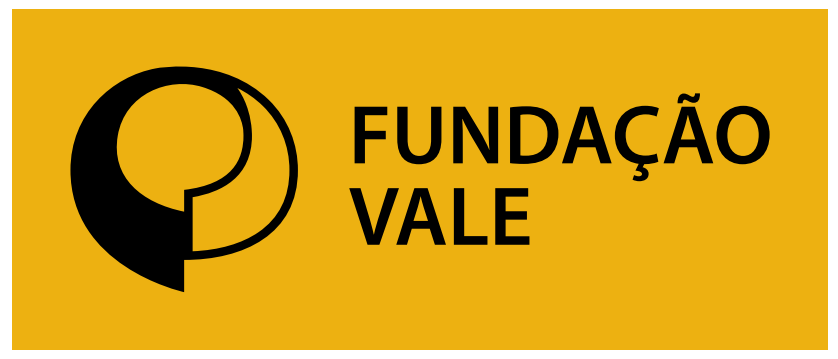

[Introdução](#page-3-0)

[Cores do Logo](#page-17-0)

[Fotografia](#page-20-0)

[Tipografia](#page-18-0)

[Cores](#page-38-0)

[Composição](#page-40-0)

- [Cores](#page-23-0)
- [Composição](#page-25-0)
- [One page](#page-30-0)
- [Boas práticas](#page-31-0)

[One page](#page-48-0)

[Boas práticas](#page-50-0)

### **Identidade Visual**

### **Institucional**

### **Territorial**

 $(\times)$ 

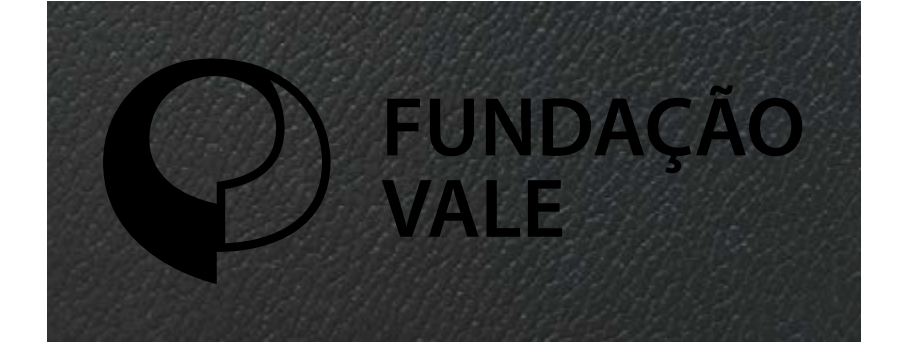

## **O que não fazer** Logo

**[Logo](#page-5-0)** Veja a seguir, alguns exemplos do que não fazer com o nosso logo. Estas regras garantem a consistência e legibilidade e devem ser respeitadas em todas as versões do logo da Fundação Vale.

> Não utilize sobre imagens com grande  $(x)$ quantidade de informação

# $(\times)$

Não utilize sobre imagens com grande  $(\times)$ quantidade de informação

> Não utilize sobre imagens com grande quantidade de informação

tom da marca

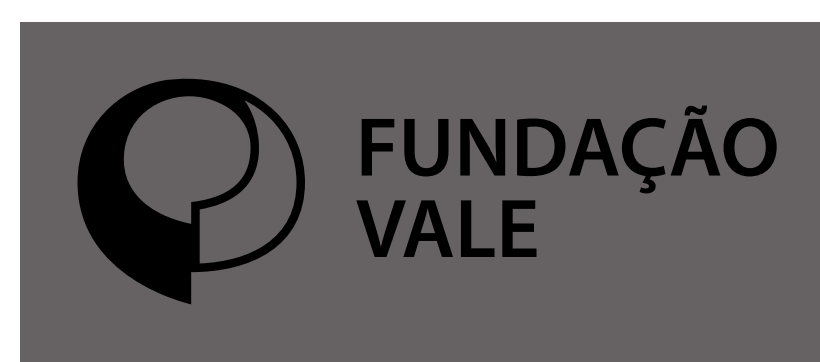

Não utilize sobre o mesmo  $(\times)$ tom da marca

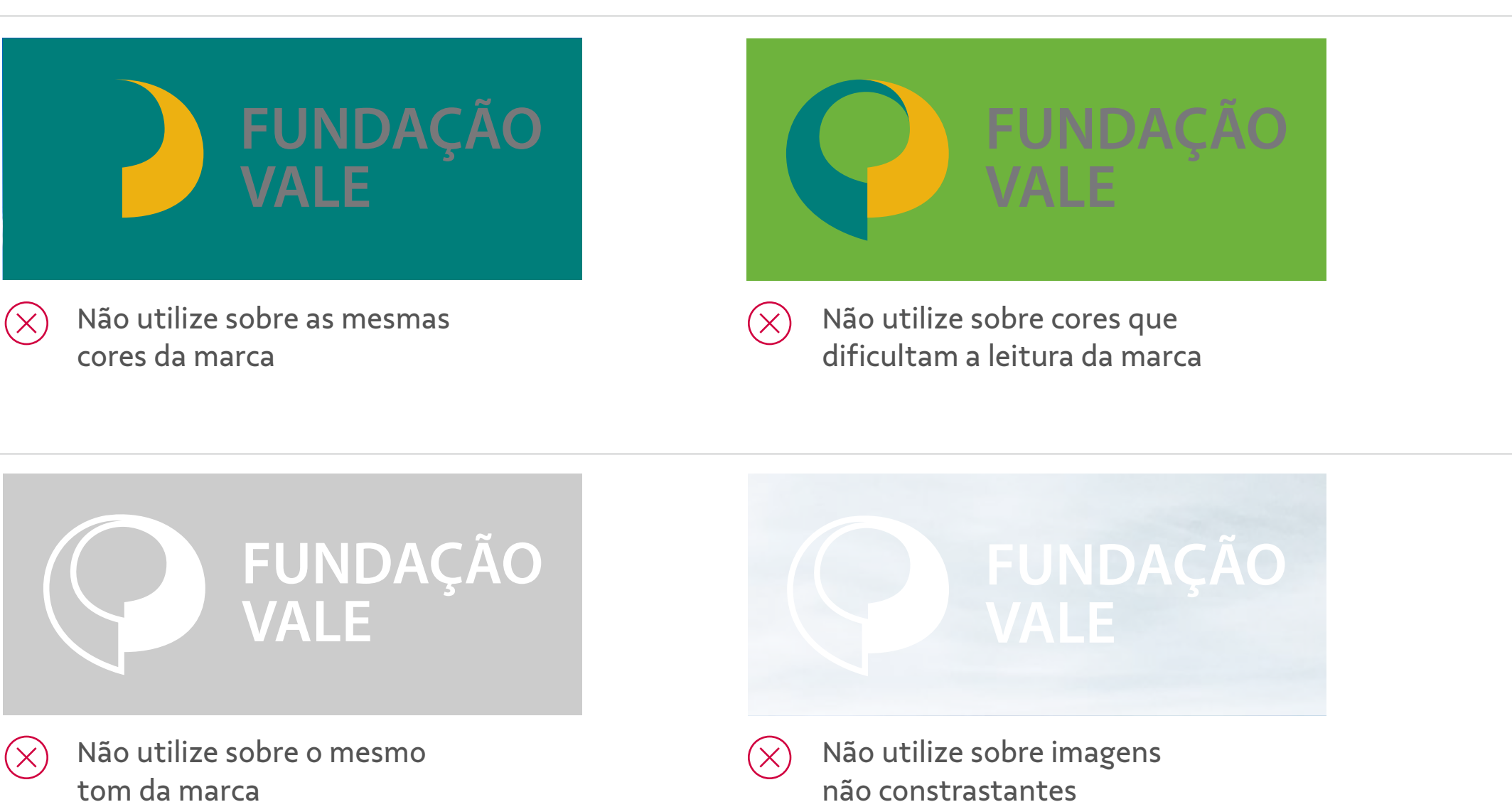

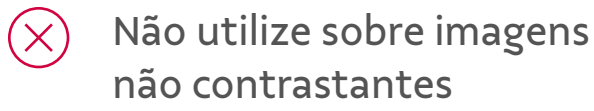

#### **Aplicações da versão preferencial**

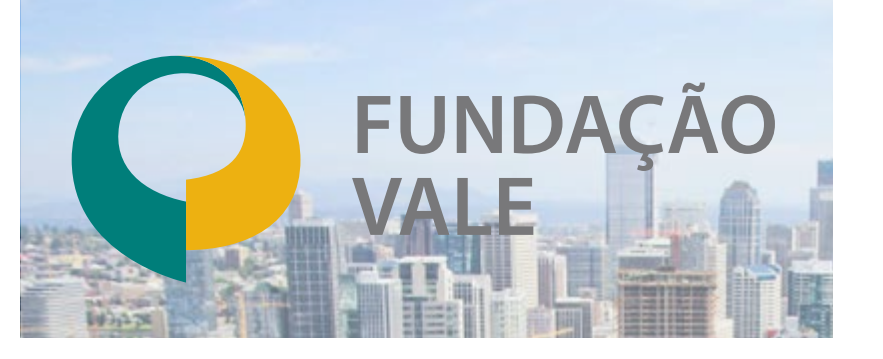

#### **Aplicações da versão monocromática negativa**

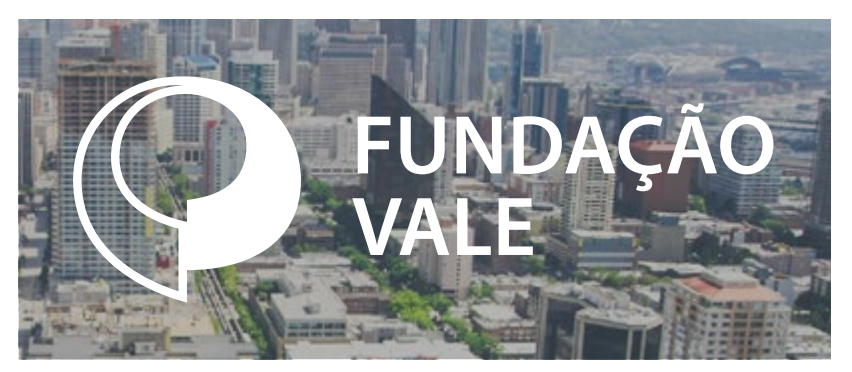

#### **Aplicações da versão monocromática positiva**

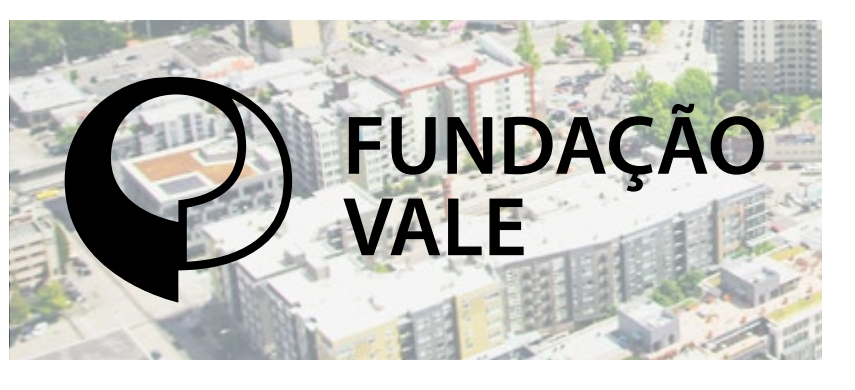

[Introdução](#page-3-0)

[Cores do Logo](#page-17-0)

[Fotografia](#page-20-0)

[Tipografia](#page-18-0)

[Cores](#page-23-0)

[Cores](#page-38-0)

[Composição](#page-25-0)

[Composição](#page-40-0)

[One page](#page-30-0)

[One page](#page-48-0)

[Boas práticas](#page-31-0)

[Boas práticas](#page-50-0)

### **Identidade Visual**

#### **Institucional**

### **Territorial**

### **Posição** Logo

#### **[Logo](#page-5-0)**

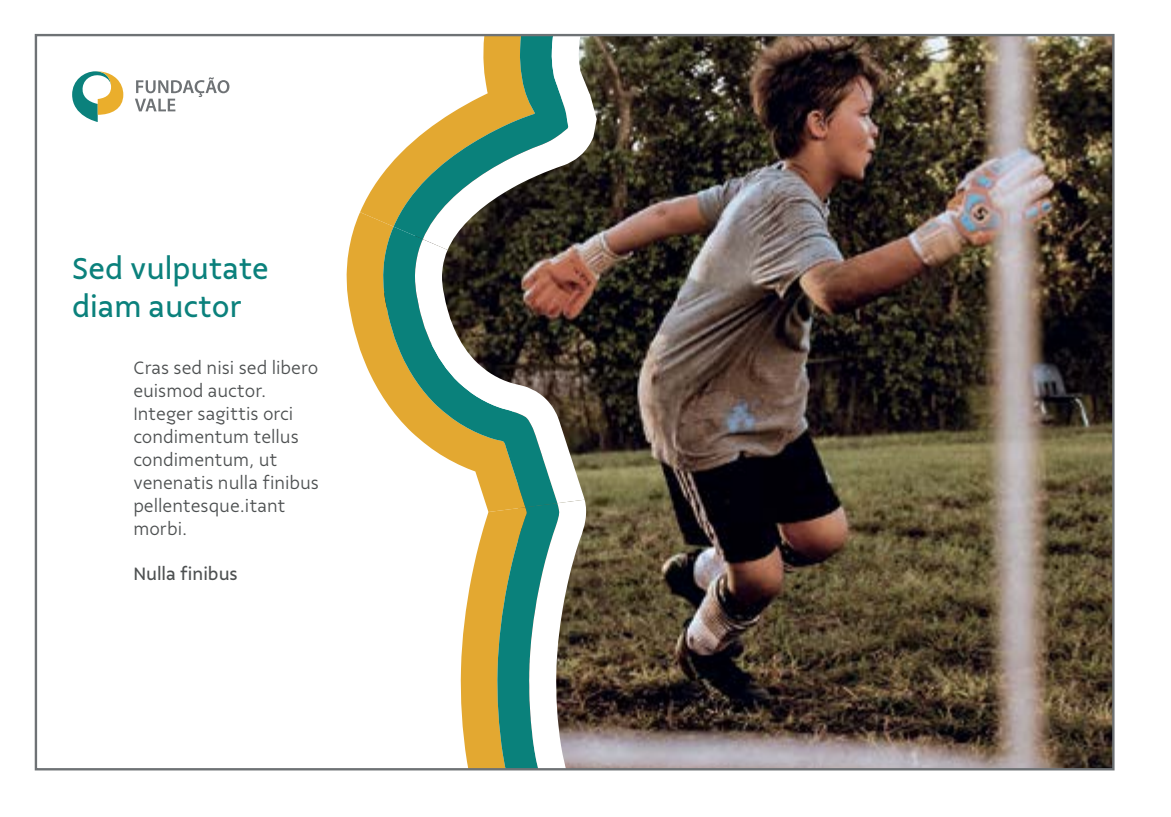

#### **Exemplo**

A posição do nosso logo nas peças de comunicação também precisa de atenção. Veja a seguir, alguns exemplos de como aplicá-lo. Estas regras garantem a consistência e legibilidade e devem ser respeitadas em todas as aplicações.

#### **Encontre o valor da margem**

As margens da moldura devem medir entre 3% e 6% da menor medida do formato, no caso, representado pela letra "X".

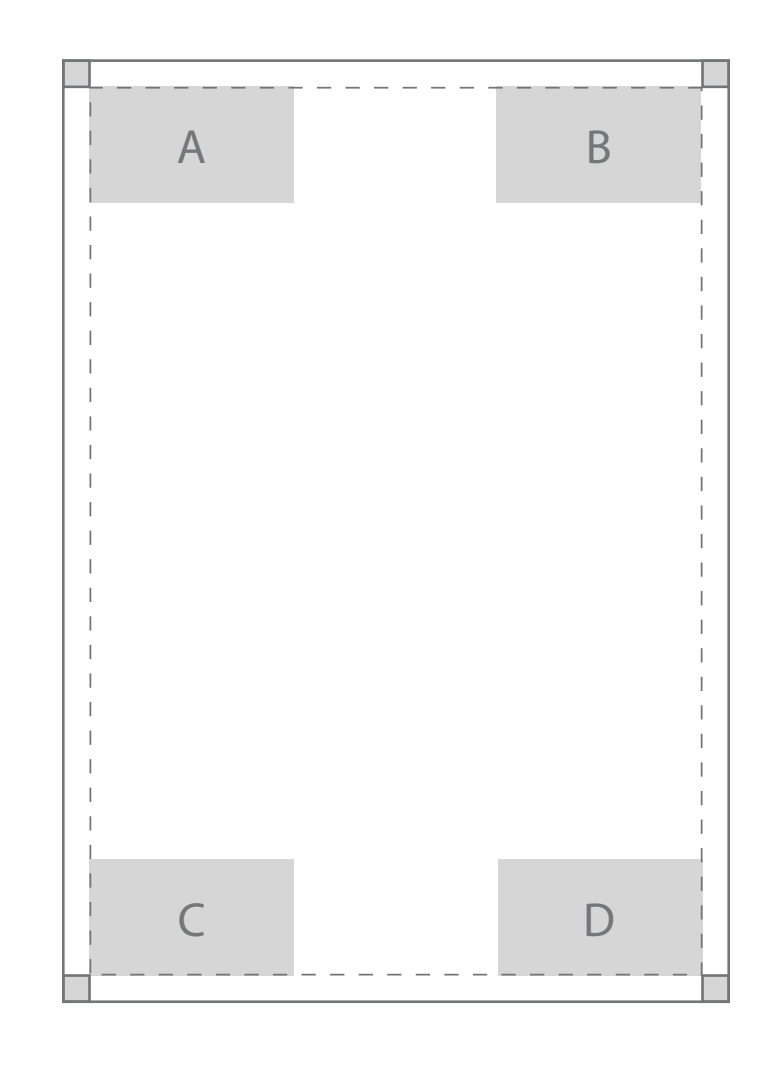

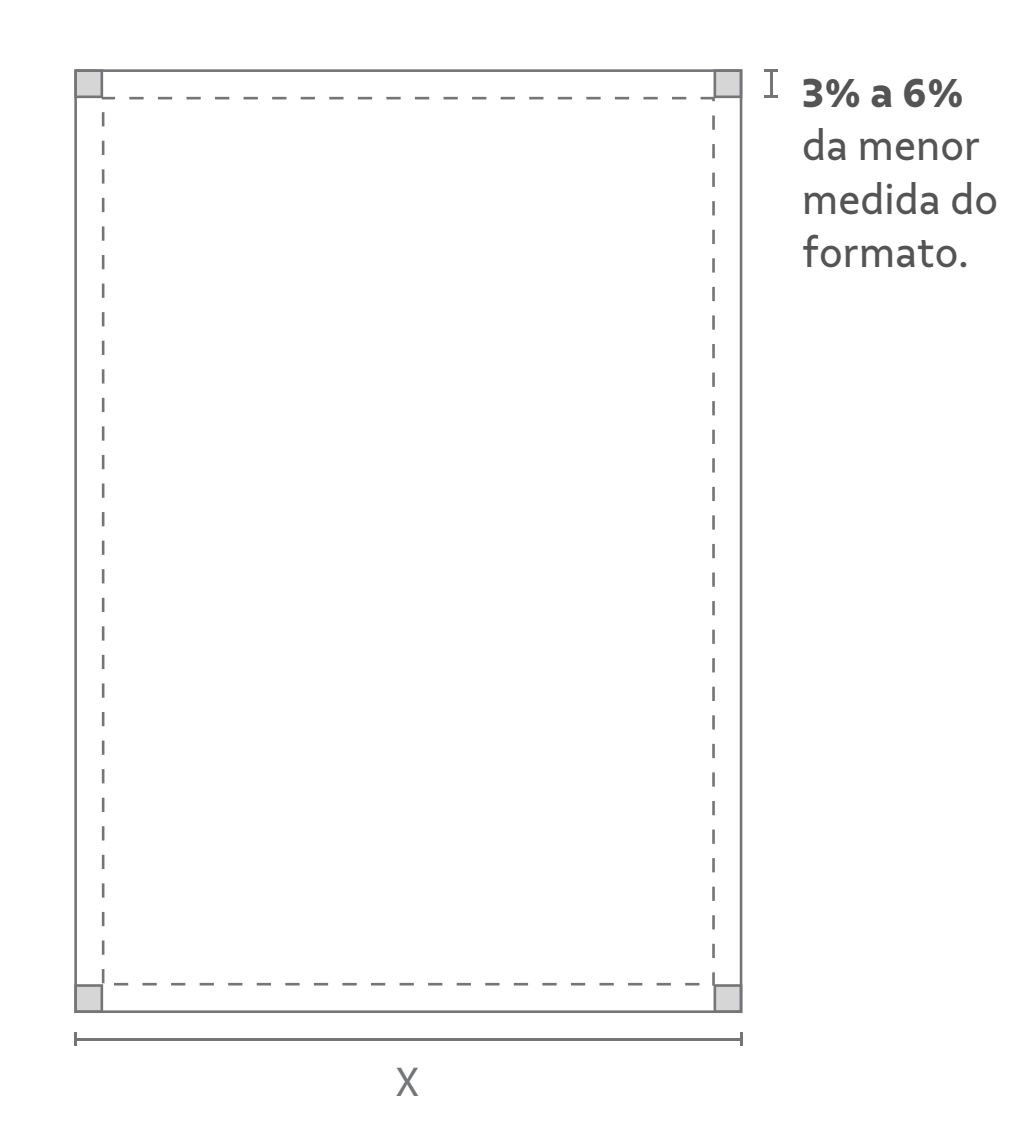

**Aplique o logo** O logo poderá aparecer em qualquer um dos cantos do layout (A, B, C e D).

[Cores](#page-23-0)

[Cores](#page-38-0)

[Composição](#page-25-0)

[Composição](#page-40-0)

[One page](#page-30-0)

[One page](#page-48-0)

[Boas práticas](#page-31-0)

[Boas práticas](#page-50-0)

#### <span id="page-17-0"></span>**Identidade Visual**

[Introdução](#page-3-0) [Tipografia](#page-18-0) **Cores do Logo**

#### **Institucional**

#### **Territorial**

## **Cores do logo** Logo

[Logo](#page-5-0) Essas são as cores do nosso logo. Estas cores devem ser utilizadas em todas as nossas aplicações.

#### **Amarelo-Vale**

C00 M00 Y00 K00 R255 G255 B255 #FFFFFF

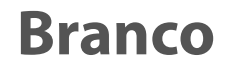

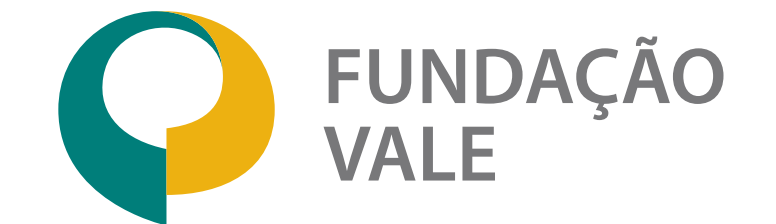

#### Brilho

Pantone 124 C C00 M30 Y00 K08 R237 G177 B17 #ECB11F

Fosco

#### **Verde-Vale** Brilho Pantone 328 C C100 M10 Y55 K10 R000 G126 B122 Fosco Pantone 328 U C100 M20 Y60 KO R000 G126 B122

Pantone 7406 U C00 M20 Y100 K05 R237 G177 B17 #ECB11F

#007E7A

#007E7A

Pantone **Cool Gray 9 C** C**00** M**00** Y**00** K**65** R**116** G**118** B**120 #747678**

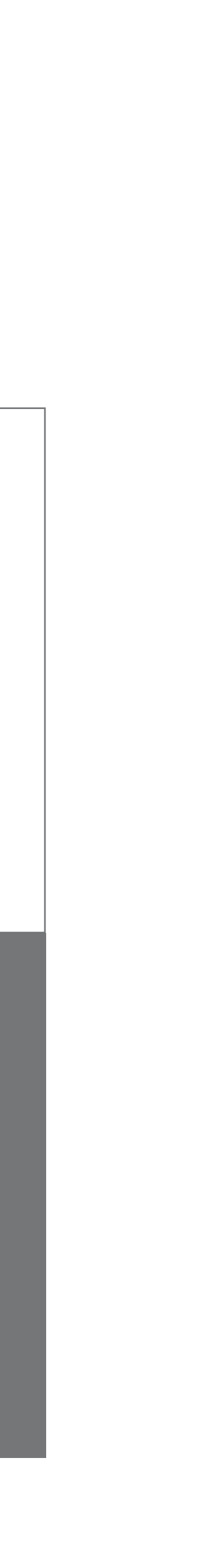

#### **Cinza-Vale**

- [Cores](#page-23-0)
- [Composição](#page-25-0)
- [One page](#page-30-0)
- [Boas práticas](#page-31-0)

- [Cores](#page-38-0)
- [Composição](#page-40-0)
- [One page](#page-48-0)
- [Boas práticas](#page-50-0)

[Logo](#page-5-0) [Introdução](#page-3-0) [Cores do Logo](#page-17-0) **Tipografia**

### <span id="page-18-0"></span>**Identidade Visual**

#### **Institucional**

### **Territorial**

# Tipografia **Vale Sans**

# ABCDEFGHIJKLMNOPQRSTUVWXYZ abcdefghijklmnopqrstuvwxyz 1234567890#@!?/.+=\$%&

Light *Light italic*

Medium *Medium Italic* **Bold** *Bold Italic*

Temos 6 pesos principais:

# A Vale Sans é versátil

A Vale Sans está disponível na página de marca da intranet global. Caso não tenha acesso, solicite à Equipe de Comunicação.

A tipografia é parte importante da nossa identidade visual, por isso, seu uso correto e sistemático ajuda a criar uma imagem consistente e organizada. A Vale Sans pode ser distribuída sem qualquer tipo de limitação, facilitando a utilização e garantindo a consistência de materiais internos e externos. Também poderá ser usada em websites e aplicativos.

[Cores](#page-23-0)

[Cores](#page-38-0)

[Composição](#page-25-0)

[Composição](#page-40-0)

[One page](#page-30-0)

[One page](#page-48-0)

[Boas práticas](#page-31-0)

[Boas práticas](#page-50-0)

### **Identidade Visual**

#### **Institucional**

#### **Territorial**

[Logo](#page-5-0) [Introdução](#page-3-0) [Cores do Logo](#page-17-0) **[Tipografia](#page-18-0)**

> Cras sed nisi sed libero euismod auctor. Integer sagittis orci condimentum tellus condimentu, ut venenatis nulla.

Nulla finibus

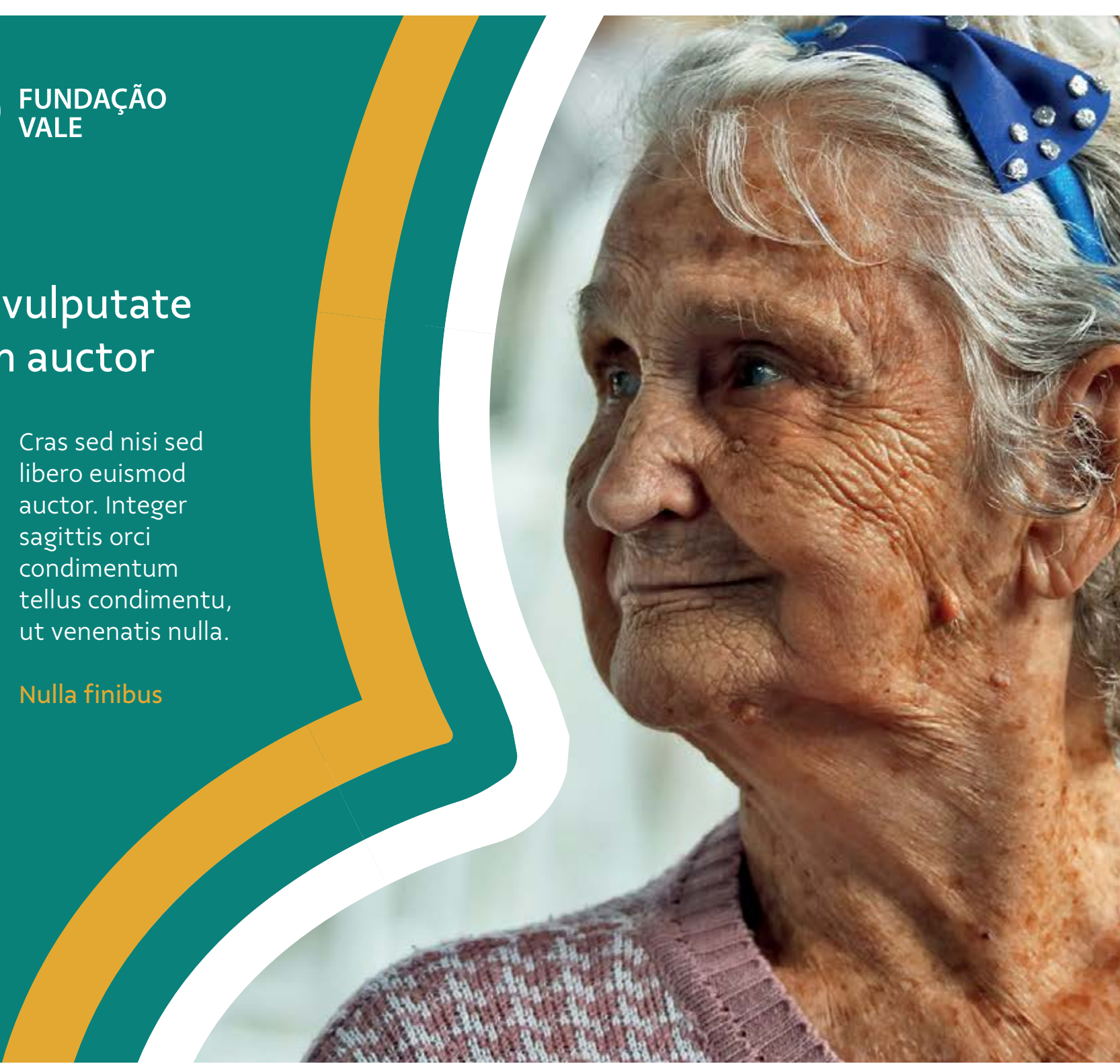

#### Sed vulputate diam auctor

# **Principais - como usar** Tipografia

Os recursos da tipografia e da diagramação trazem personalidade à nossa identidade visual e ajudam a tornar nossas mensagens mais inspiradoras. O peso das fontes recomendadas pode ser ajustado para dar ênfase às informações importantes quando necessário.

#### **Títulos e destaques:**

Vale Sans Regular, Medium ou Bold.

Se o título estiver em um tamanho maior, que se destaque do texto corrido, podemos optar pelo peso regular. Caso o título tenha tamanho igual ou parecido com o texto, o medium e o bold são recomendados para manter a hierarquia de leitura.

#### **Textos corridos:**

Vale Sans Light ou Regular.

#### **Legendas:**

Vale Sans Light ou Regular.

Devemos alinhar todos os textos à esquerda. Textos legais, notas de rodapé e trechos traduzidos podem estar em itálico, se precisar. Não utilizar texto em CAIXA-ALTA!

- [Cores](#page-23-0)
- [Composição](#page-25-0)
- [One page](#page-30-0)
- [Boas práticas](#page-31-0)

- [Cores](#page-38-0)
- [Composição](#page-40-0)
- [One page](#page-48-0)
- [Boas práticas](#page-50-0)

[Logo](#page-5-0) [Introdução](#page-3-0) [Cores do Logo](#page-17-0) [Tipografia](#page-18-0) **Fotografia**

### <span id="page-20-0"></span>**Identidade Visual**

#### **Institucional**

### **Territorial**

# **Exemplos** Fotografia

A fotografia da Fundação Vale retrata um olhar próximo, positivo e verdadeiro do cotidiano das pessoas dos territórios onde atuamos. Imagens que reverberam o cuidado, diálogo e envolvimento na nossa

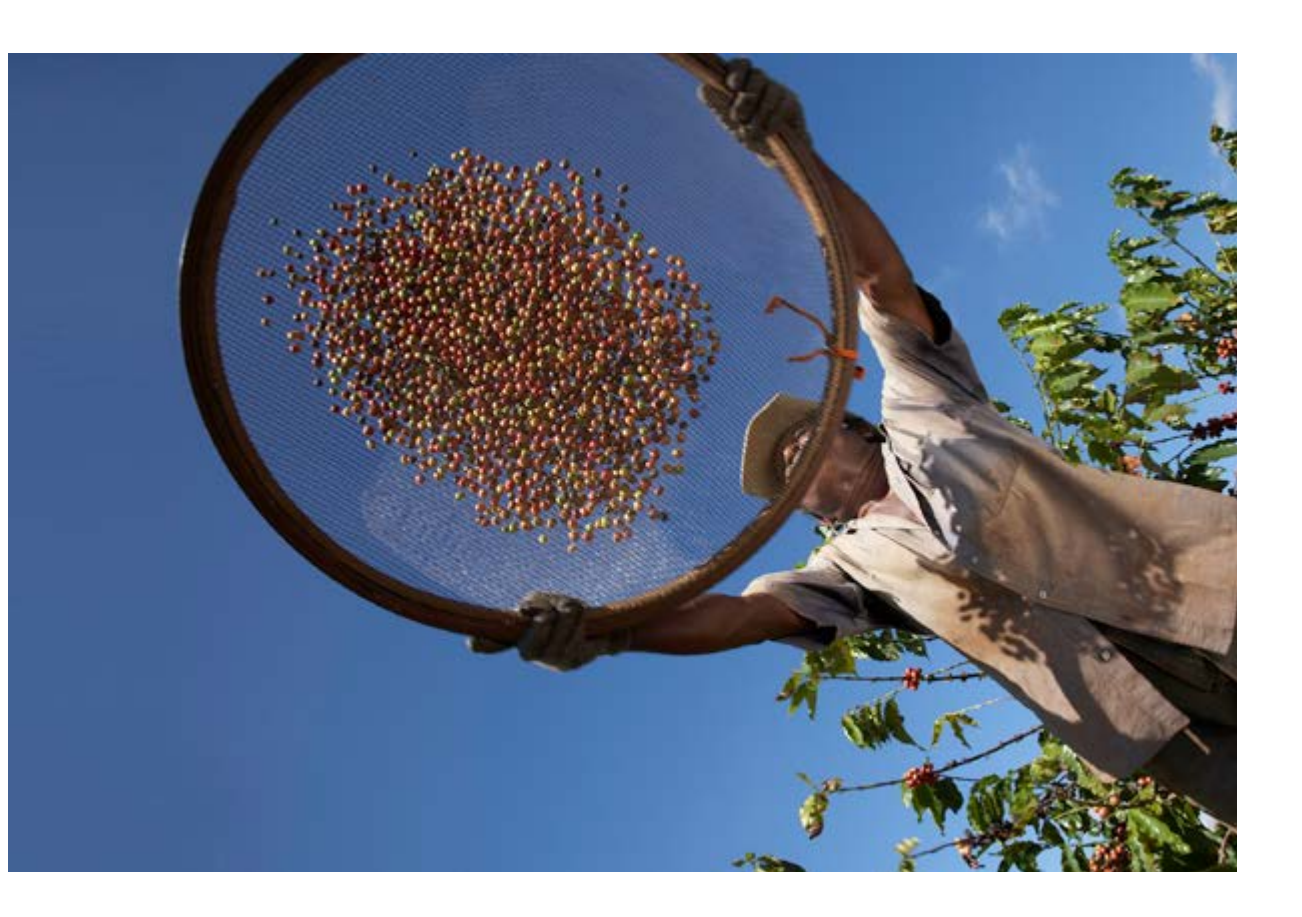

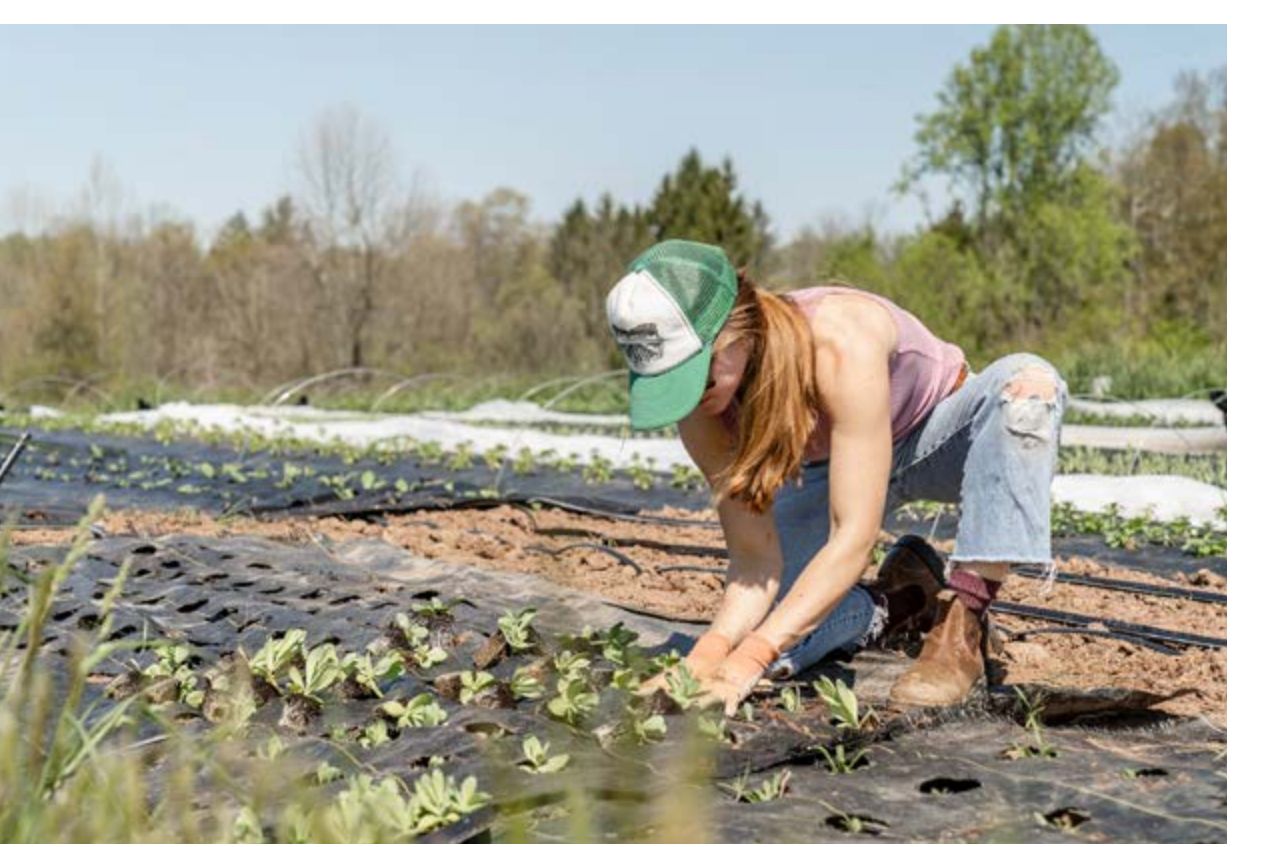

atuação juntamente com aqueles que recebem, colaboram e melhoram com a gente.

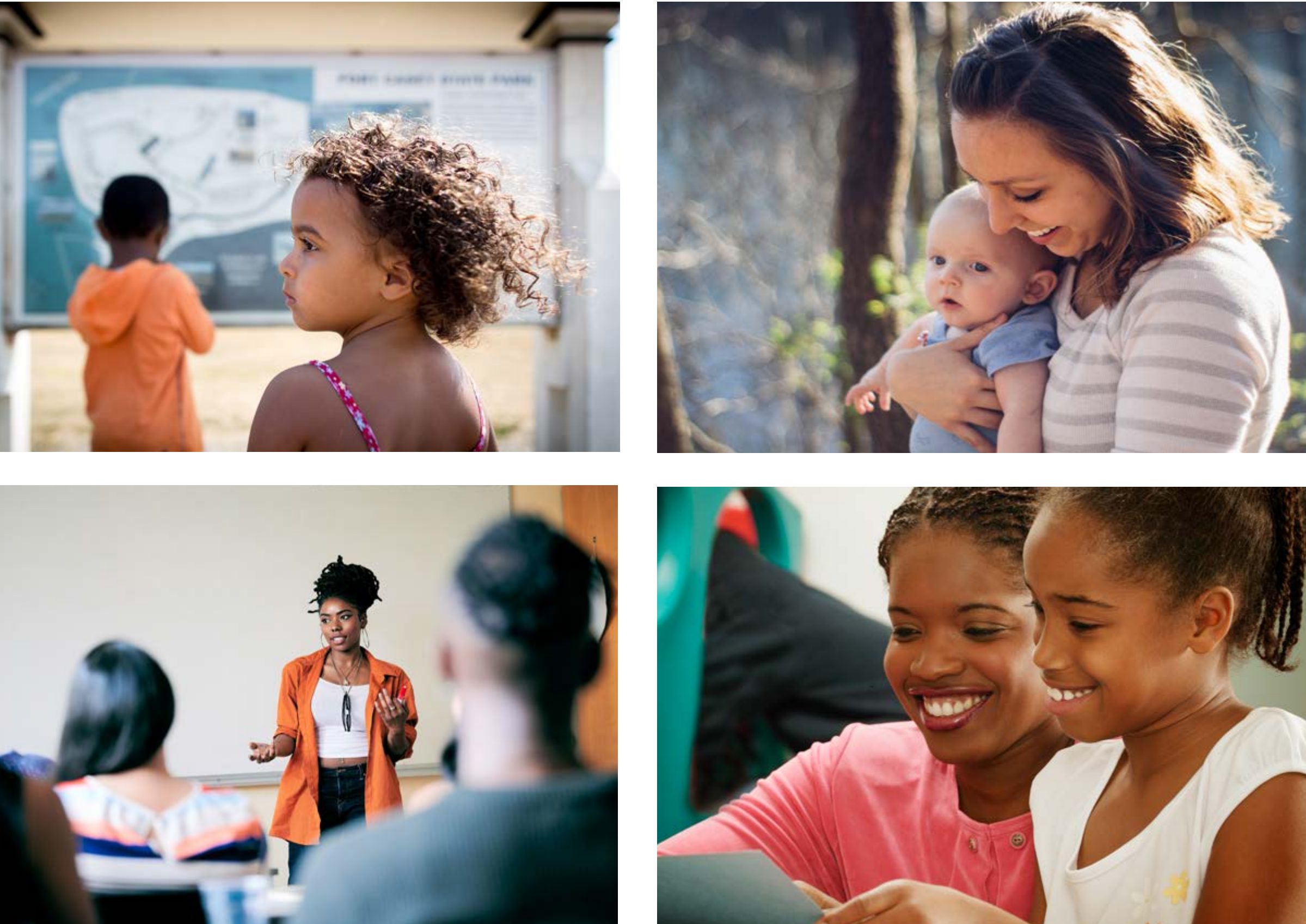

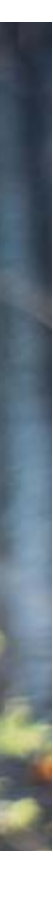

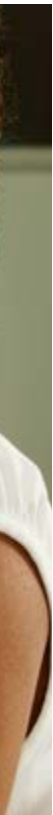

[Cores](#page-38-0)

[Composição](#page-25-0)

[Composição](#page-40-0)

[One page](#page-30-0)

[One page](#page-48-0)

[Boas práticas](#page-31-0)

[Boas práticas](#page-50-0)

### **Identidade Visual**

[Logo](#page-5-0) [Introdução](#page-3-0) [Cores do Logo](#page-17-0) [Tipografia](#page-18-0) **[Fotografia](#page-20-0)**

#### **Institucional**

### **Territorial**

# **O que não fazer** Fotografia

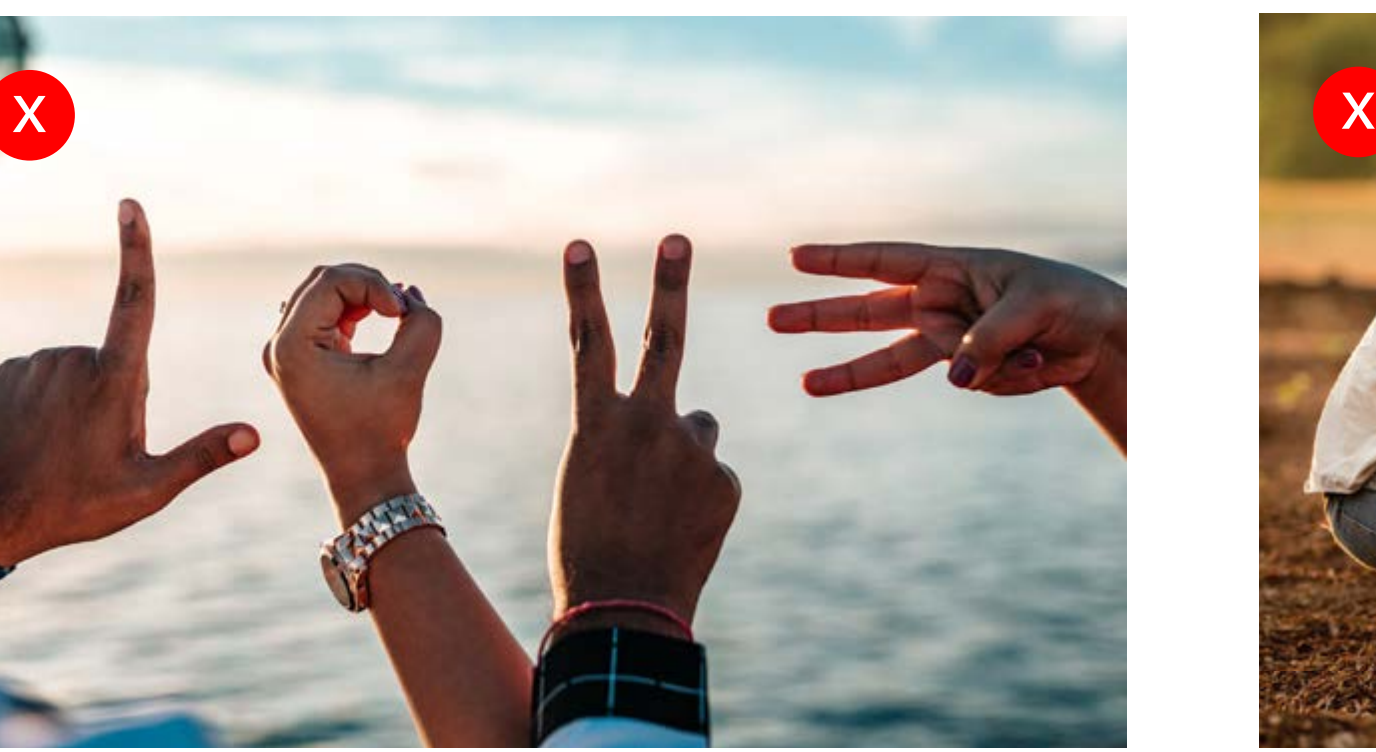

Não use fotos muito escuras no estado estado estado estado estado estado estado en estado en estado en estado e

Veja, abaixo, algumas fotos que não podem fazer parte da identidade:

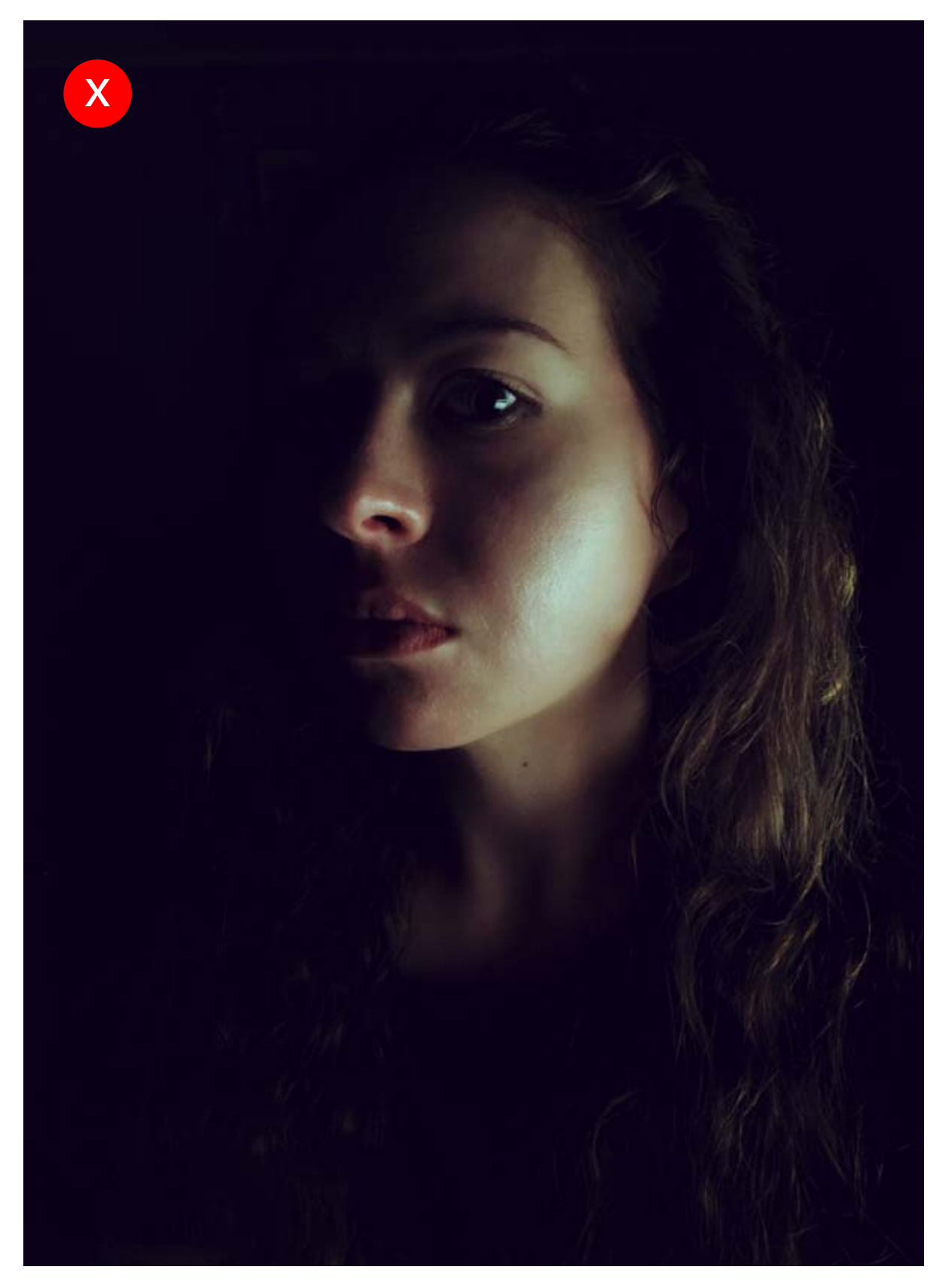

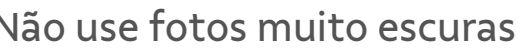

Não use fotos com efeitos ou filtros

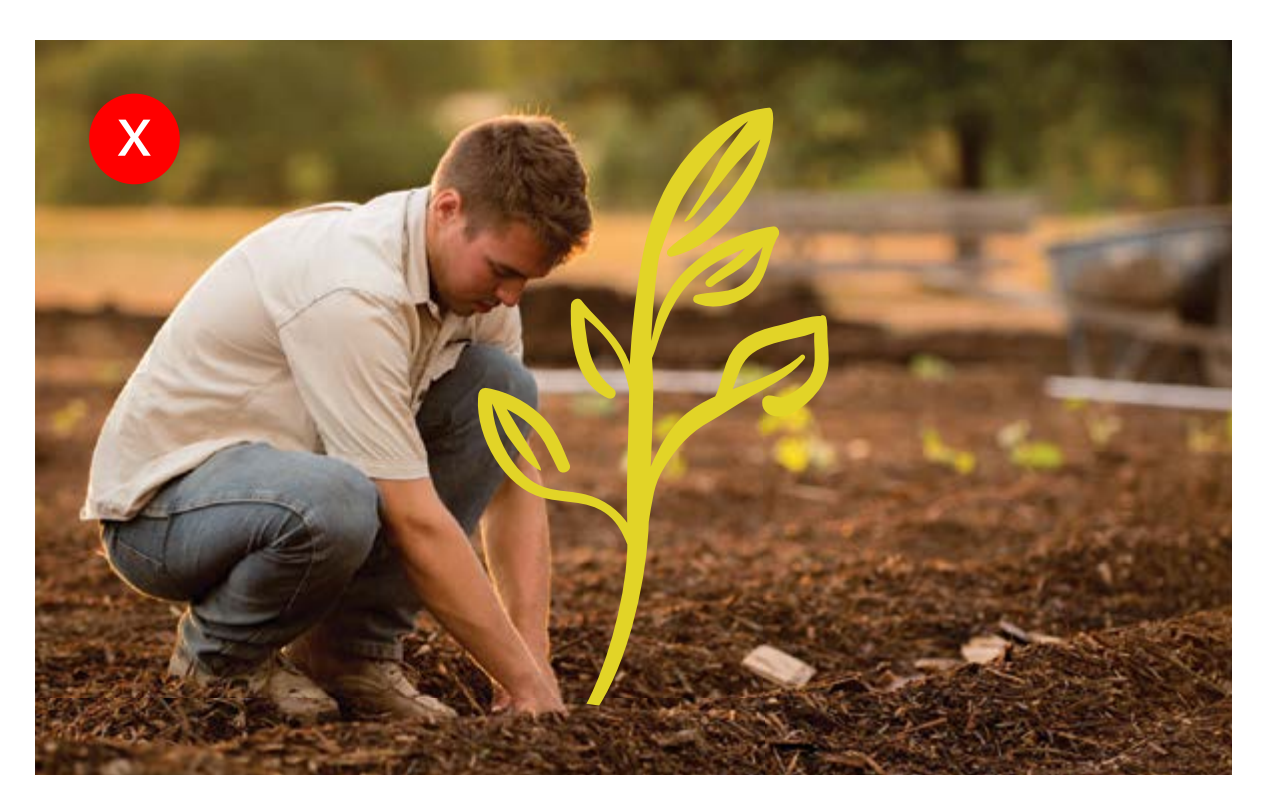

Não use fotos com ilustrações ou interferências gráficas

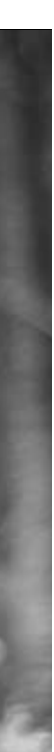

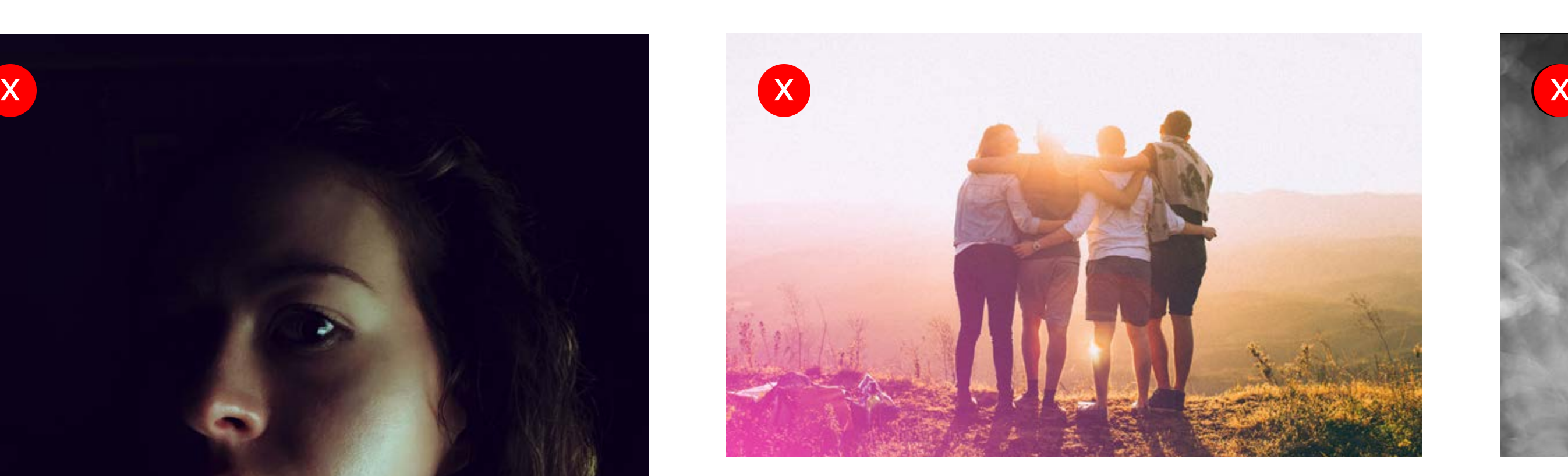

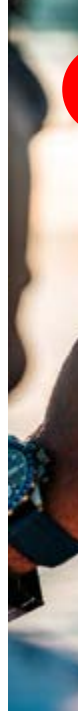

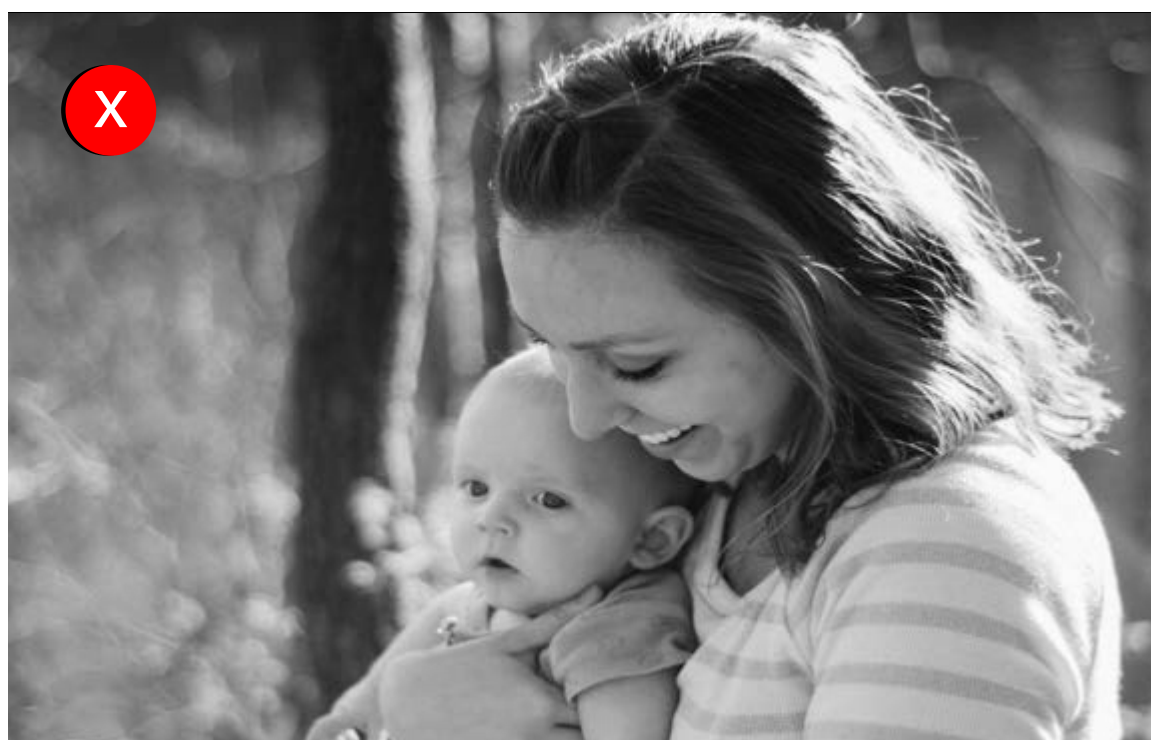

Não use fotos em preto e branco

**Identidade Visual Institucional**

[Cores](#page-38-0)

[Composição](#page-25-0)

[Composição](#page-40-0)

[One page](#page-30-0)

[One page](#page-48-0)

[Boas práticas](#page-31-0)

[Boas práticas](#page-50-0)

### <span id="page-23-0"></span>**Identidade Visual**

#### **Institucional**

#### **Territorial**

### **Cores da identidade** Cores

#### **Cores**

Essas são as nossas cores principais que devem ser utilizadas em todas as nossas aplicações. **Para essa marca não usaremos as cores em retículas.**

> C00 M00 Y00 K00 R255 G255 B255 #FFFFFF

#### **Branco**

#### **Amarelo-Vale Verde-Vale** Brilho Pantone 124 C C00 M30 Y00 K08 R237 G177 B17 #ECB11F Fosco Pantone 7406 U C00 M20 Y100 K05 R237 G177 B17 #ECB11F Brilho Pantone 328 C C100 M10 Y55 K10 R000 G126 B122 #007E7A Fosco Pantone 328 U C100 M20 Y60 KO R000 G126 B122 #007E7A

Pantone **Cool Gray 9 C** C**00** M**00** Y**00** K**65** R**116** G**118** B**120 #747678**

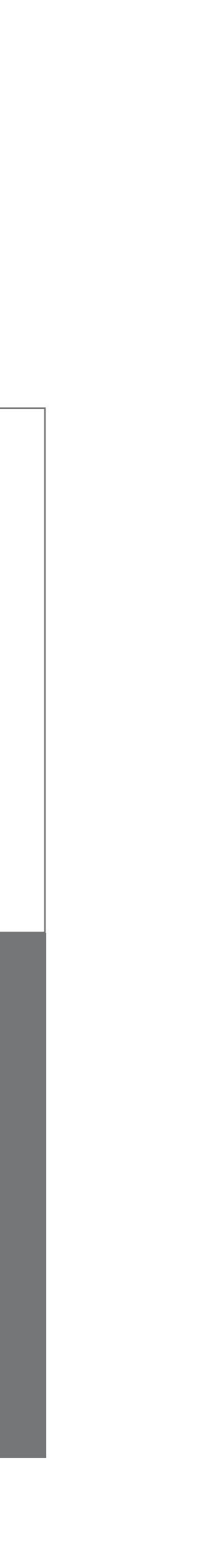

#### **Cinza-Vale**

[Cores](#page-38-0)

[Composição](#page-25-0)

[Composição](#page-40-0)

[One page](#page-30-0)

[One page](#page-48-0)

[Boas práticas](#page-31-0)

[Boas práticas](#page-50-0)

### **Identidade Visual**

#### **Institucional**

### **Territorial**

# **Barra de proporções** Cores

#### **[Cores](#page-23-0)**

A **barra de proporções** é um guia para que as cores sejam aplicadas da forma correta. Ela nos ajuda a determinar o espaço que cada cor ocupa, garantindo a consistência cromática de nossa marca.

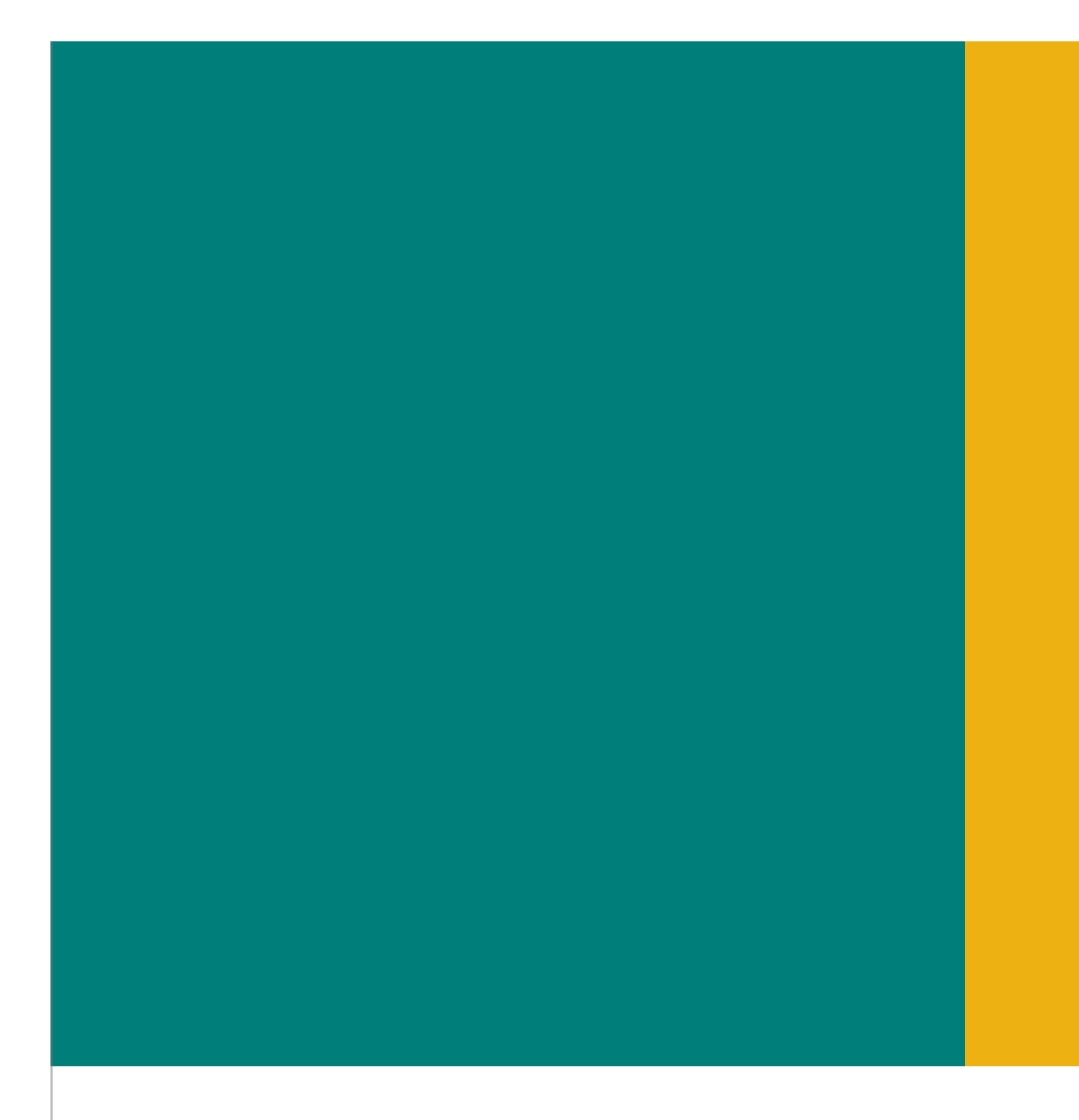

Devem estar obrigatoriamente presentes nos materiais da Fundação Vale.

# **Principais Branco Cinza** Áreas em branco trazem a ideia de luz e garantem leveza às nossas peças. Os textos em cinza trazem a ideia de consistência.

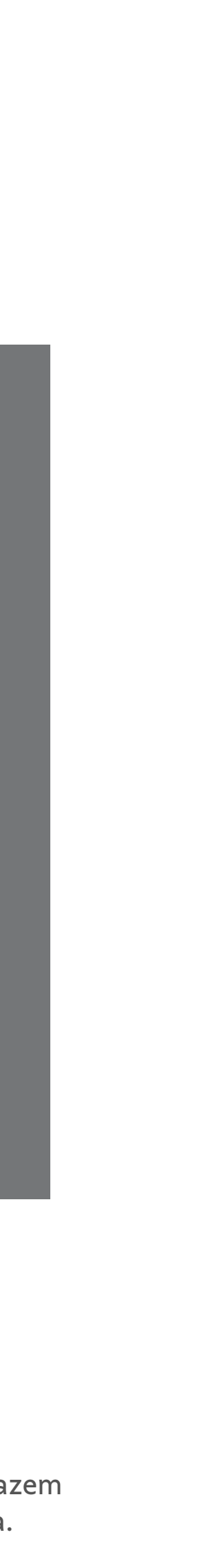

[Cores](#page-23-0)

[Cores](#page-38-0)

[Composição](#page-40-0)

[One page](#page-30-0)

[One page](#page-48-0)

[Boas práticas](#page-31-0)

[Boas práticas](#page-50-0)

### <span id="page-25-0"></span>**Identidade Visual**

#### **Institucional**

#### **Territorial**

# **Contorno** Composição

**Composição**

O contorno em várias camadas tem a intenção de indicar atitudes, ideias e ações sendo multiplicadas e reverberadas. As forças deste elemento são a sua massa de cor bem presente, a flexibilidade da sua forma e a integração fluida que ele apresenta com nossas fotos. A seguir, você confere como utilizar o contorno.

#### **Construção**

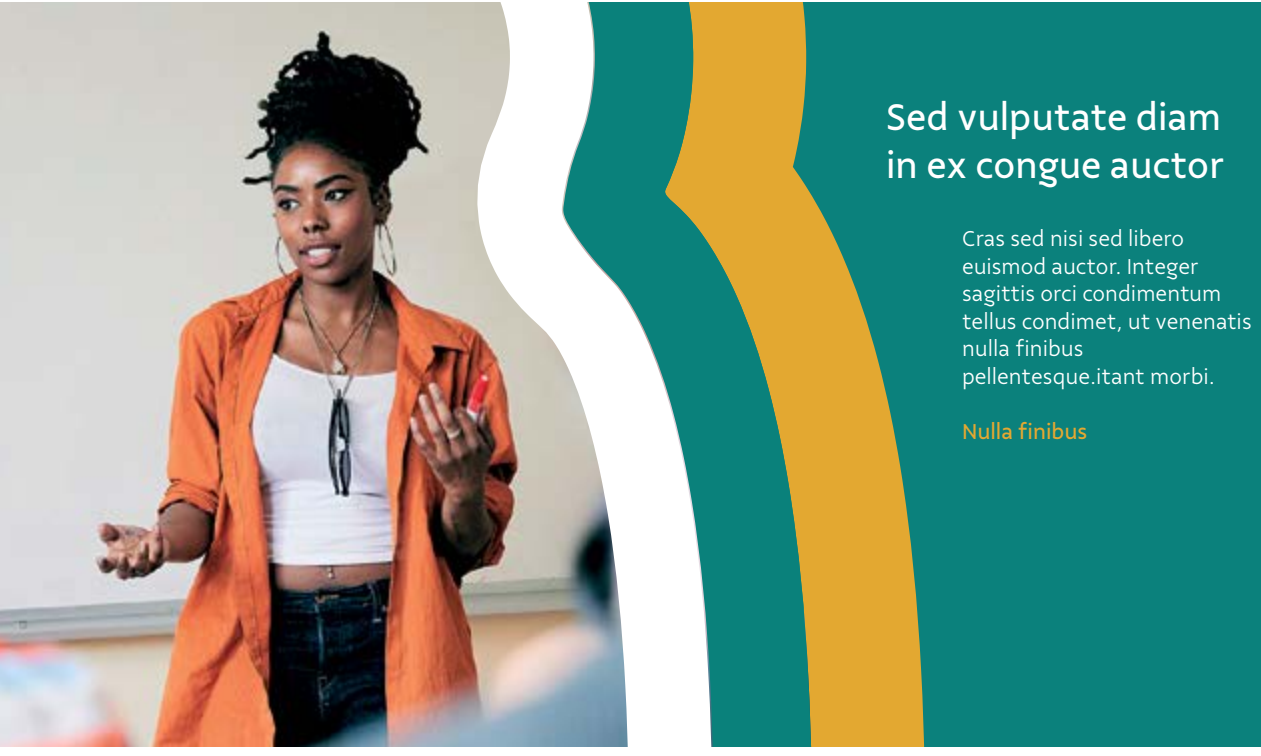

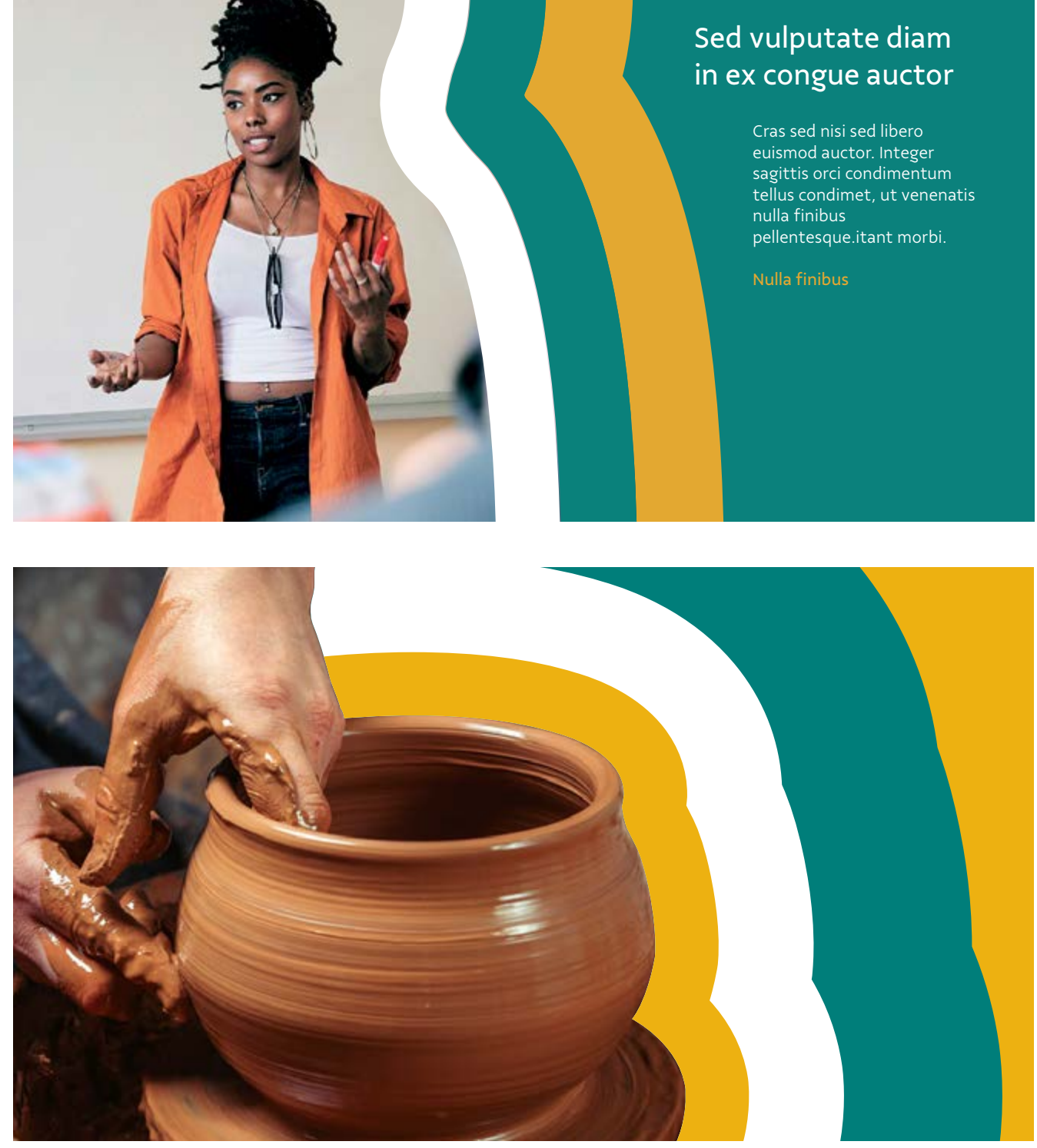

#### **Exemplos**

No Adobe Illustrator, selecione a ferramenta *Brush*. Em seguida, abra a aba de tipos de brushes e escolha um dos contornos.

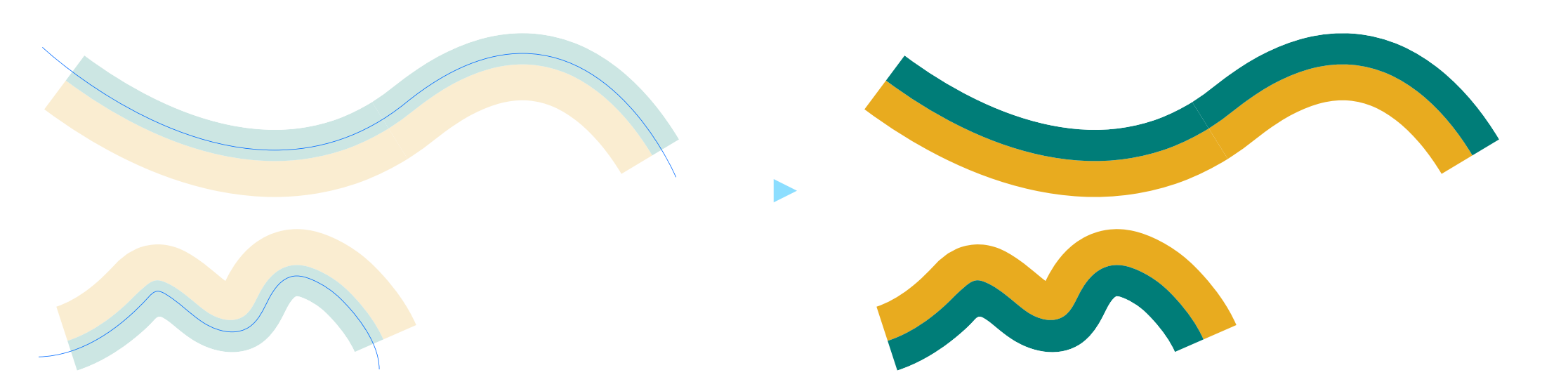

**A forma-base do Contorno** foi construída pela intercalação das cores Verde Vale, Amarelo Vale e

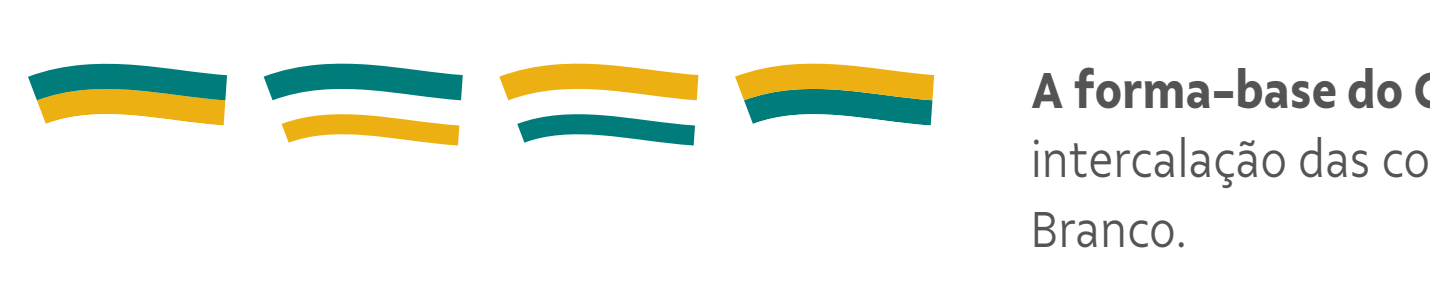

 $\sum_{i=1}^{n}$ 

Desenhe contornando a silhueta do assunto que queira dar destaque: uma pessoa, um objeto, uma paisagem, etc. **Ao contornar a forma, utilize poucos detalhes. A ideia não é ser fiel ao desenho, mas sim, referenciá-lo de um jeito simples.**

**Você encontra os contornos em formato de "brush" nos arquivos fornecidos junto a este guia.**

- [Cores](#page-23-0)
- **[Composição](#page-25-0)**
- [One page](#page-30-0)
- [Boas práticas](#page-31-0)

- [Cores](#page-38-0)
- [Composição](#page-40-0)
- [One page](#page-48-0)
- [Boas práticas](#page-50-0)

### **Identidade Visual**

#### **Institucional**

#### **Territorial**

# **Contorno** Composição

Os contornos devem transmitir a ideia de reverberação do assunto da foto. Por isso, o correto controle da espessura e proporção desse elemento é fundamental para que essa mensagem seja transmitida sem ruídos.

Durante o desenvolvimento, caso apareça algum defeito nos contornos como no exemplo ao lado, basta diminuir um pouco a espessura até que o defeito suma.

#### **Espessura e Proporção**

#### **Resolvendo possíveis defeitos**

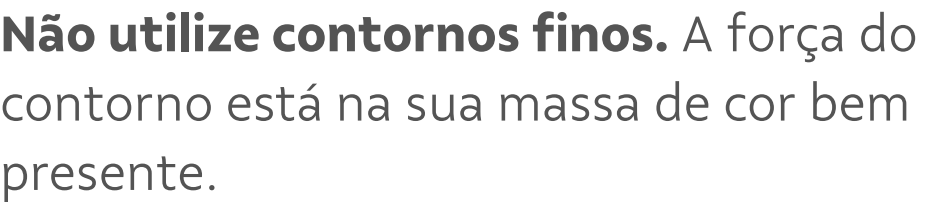

**Contornos com espessura média são os ideais.**  Esta espessura marca bem o layout, ao mesmo tempo que não disputa atenção com imagens e textos.

**Contornos grossos são permitidos, mas devese ter atenção aos outros elementos do layout.** Quando houver a presença desta espessura, é aconselhável que não se utilize texto. Caso seja necessária a presença de texto, ele deve aparecer distante do contorno.

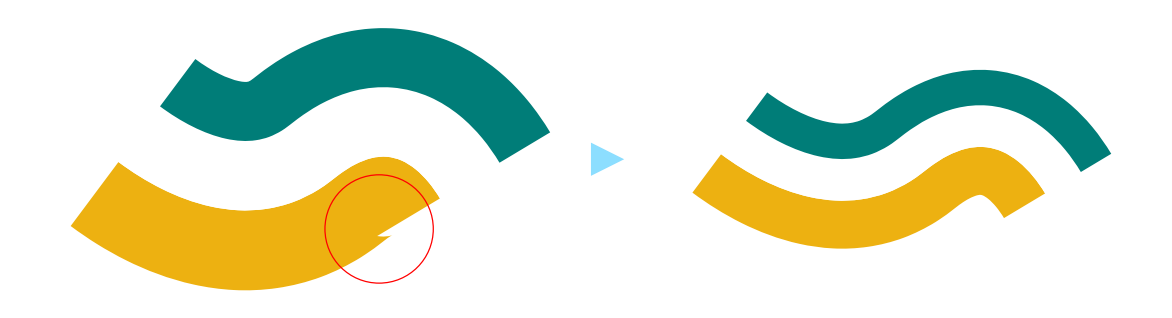

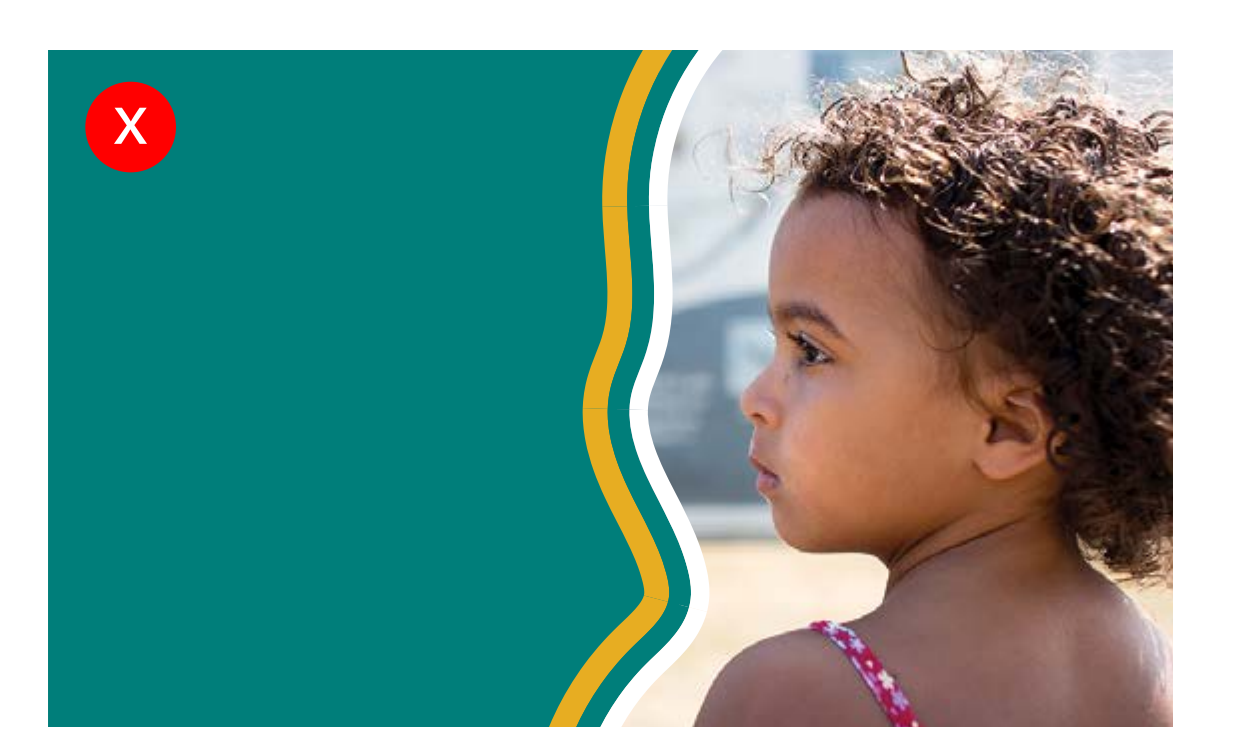

**Você encontra os contornos em formato de "brush" nos arquivos fornecidos junto a este guia.**

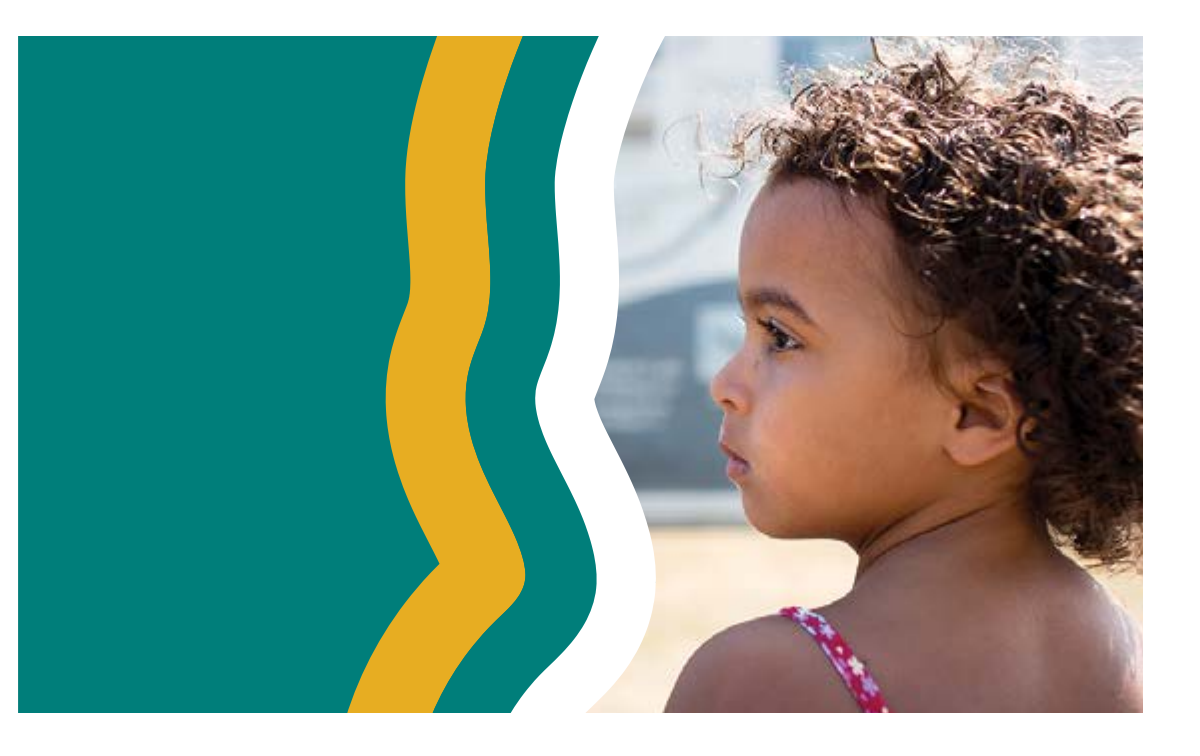

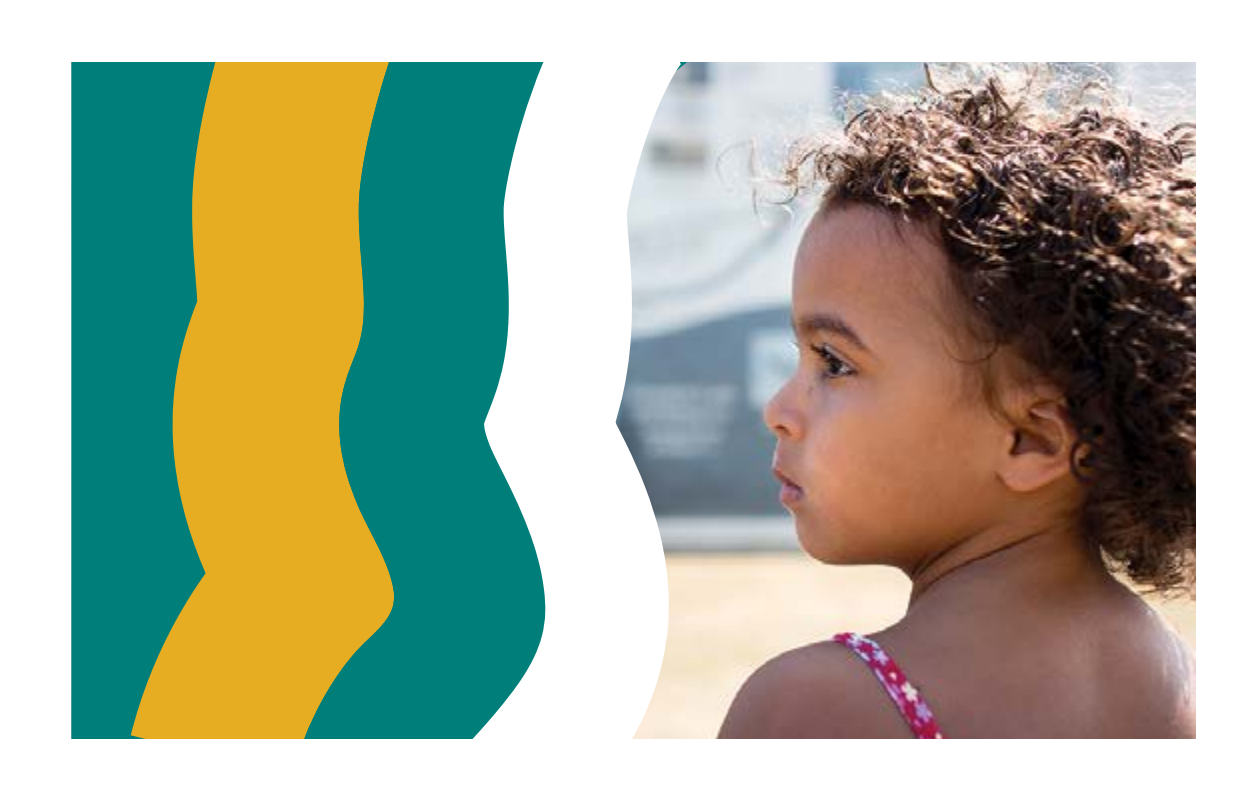

[Cores](#page-23-0)

[Cores](#page-38-0)

[Composição](#page-40-0)

[One page](#page-30-0)

[One page](#page-48-0)

[Boas práticas](#page-31-0)

[Boas práticas](#page-50-0)

### **Identidade Visual**

#### **Institucional**

#### **Territorial**

## **Caixas** Composição

**[Composição](#page-25-0)**

Uma maneira bem simples de contar nossa história é através das caixas. Elas possuem função de abrigar textos e são excelentes janelas para as nossas fotos. A seguir, você confere detalhes de como as caixas foram construídas.

#### **Construção Exemplos**

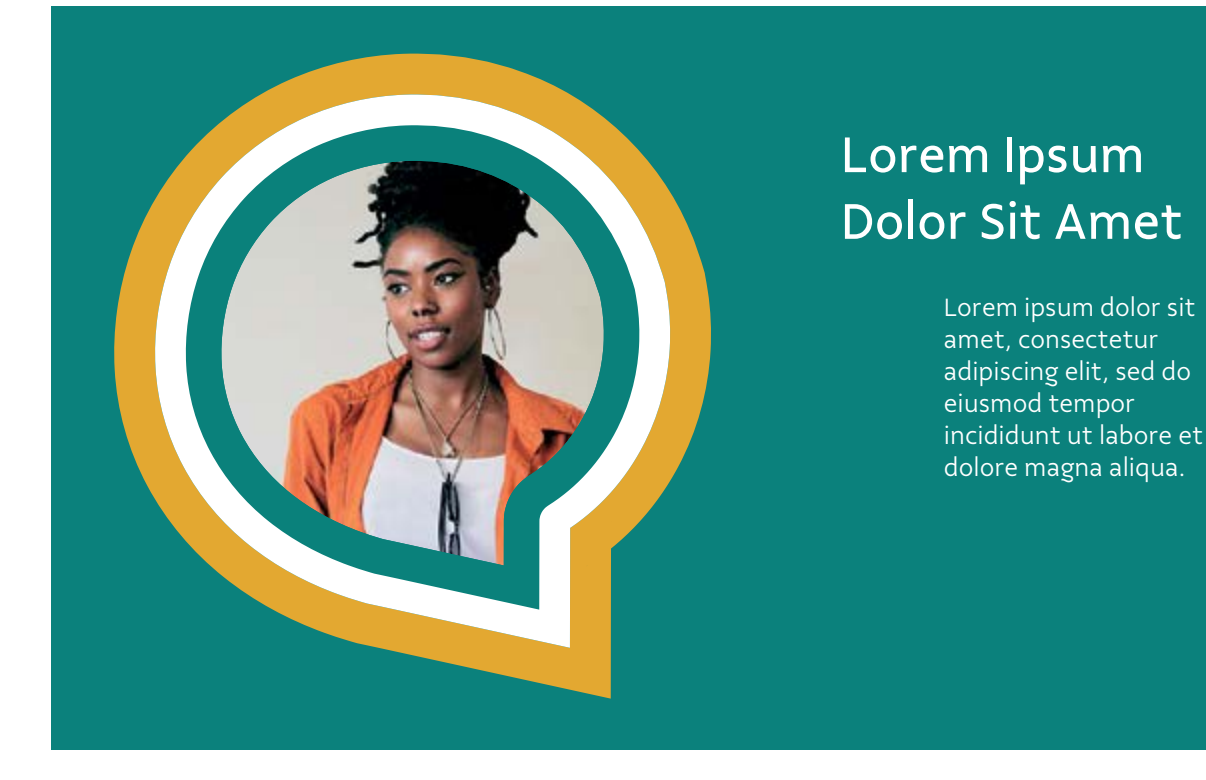

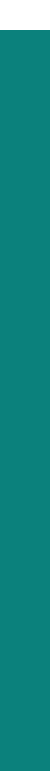

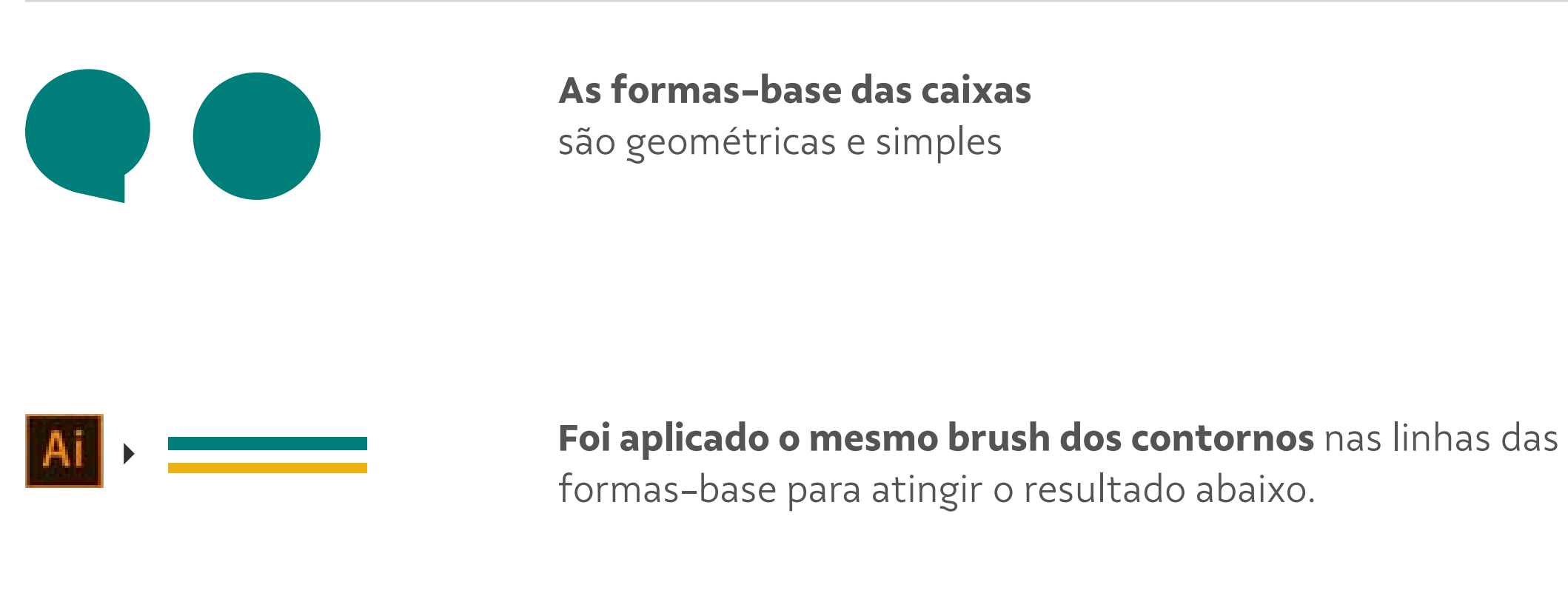

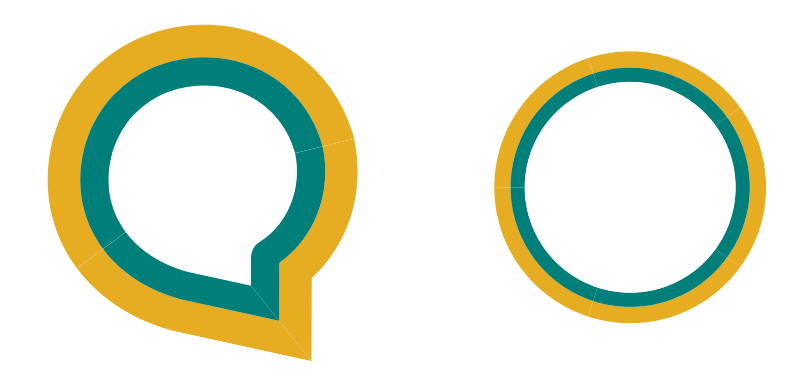

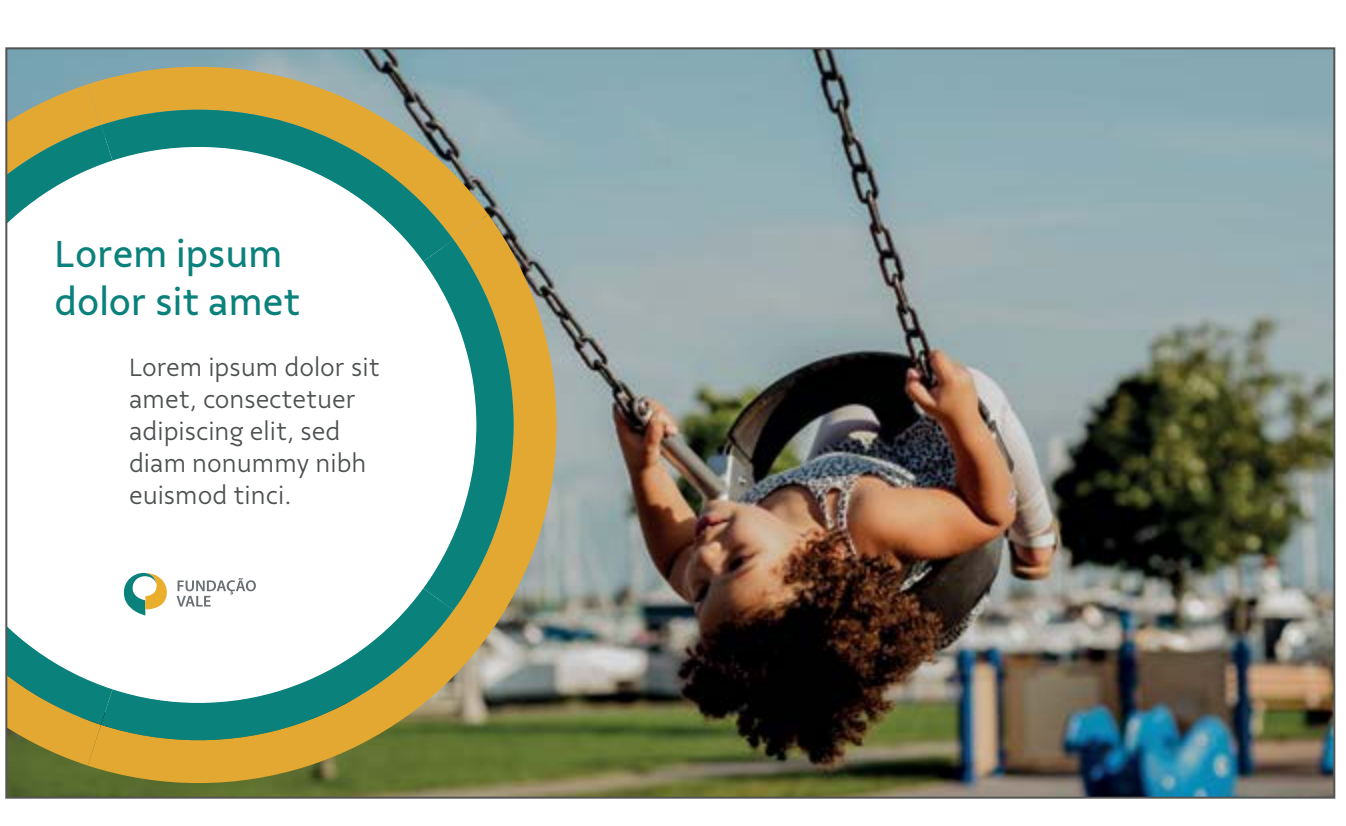

#### **Você encontra caixas já prontas pra uso nos arquivos fornecidos junto a este guia.**

- [Cores](#page-23-0)
- **[Composição](#page-25-0)**
- [One page](#page-30-0)
- [Boas práticas](#page-31-0)

- [Cores](#page-38-0)
- [Composição](#page-40-0)
- [One page](#page-48-0)
- [Boas práticas](#page-50-0)

### **Identidade Visual**

#### **Institucional**

### **Territorial**

# **Caixas** Composição

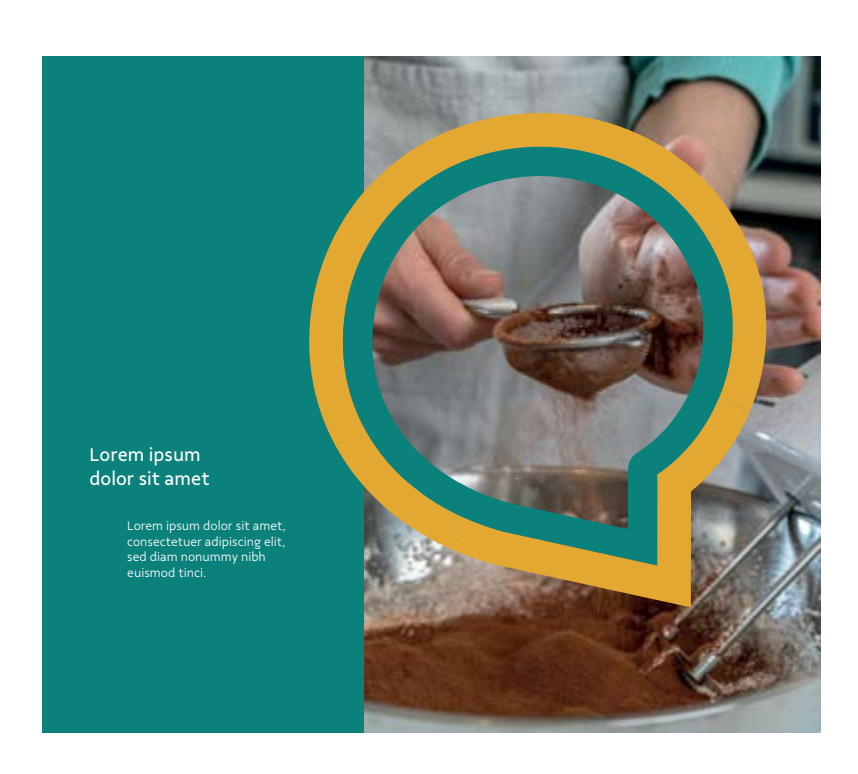

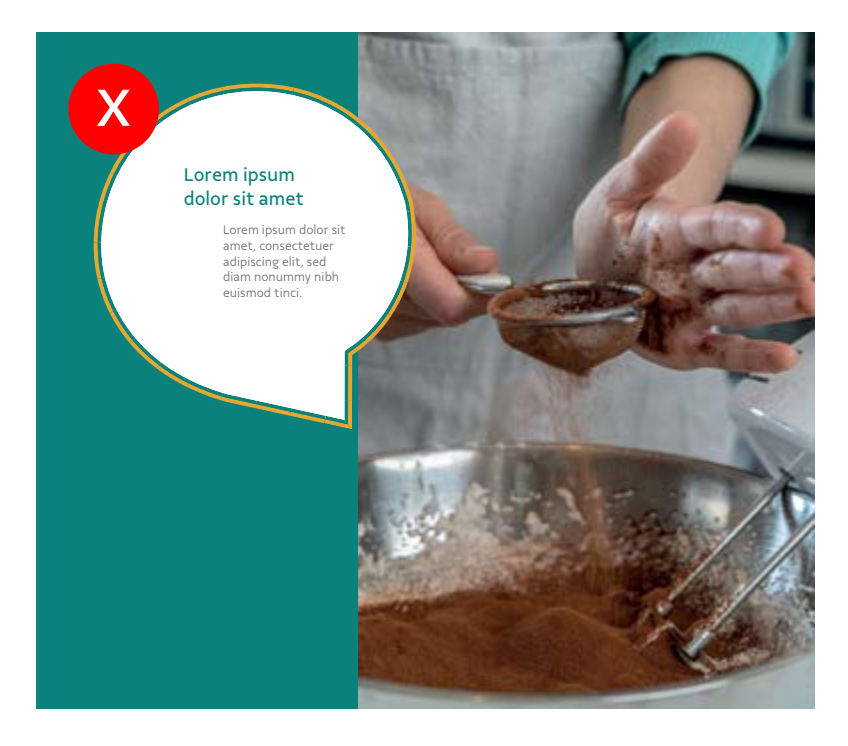

**Não utilize contornos finos.** A força do contorno está na sua massa de cor bem presente.

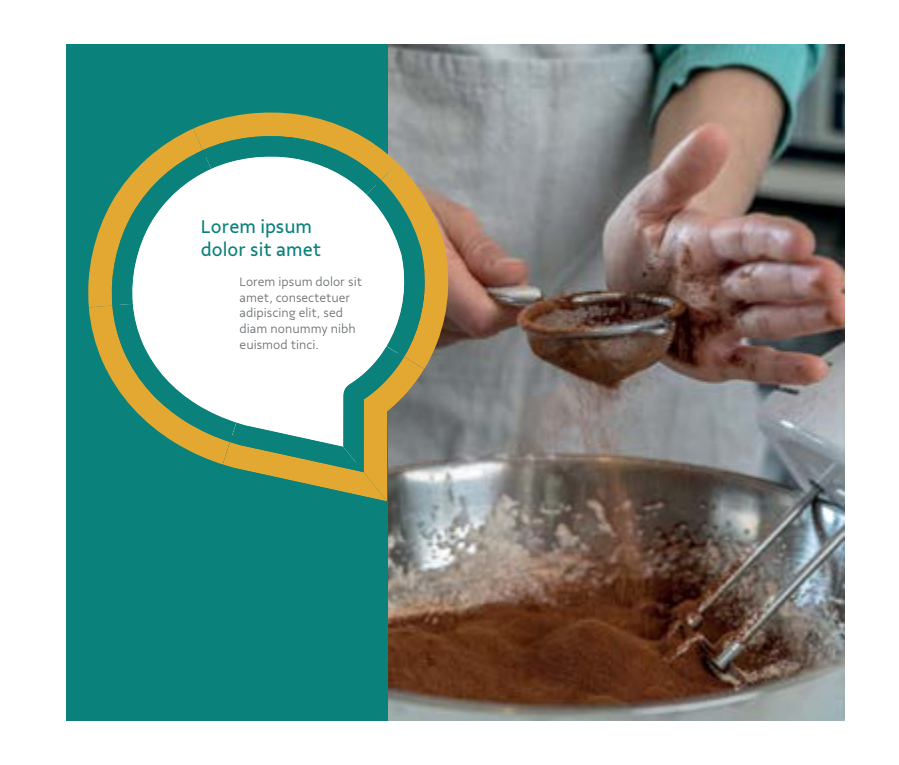

**Contornos com espessura média**  são os ideais. Esta espessura marca bem o layout, ao mesmo tempo que não disputa atenção com imagens e textos.

As caixas podem aparecer de maneira mais integrada às fotos ao retirarmos as formas que as compõem. Abaixo você confere a melhor forma de usar este recurso.

#### **Usos e Proporção**

#### **Resolvendo possíveis defeitos**

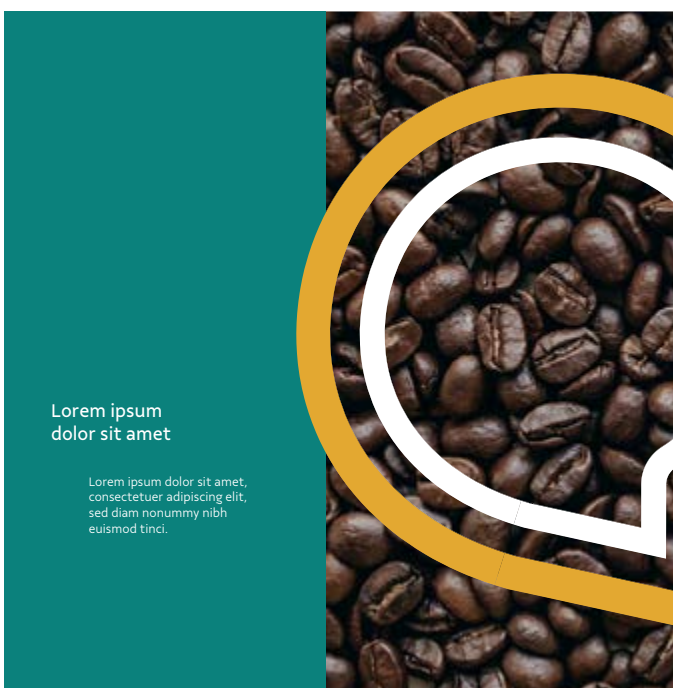

**A parte do meio do box também pode ser vazada.** Neste caso, opte por imagens mais limpas e que não interfiram no entendimento do formato da caixa.

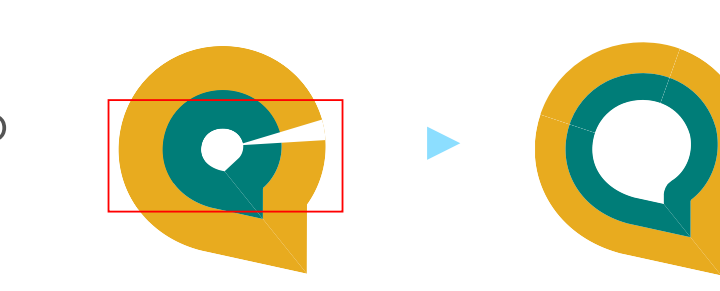

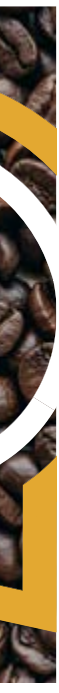

**É possível utilizar a parte mais interna do box como janela para fotografias.** Este tipo de aplicação é ideal para destacar situações em uma imagem.

**Você encontra as caixas já prontas pra uso nos arquivos fornecidos junto a este guia.**

Durante o desenvolvimento, caso apareça algum defeito nos contornos como no exemplo ao lado, basta diminuir um pouco a espessura até que o defeito suma. Mantenha sempre a aparência do balão central próxima à sua forma-base

[Cores](#page-23-0)

[Cores](#page-38-0)

[Composição](#page-40-0)

[One page](#page-30-0)

[One page](#page-48-0)

[Boas práticas](#page-31-0)

[Boas práticas](#page-50-0)

### **Identidade Visual**

#### **Institucional**

### **Territorial**

# **Ilustração** Composição

**[Composição](#page-25-0)**

As ilustrações enriquecem nossa identidade visual e são indicadas para peças mais livres, que tenham a intenção de agregar um valor mais artístico. A seguir, você confere detalhes para a construção de novas ilustrações.

#### **Construção Exemplos**

**As formas-base das ilustrações** são sempre simples e com baixa complexidade de detalhes. Para que possam ter o efeito de reverberação, precisam ter o efeito de

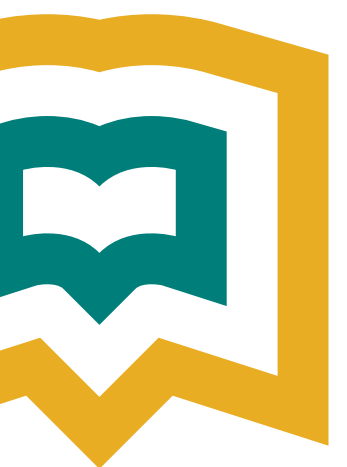

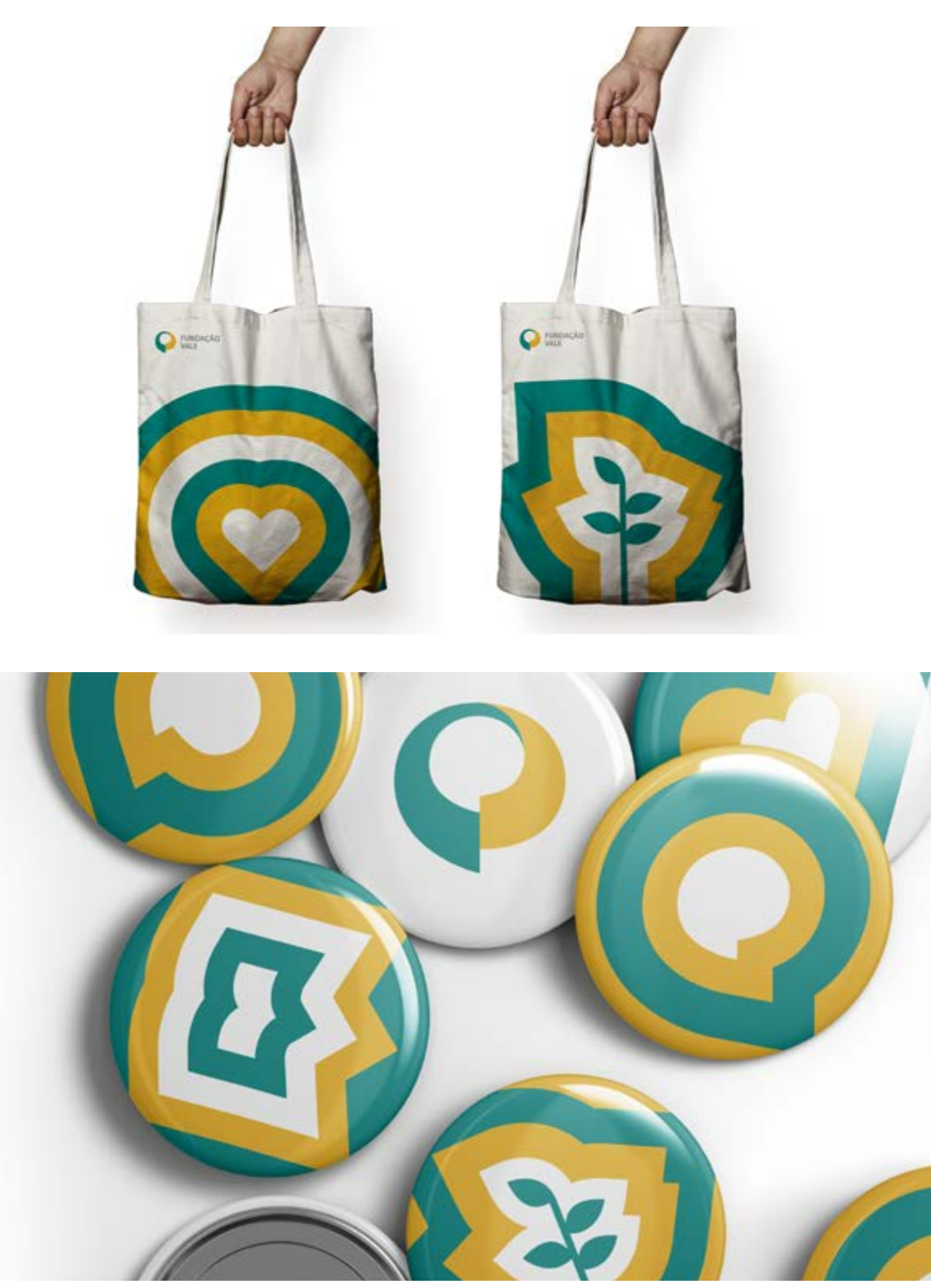

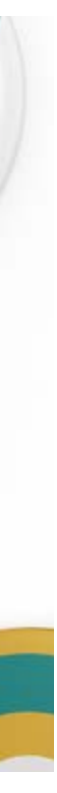

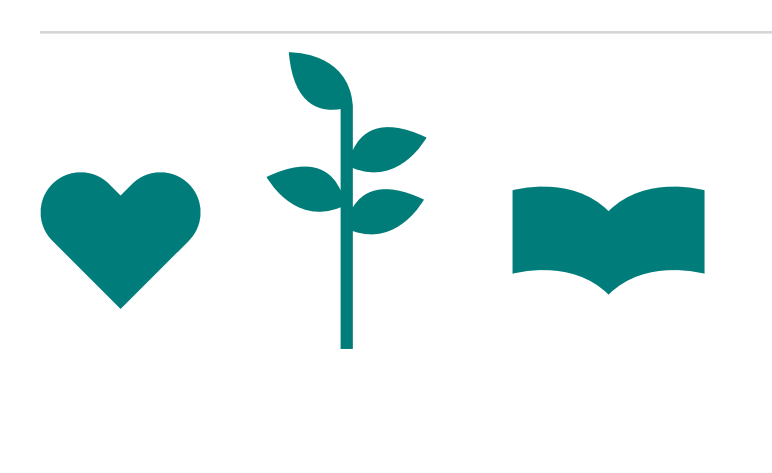

*Offset Path* aplicado.

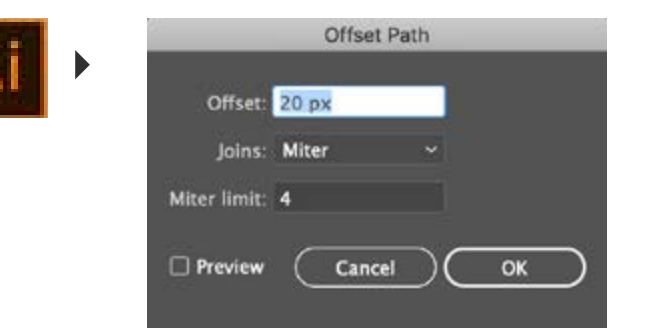

**Aplique efeito de** *offset* **pelo menos três vezes no objeto.** Para fazer isso, no Adobe Illustrator, selecione o objeto e siga o caminho no menu: **Object -> Path -> Offset Path -> Offset = valor de 1/3 da largura do objeto.** Selecione a forma recém-criada e repita o passo mantendo o mesmo valor de *offset.*

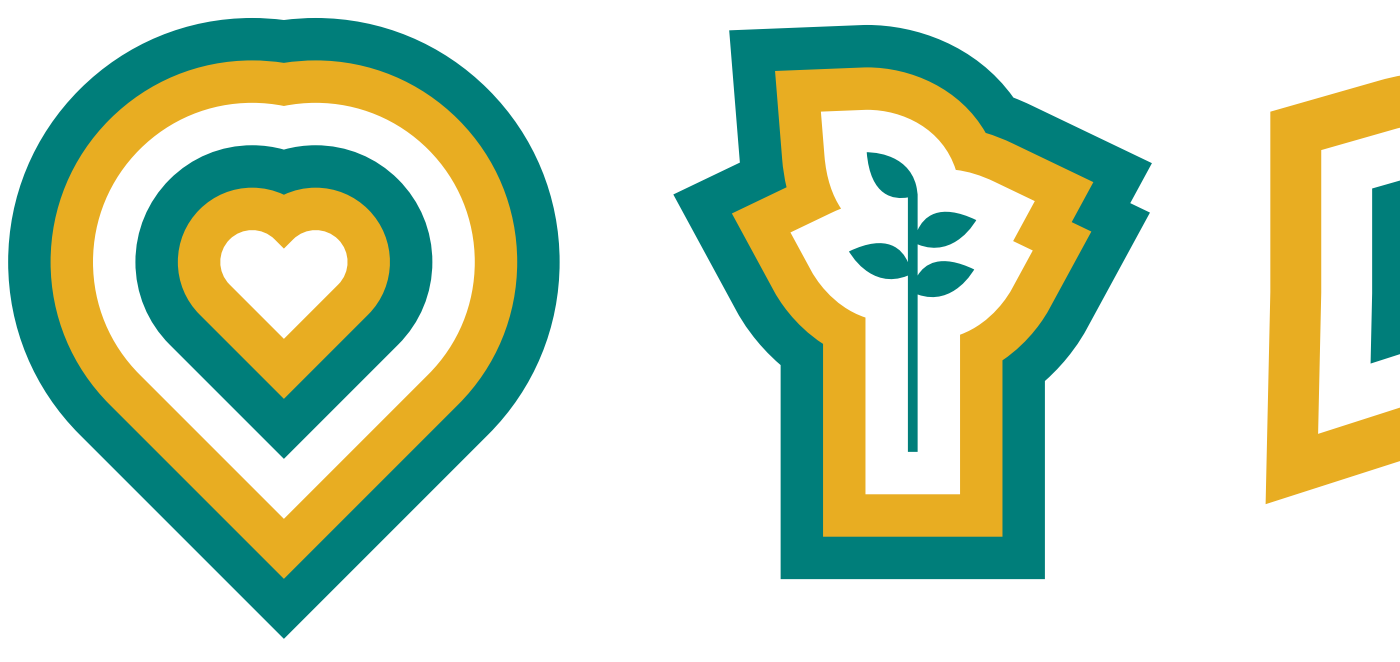

**Você encontra ilustrações já prontas pra uso nos arquivos fornecidos junto a este guia.**

- [Cores](#page-23-0)
- [Composição](#page-25-0)
- **One page**
- [Boas práticas](#page-31-0)

- [Cores](#page-38-0)
- [Composição](#page-40-0)
- [One page](#page-48-0)
- [Boas práticas](#page-50-0)

### <span id="page-30-0"></span>**Identidade Visual**

#### **Institucional**

### **Territorial**

# **Resumo da identidade institucional** One Page

O painel abaixo mostra o resumo da identidade com os principais elementos do universo visual da Fundação Vale.

#### **Respeite proporção de cores na régua deste resumo.**

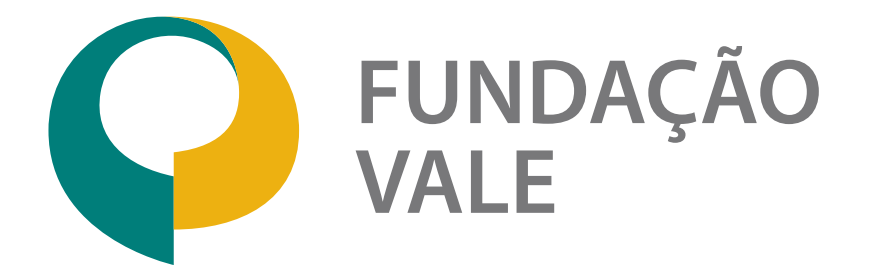

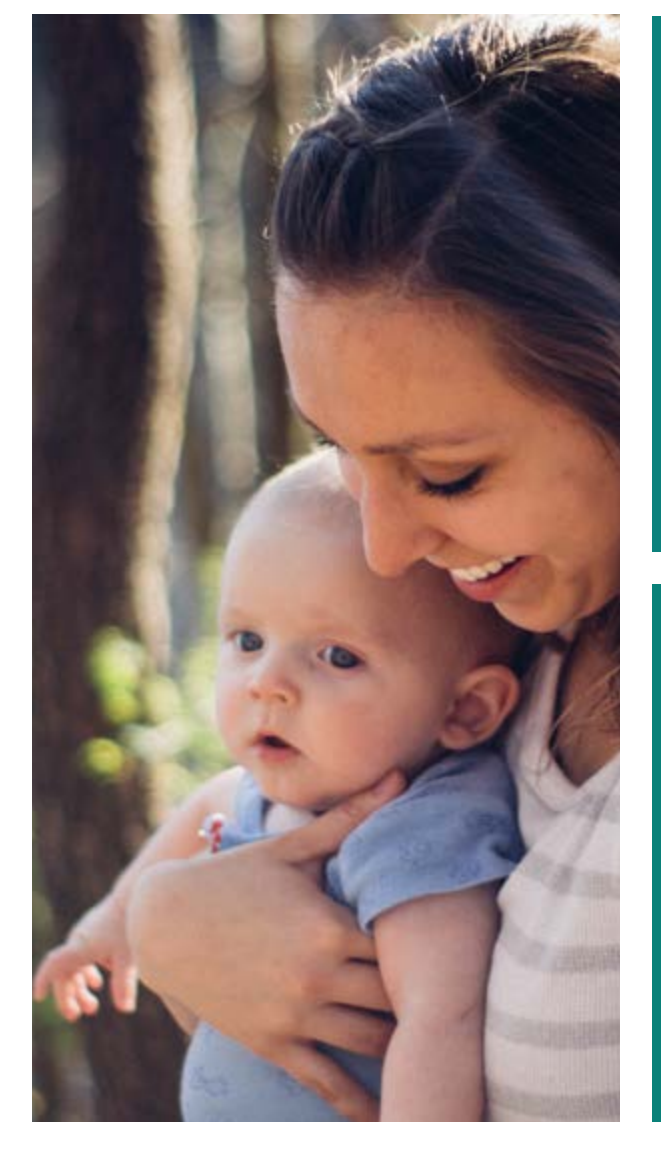

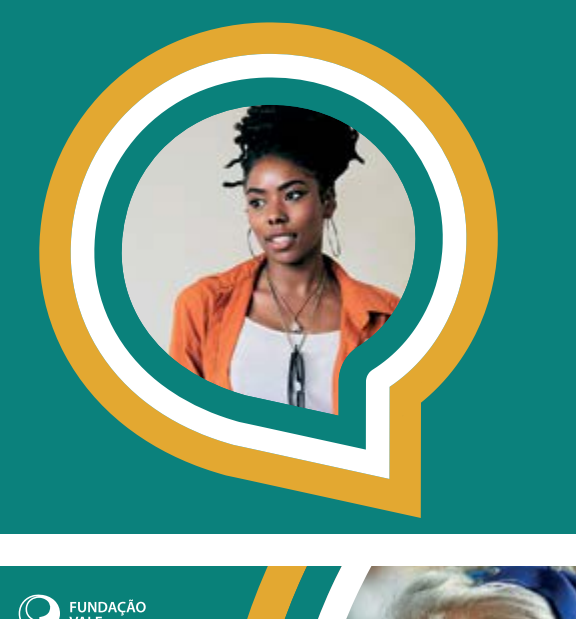

Todos as versões dos logos da Fundação Vale estão disponíveis no Pacote de Identidade Visual que acompanha este guia. Lá você também encontra os grafismos em modo editável e layouts editáveis para consulta. Vale Sans Thin Vale Sans Light

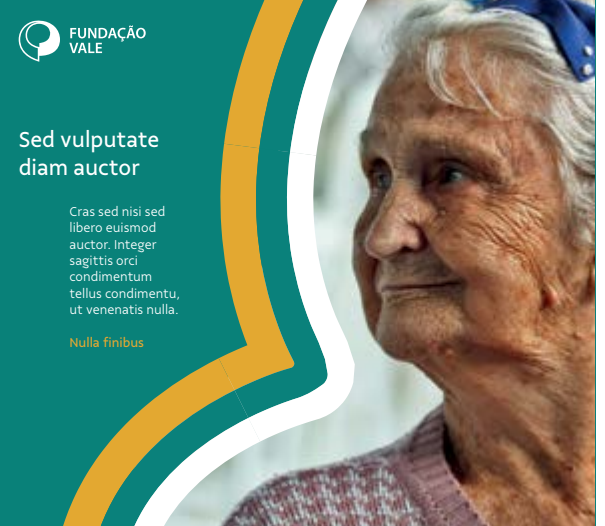

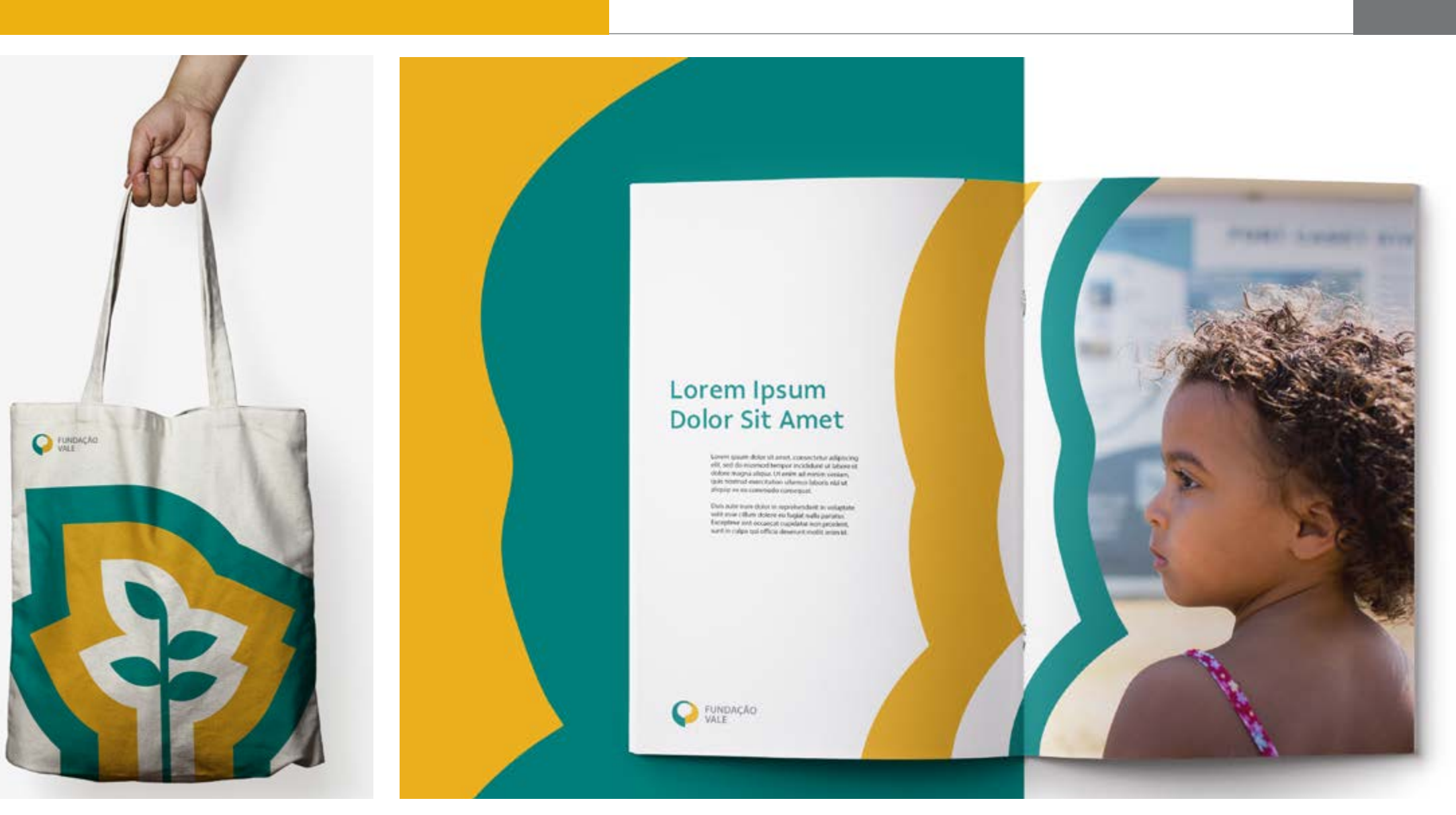

Vale Sans Regular **Vale Sans Semibold Vale Sans Extra Bold**

# Vale Sans Medium **Vale Sans Bold**

[Cores](#page-23-0)

[Cores](#page-38-0)

[Composição](#page-40-0)

[One page](#page-30-0)

[One page](#page-48-0)

[Boas práticas](#page-50-0)

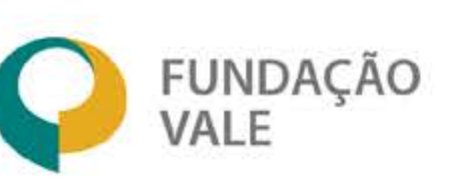

Sobre a Fundação Vale

### <span id="page-31-0"></span>**Identidade Visual**

#### **Institucional**

#### **Territorial**

**Boas práticas**

[Composição](#page-25-0)

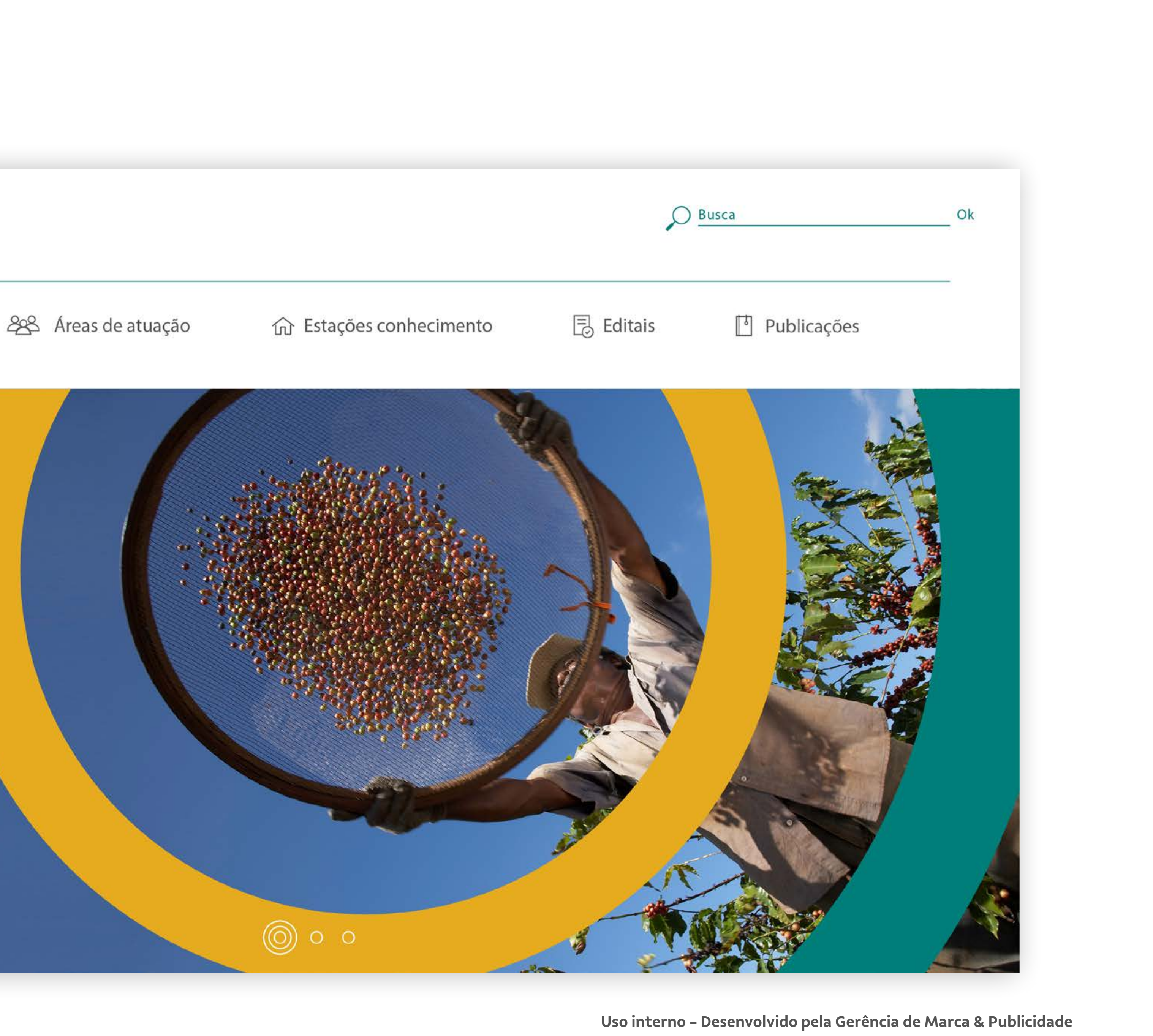

### Sed vulputate diam in ex congue auctor

Cras sed nisi sed libero euismod auctor. Integer sagittis orci condimentum tellus condimentum, ut venenatis nulla finibus pellentesque.itant morbi.

[Cores](#page-38-0) [Composição](#page-40-0) [One page](#page-48-0) [Boas práticas](#page-50-0)

[Cores](#page-23-0) [Composição](#page-25-0) [One page](#page-30-0) **[Boas práticas](#page-31-0)**

### **Identidade Visual**

#### **Institucional**

#### **Territorial**

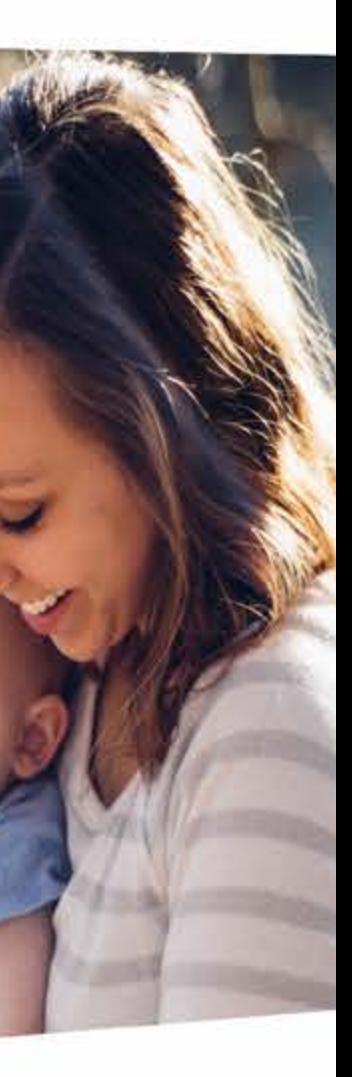

### Boas práticas

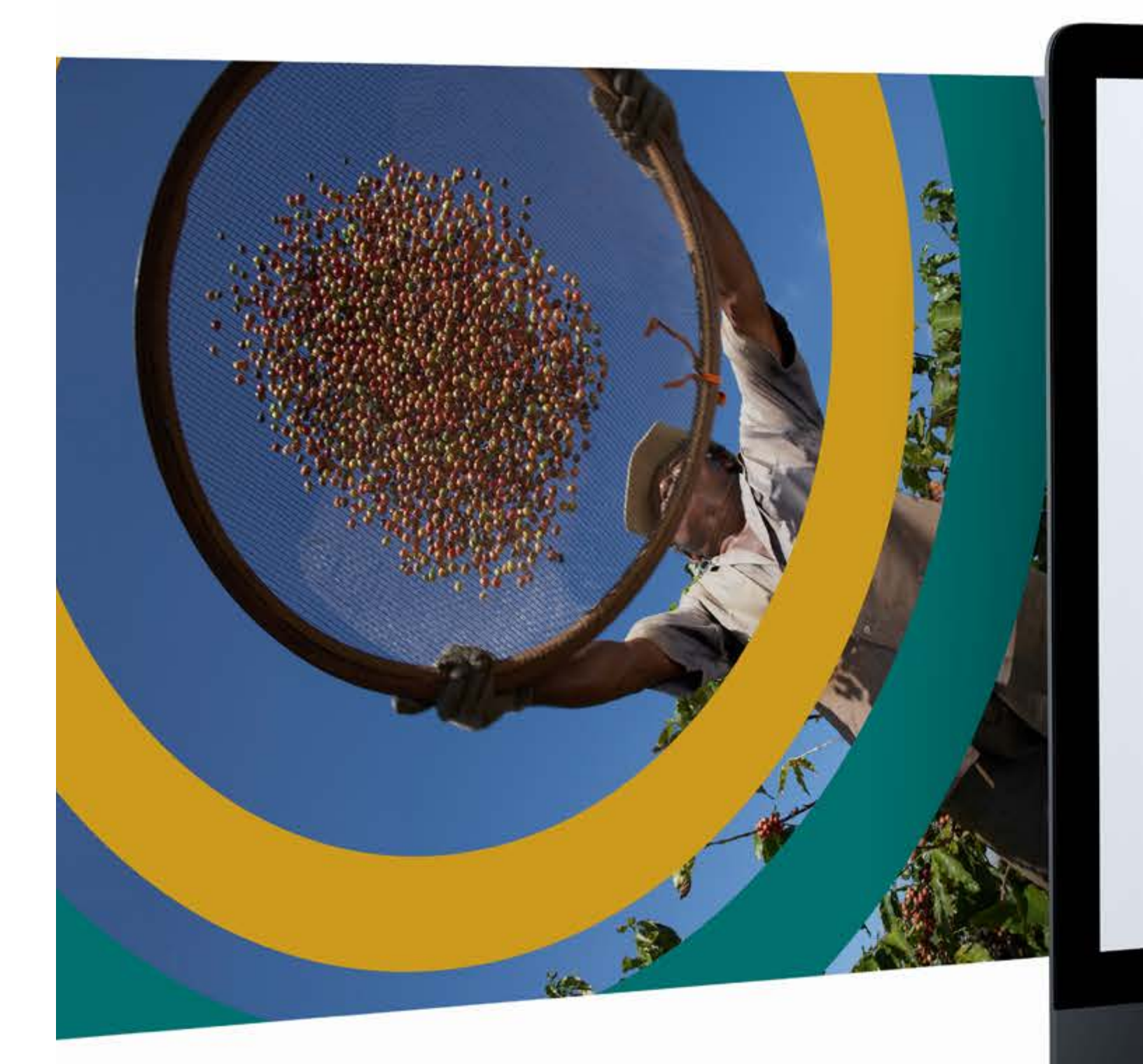

#### Lorem ipsum dolor sit amet

Cras sed nisi sed libero euismod auctor. Integer sagittis orci<br>condimentum tellus condimentum, ut<br>venenatis nulla finibus<br>pellentesque.itant morbi.

**P** FUNDAÇÃO

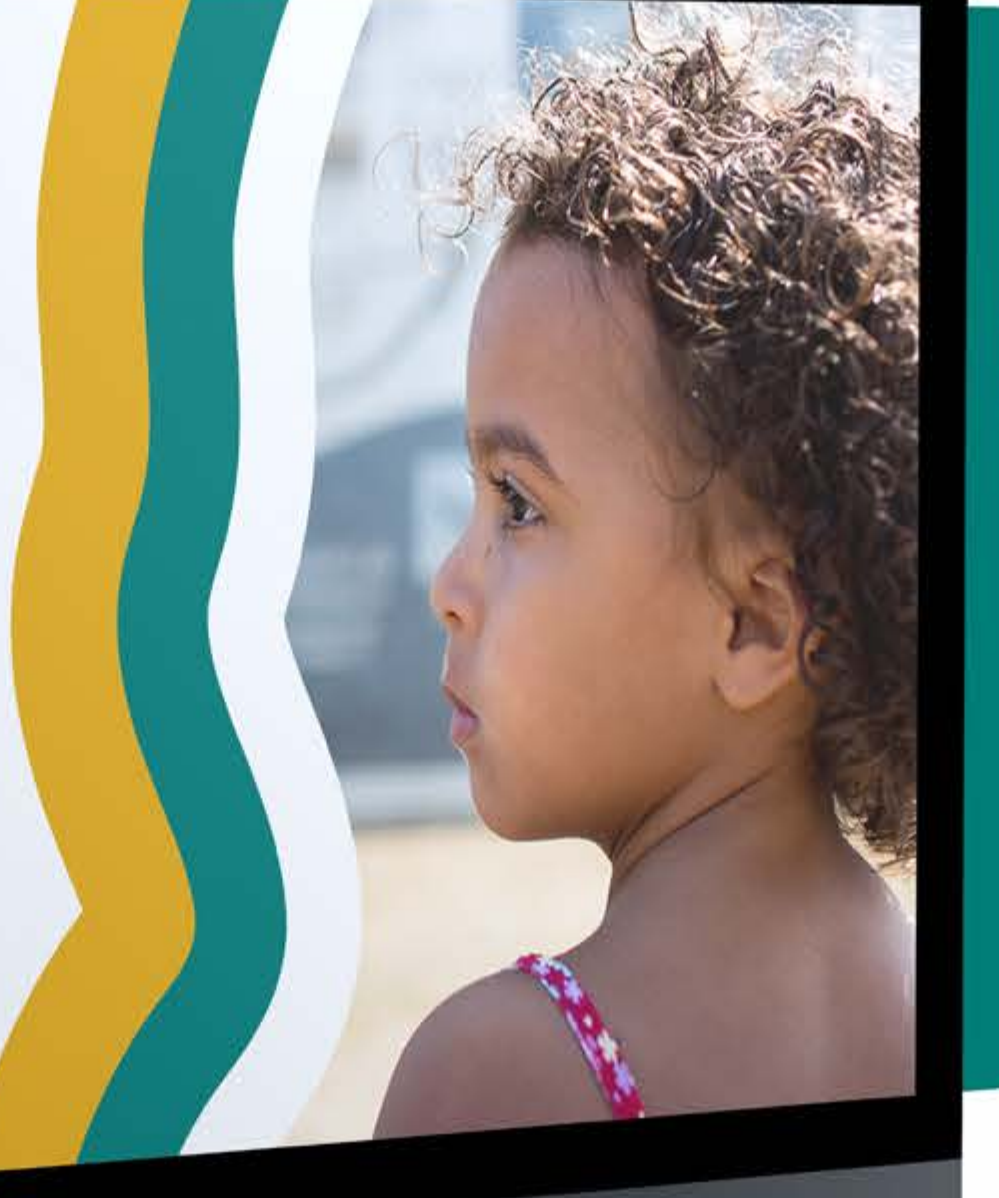

#### Tempor incididunt ut labore lacus

Lorem ipsum dolor sit amet, consectetur adipiscing elit, sed do eiusmod tempor incididunt ut labore et dolore magna aliqua, Turpis cursus.

[Cores](#page-38-0) [Composição](#page-40-0) [One page](#page-48-0) [Boas práticas](#page-50-0)

[Cores](#page-23-0) [Composição](#page-25-0) [One page](#page-30-0) **[Boas práticas](#page-31-0)**

#### **Identidade Visual**

#### **Institucional**

#### **Territorial**

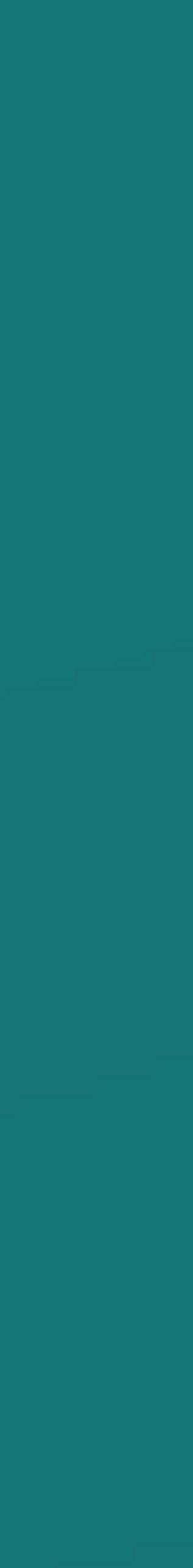

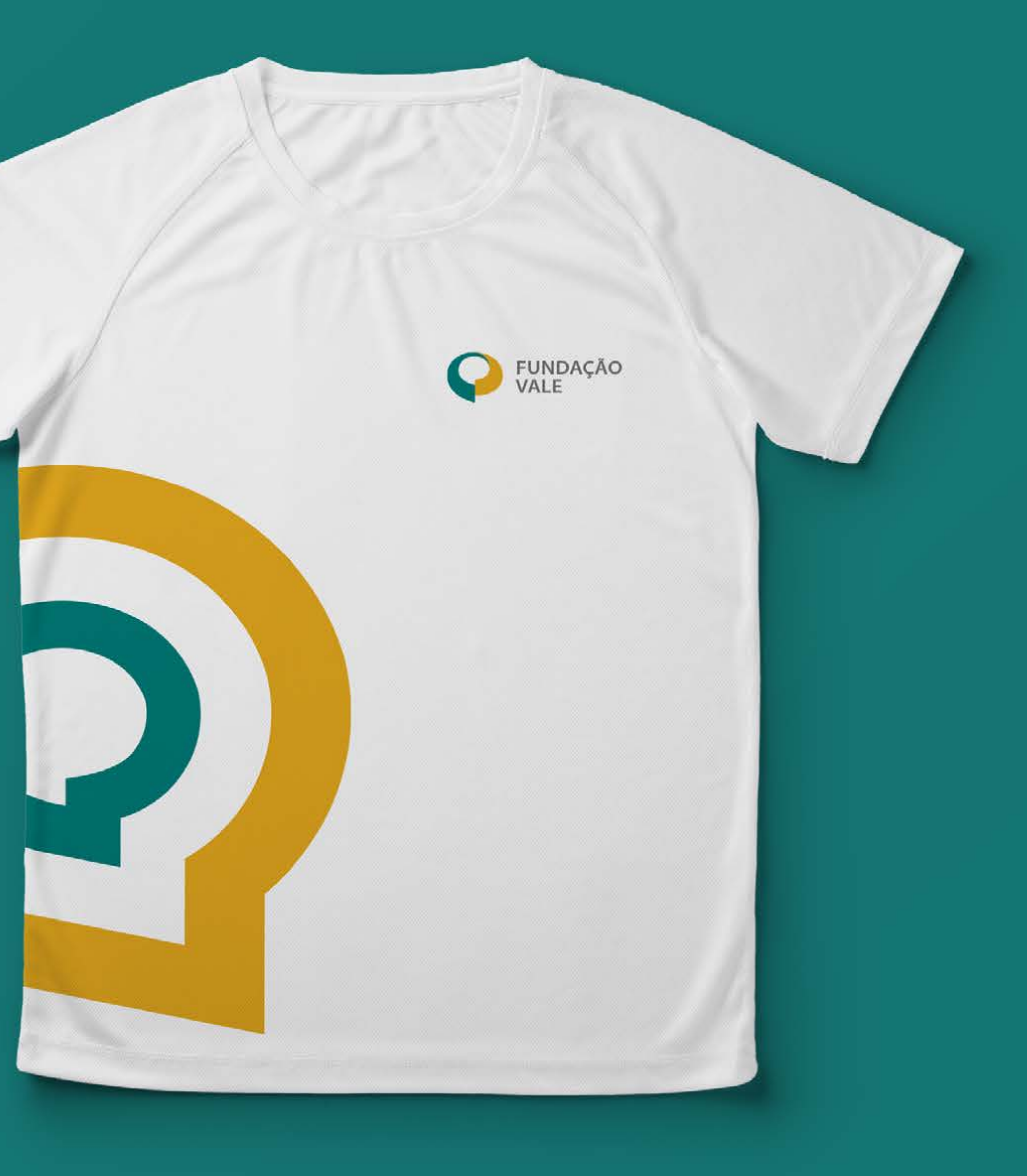

[Cores](#page-23-0)

[Cores](#page-38-0)

[Composição](#page-25-0)

[Composição](#page-40-0)

[One page](#page-30-0)

[One page](#page-48-0)

[Boas práticas](#page-50-0)

### **Identidade Visual**

#### **Institucional**

#### **Territorial**

**[Boas práticas](#page-31-0)**

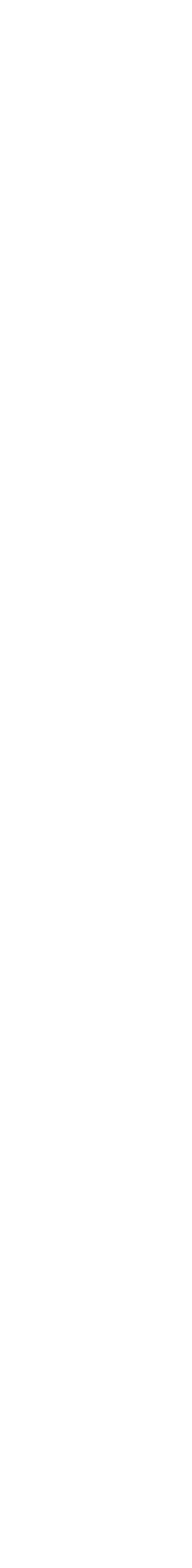

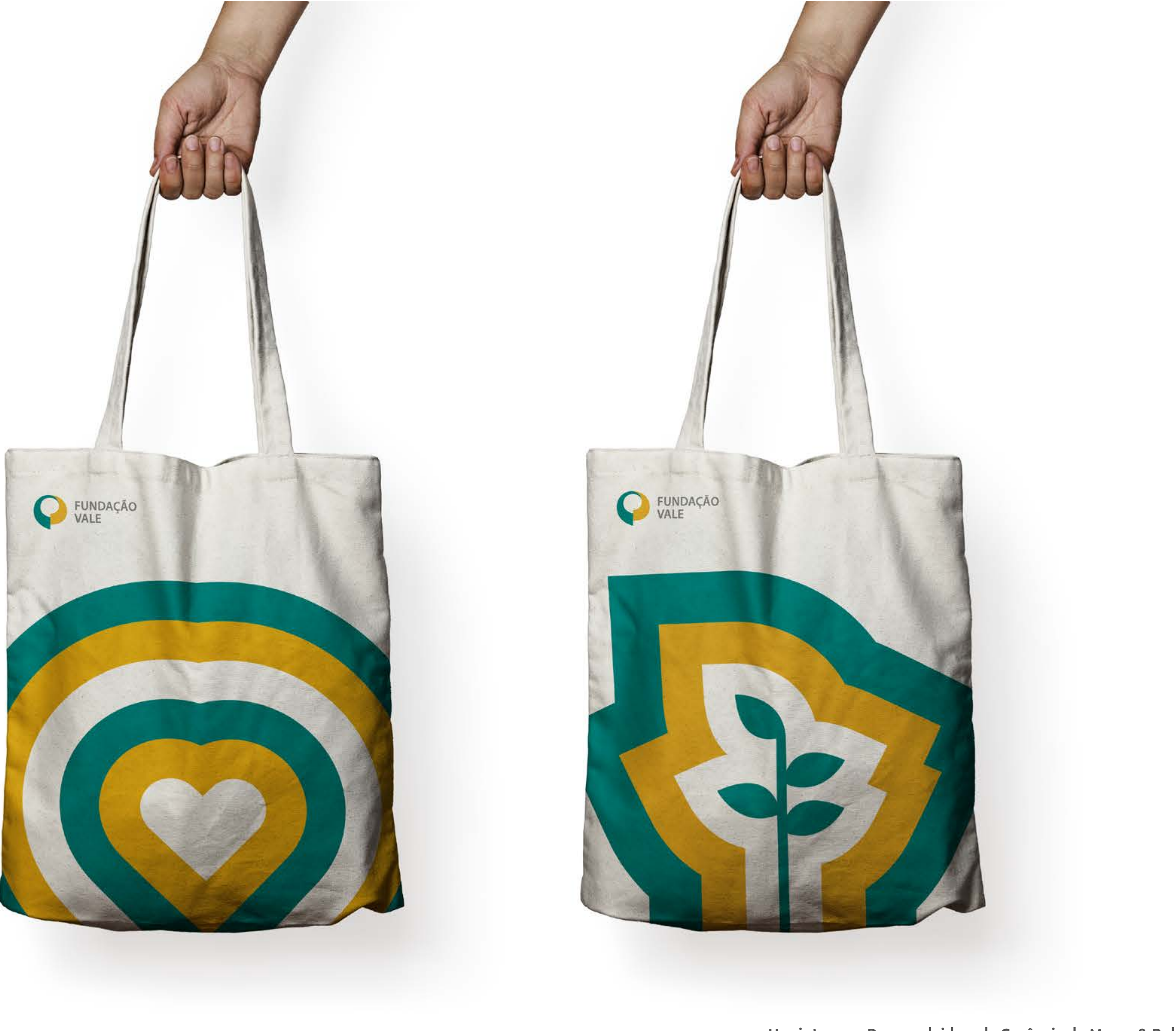

[Cores](#page-23-0)

[Cores](#page-38-0)

[Composição](#page-25-0)

[Composição](#page-40-0)

[One page](#page-30-0)

[One page](#page-48-0)

[Boas práticas](#page-50-0)

### **Identidade Visual**

#### **Institucional**

### **Territorial**

### Boas práticas

Uso in**terno – Desenvolvido pe**la Gerência de Mar**ca & Publici**d

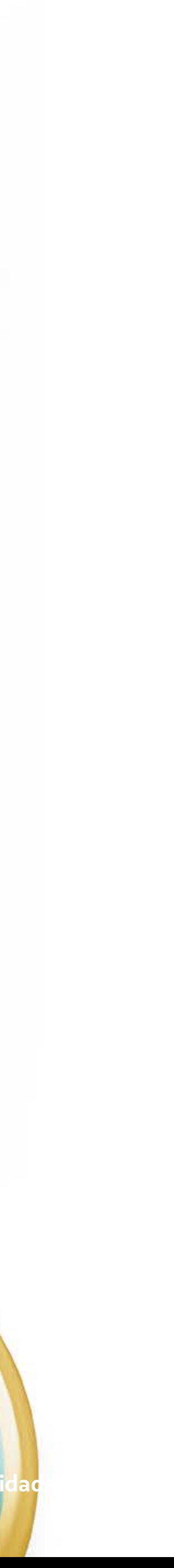

[Cores](#page-38-0) [Composição](#page-40-0) [One page](#page-48-0) [Boas práticas](#page-50-0)

[Cores](#page-23-0) [Composição](#page-25-0) [One page](#page-30-0) **[Boas práticas](#page-31-0)**

#### **Identidade Visual**

#### **Institucional**

#### **Territorial**

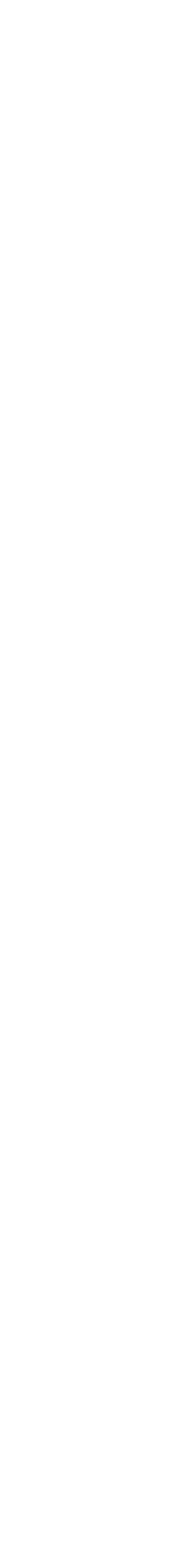

### Boas práticas

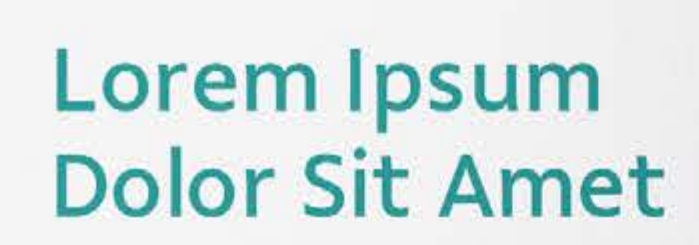

Lorem ipsum dolor sit amet, consectetur adipiscing<br>elit, sed do eiusmod tempor incididunt ut labore et dolore magna aliqua. Ut enim ad minim veniam. quis nostrud exercitation ullamco laboris nisi ut aliquip ex ea commodo consequat.

Duis aute irure dolor in reprehenderit in voluptate velit esse cillum dolore eu fugiat nulla pariatur. Excepteur sint occaecat cupidatat non proident,<br>sunt in culpa qui officia deserunt mollit anim id.

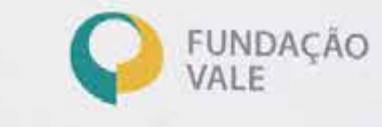

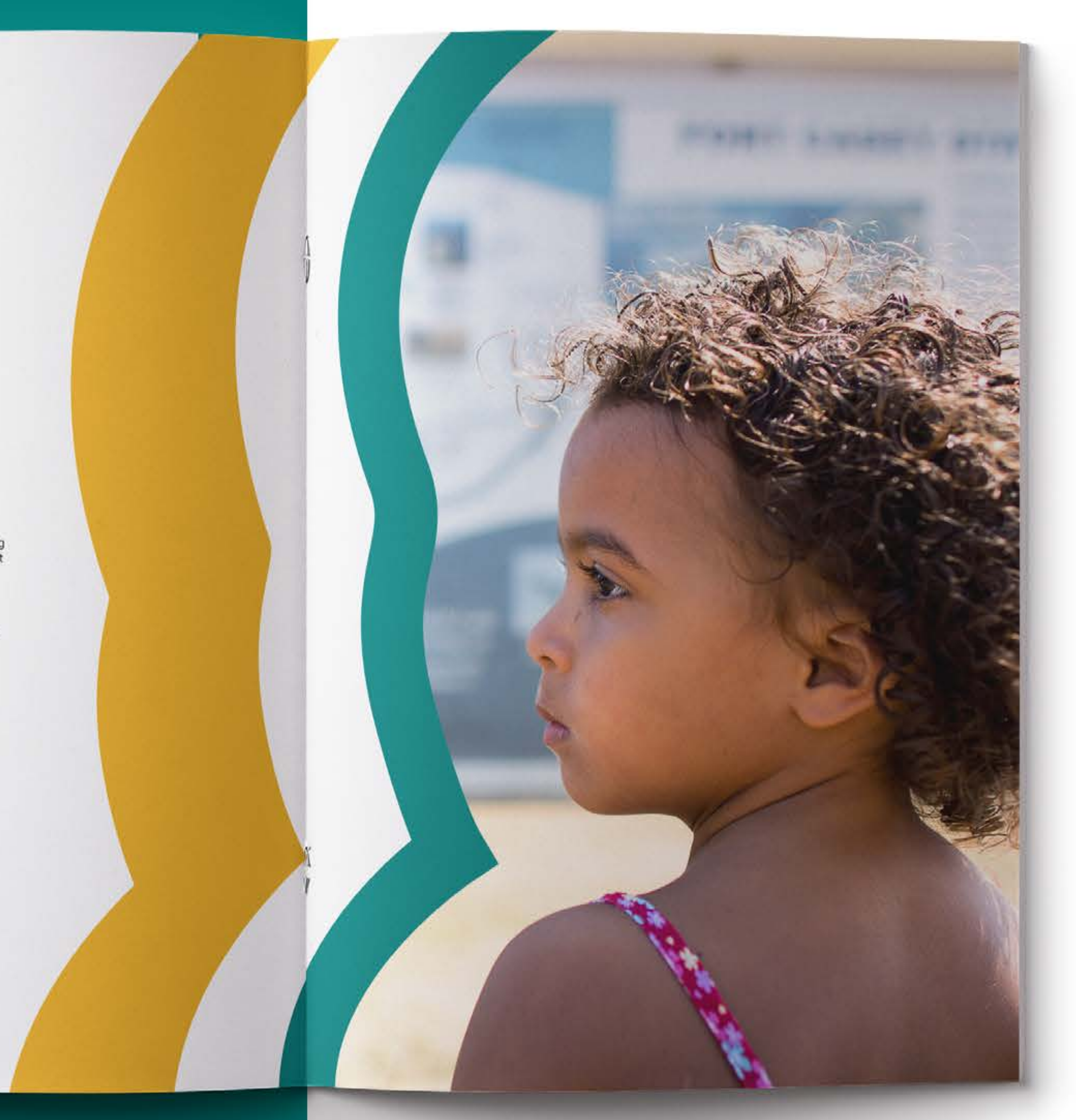

**Identidade Visual Territorial**

[Cores](#page-23-0) [Composição](#page-25-0)

[Composição](#page-40-0)

[One page](#page-30-0)

[One page](#page-48-0)

[Boas práticas](#page-31-0)

[Boas práticas](#page-50-0)

### <span id="page-38-0"></span>**Identidade Visual**

#### **Institucional**

#### **Territorial**

## **Paleta** Cores

#### **Cores**

Essas são as nossas cores principais que devem ser utilizadas em todas as nossas aplicações. **Para essa marca não usaremos as cores em retículas.**

#### Paleta Secundária

#### Paleta Primária

Pantone 151 C C00 M55 Y90 K00 R227 G114 B34 #E37222

#### **Laranja-Vale**

Pantone 3395 C C80 M00 Y55 K00 R10 G187 B152 #0ABB98

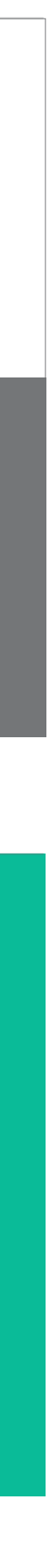

#### **Aqua-Vale**

Pantone Rubine Red C C20 M100 Y50 K00 R192 G48 B94 #C0305E

**Cereja-Vale**

Pantone 298 C C70 M00 Y00 K00 R60 G181 B229 #3CB5E5

#### **Azul-escuro Azul-Vale**

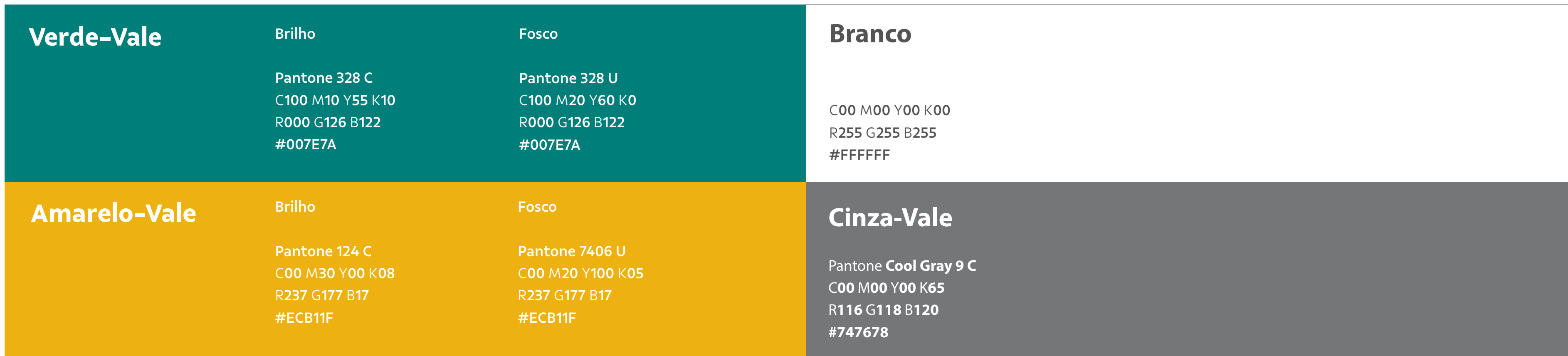

C85 M70 Y00 K00 R38 G38 B209 #2626d1

- [Cores](#page-23-0)
- [Composição](#page-25-0)
- [One page](#page-30-0)
- [Boas práticas](#page-31-0)

- [Composição](#page-40-0)
- [One page](#page-48-0)
- [Boas práticas](#page-50-0)

### **Identidade Visual**

#### **Institucional**

#### **Territorial**

# **Barra de proporções** Cores

#### **[Cores](#page-38-0)**

A **barra de proporções** é um guia para que as cores sejam aplicadas da forma correta. Ela nos ajuda a determinar o espaço que cada cor ocupa, garantindo a consistência cromática de nossa marca.

territorial

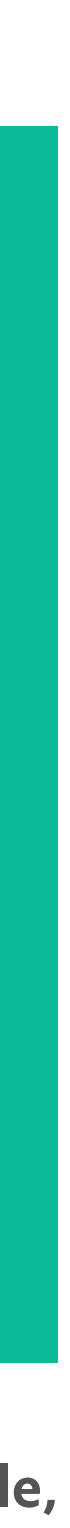

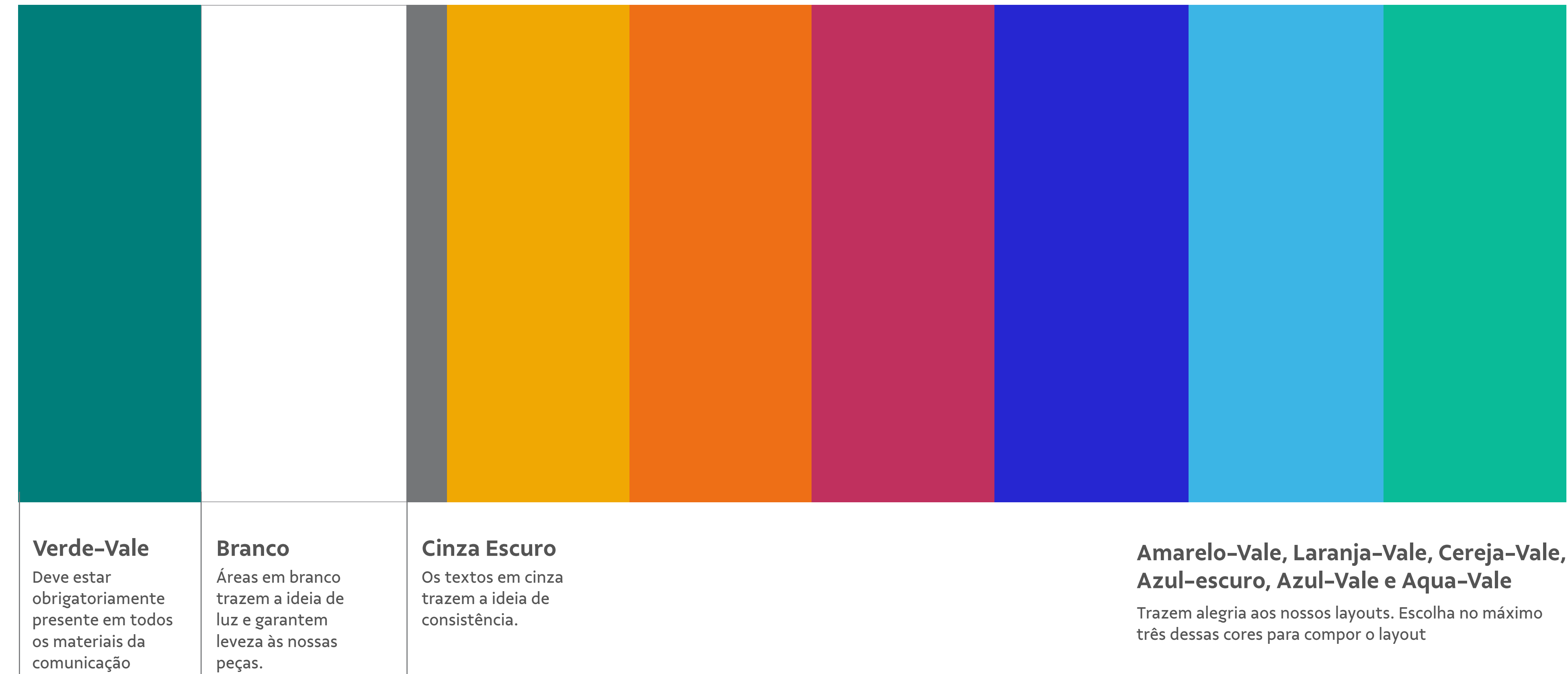

[Cores](#page-38-0)

- [Cores](#page-23-0)
- [Composição](#page-25-0)
- [One page](#page-30-0)
- [Boas práticas](#page-31-0)

- [One page](#page-48-0)
- [Boas práticas](#page-50-0)

### <span id="page-40-0"></span>**Identidade Visual**

#### **Institucional**

### **Territorial**

# **Contorno** Composição

#### **Composição**

O contorno em várias camadas tem a intenção de indicar atitudes, ideias e ações sendo multiplicadas e reverberadas. As forças deste elemento são sua massa de cor bem presente, a flexibilidade da sua forma e a integração fluida que ele apresenta com nossas fotos. A seguir, você confere como utilizar o contorno.

#### **Construção Exemplo**

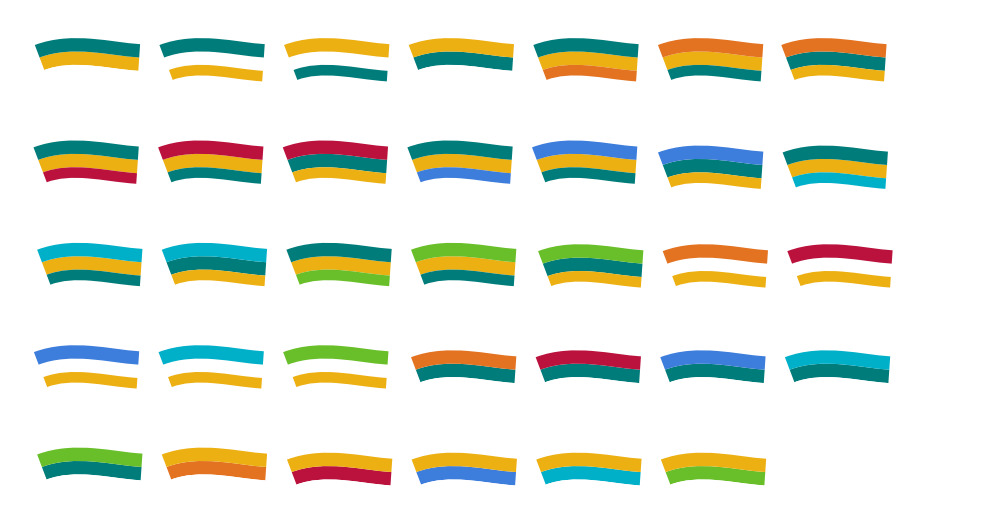

No Adobe Illustrator, selecione a ferramenta *Brush*. Em seguida, abra a aba de tipos de *brushes* e escolha um dos contornos.

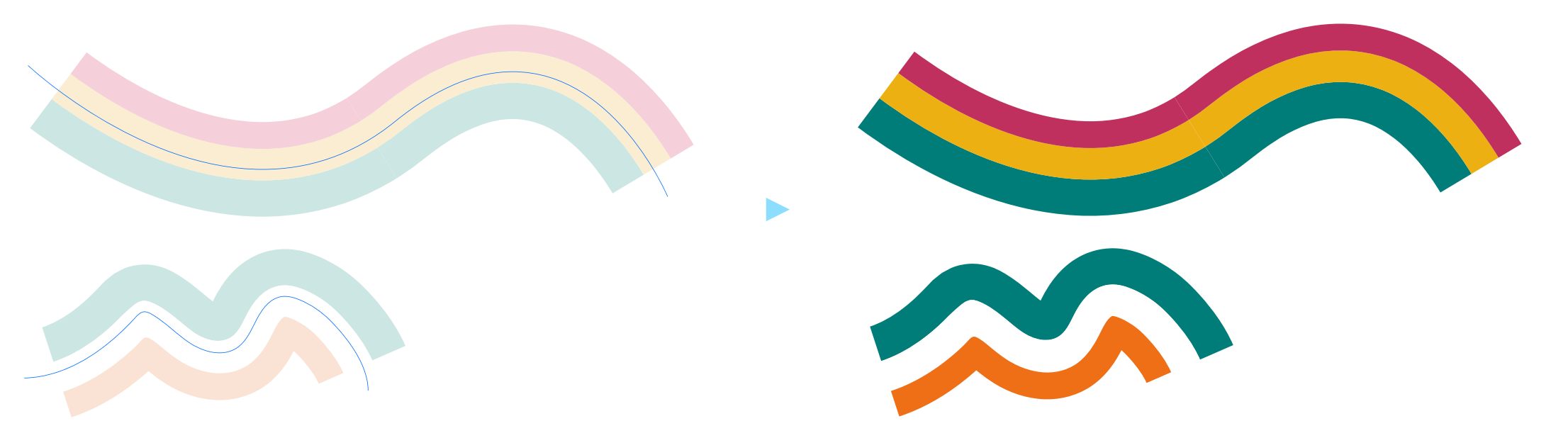

**A forma-base do Contorno** foi construída pela intercalação de três cores da identidade territorial

 $\sum_{i=1}^{n}$ 

Desenhe contornando a silhueta do assunto que queira dar destaque: uma pessoa, um objeto, uma paisagem, etc. **Ao contornar a forma, utilize poucos detalhes. A ideia não é ser fiel ao desenho, mas sim, referenciá-lo de um jeito simples.**

**Você encontra os contornos em formato de "brush" nos arquivos fornecidos junto a este guia.**

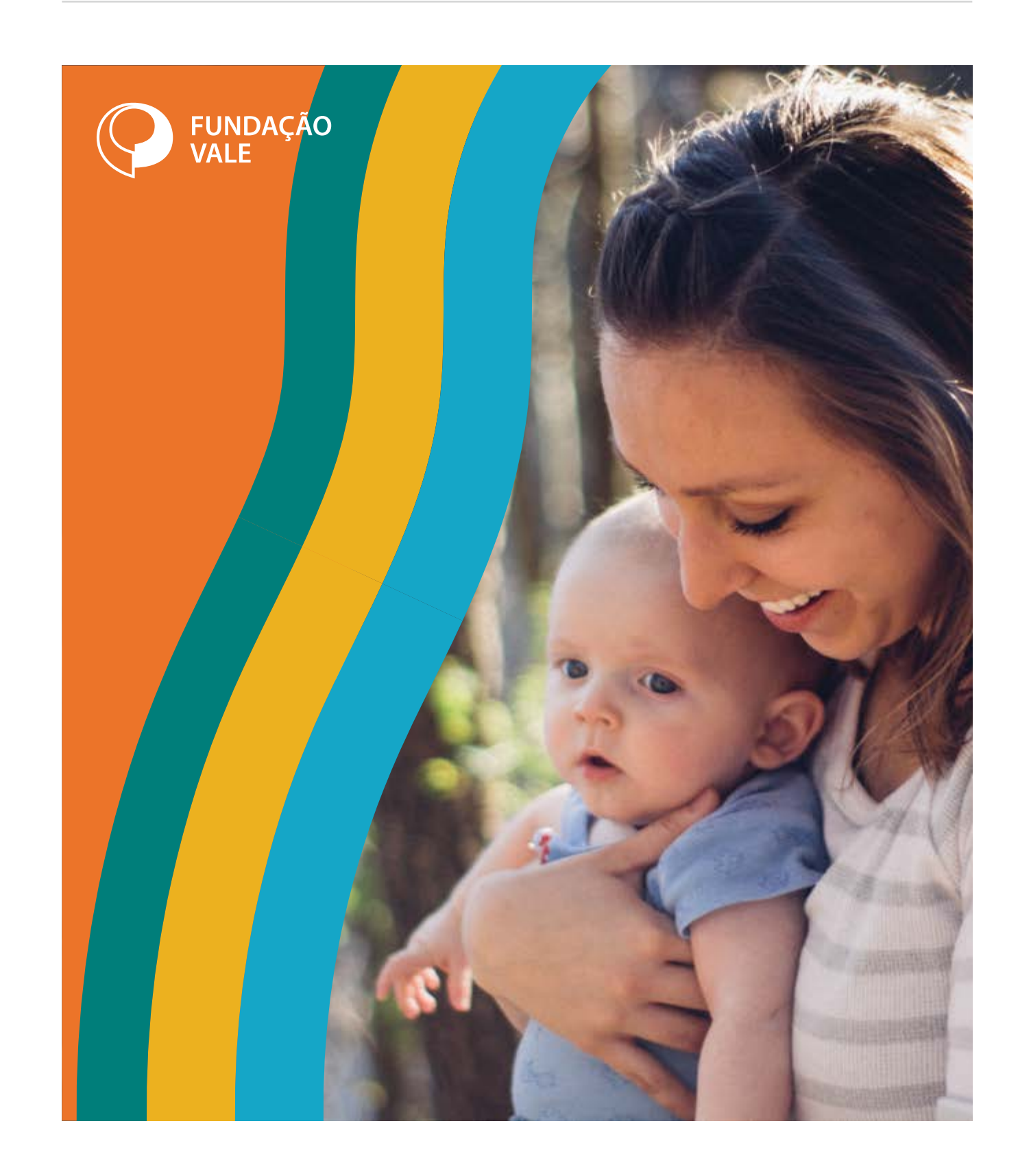

[Cores](#page-38-0)

- [Cores](#page-23-0)
- [Composição](#page-25-0)
- [One page](#page-30-0)
- [Boas práticas](#page-31-0)

[One page](#page-48-0)

[Boas práticas](#page-50-0)

### **Identidade Visual**

#### **Institucional**

#### **Territorial**

# **Contorno** Composição

**[Composição](#page-40-0)**

Os contornos devem transmitir a ideia de reverberação do assunto da foto. Por isso, o correto controle da espessura e proporção desse elemento é fundamental para que essa mensagem seja transmitida sem ruídos.

Durante o desenvolvimento, caso apareça algum defeito nos contornos como no exemplo ao lado, basta diminuir um pouco a espessura até que o defeito suma.

#### **Espessura e Proporção**

#### **Resolvendo possíveis defeitos**

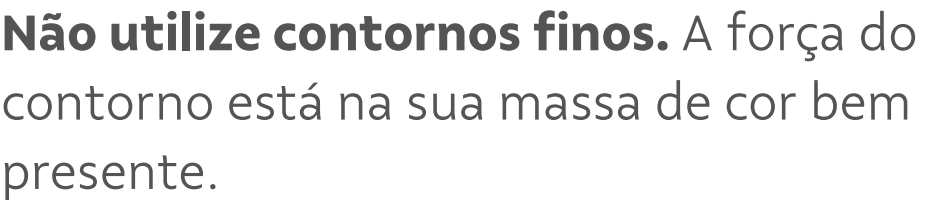

**Contornos com espessura média são os ideais.**  Esta espessura marca bem o layout, ao mesmo tempo que não disputa atenção com imagens e textos

**Contornos grossos são permitidos, mas devese ter atenção aos outros elementos do layout.** Quando houver a presença desta espessura, é aconselhável que não se utilize texto. Caso seja necessária a presença de texto, ele deve aparecer distante do contorno.

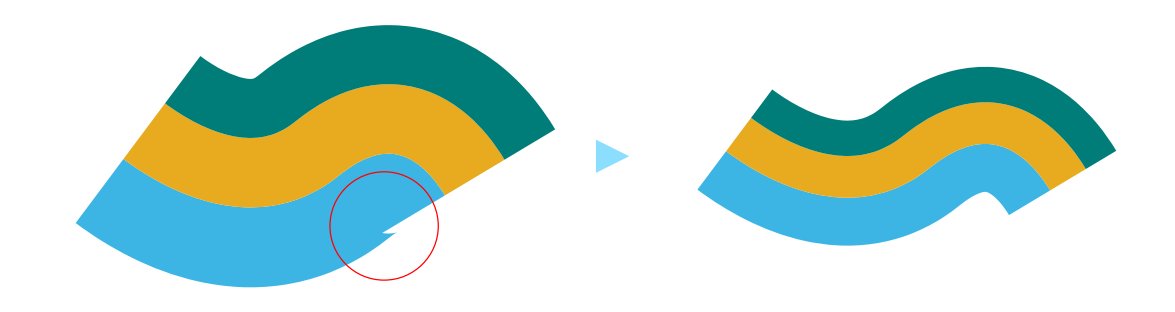

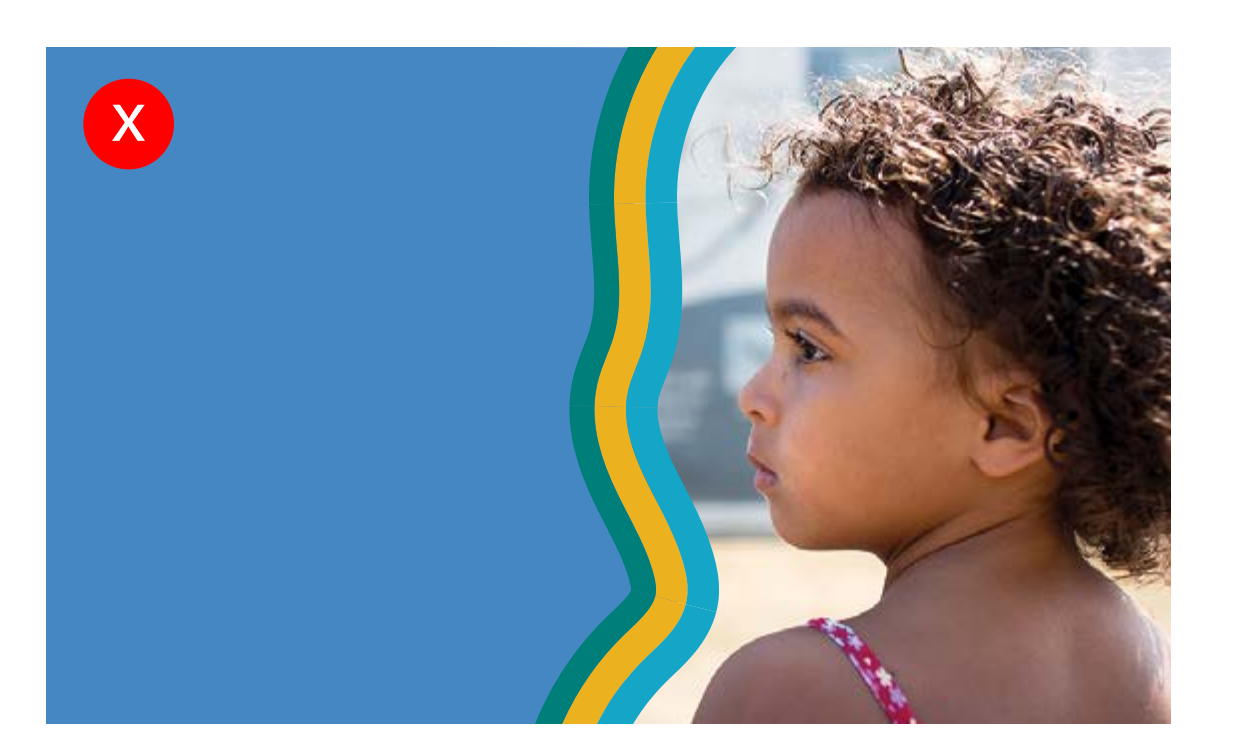

**Você encontra os contornos em formato de "brush" nos arquivos fornecidos junto a este guia.**

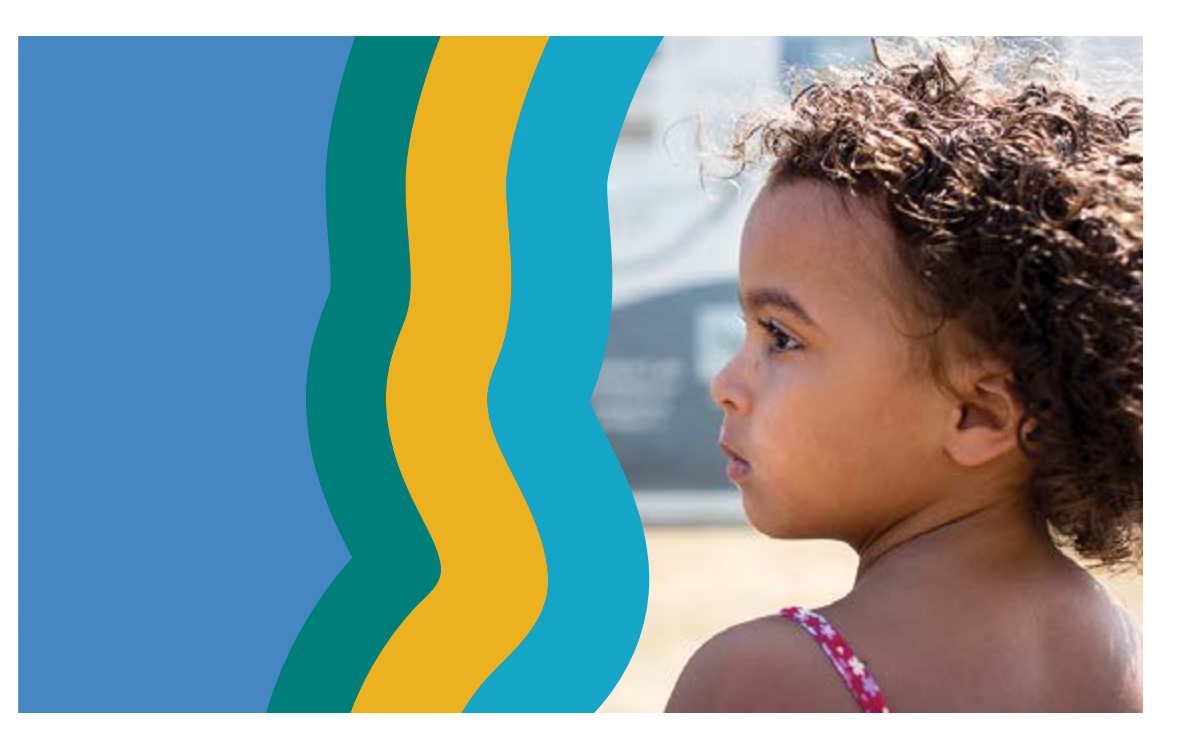

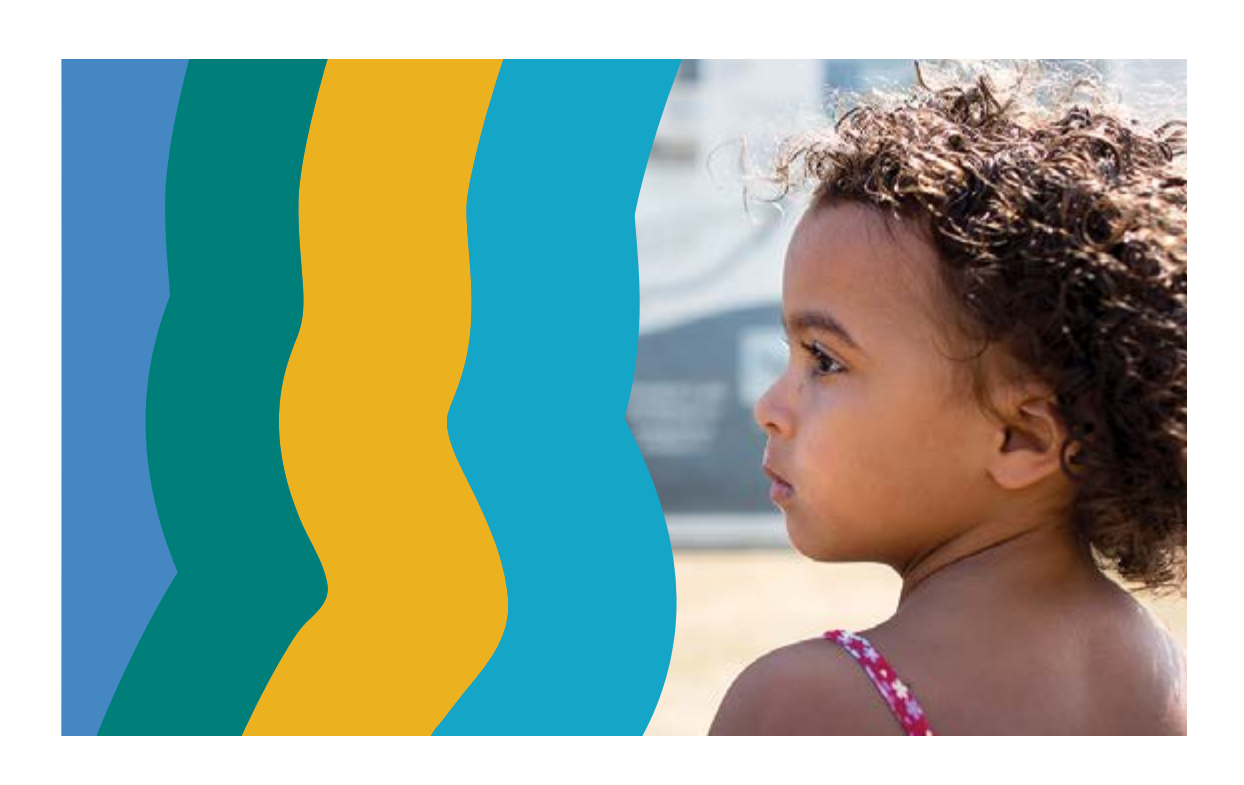

[Cores](#page-38-0)

- [Cores](#page-23-0)
- [Composição](#page-25-0)
- [One page](#page-30-0)
- [Boas práticas](#page-31-0)

- [One page](#page-48-0)
- [Boas práticas](#page-50-0)

### **Identidade Visual**

#### **Institucional**

#### **Territorial**

# **Contorno personalizado** Composição

#### **[Composição](#page-40-0)**

Além dos contornos em cor, existe a possibilidade de criar contornos com desenhos derivados da cultura local. A ideia é que eles possam ser misturados aos contornos coloridos e dêem mais carga local ao assunto que está sendo falado.

#### mm. **Window**

Brushes New Brush

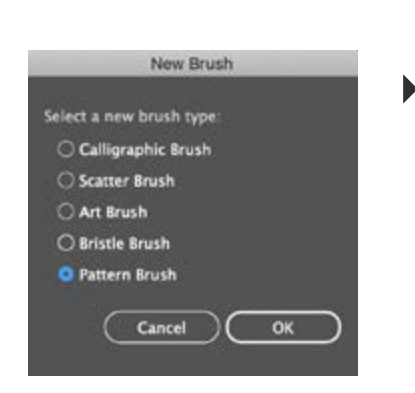

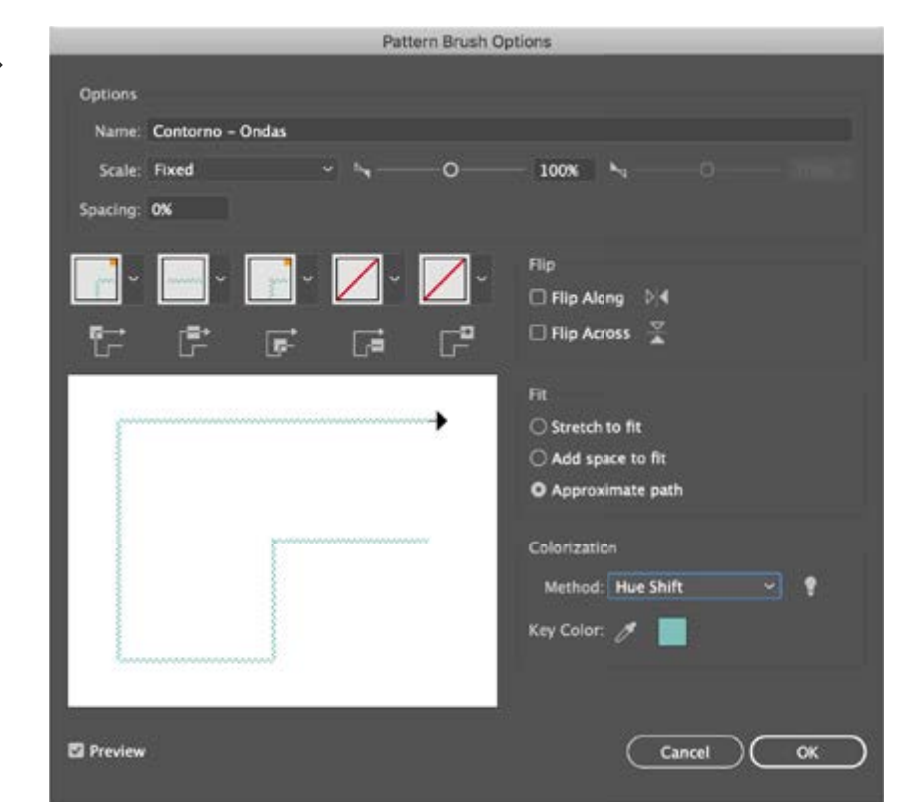

#### **Construção Exemplos**

### . . . . . . . . . . . \*\*\*\*\*\*\*

**Somam-se às formas-base dos contornos territoriais** mais opções com o branco, pois a ideia é que os novos contornos criados possam ser colocados em cima da área em branco também.

Para criar um novo contorno, utilize o Adobe Illustrator e siga os passos abaixo. Depois disso o novo contorno será adicionado à lista de brushes.

**Construa uma unidade da forma.** Tenha em mente que ela será replicada ao decorrer do contorno

Siga as

configurações

mostradas ao lado

ou adapte-as para

o seu brush

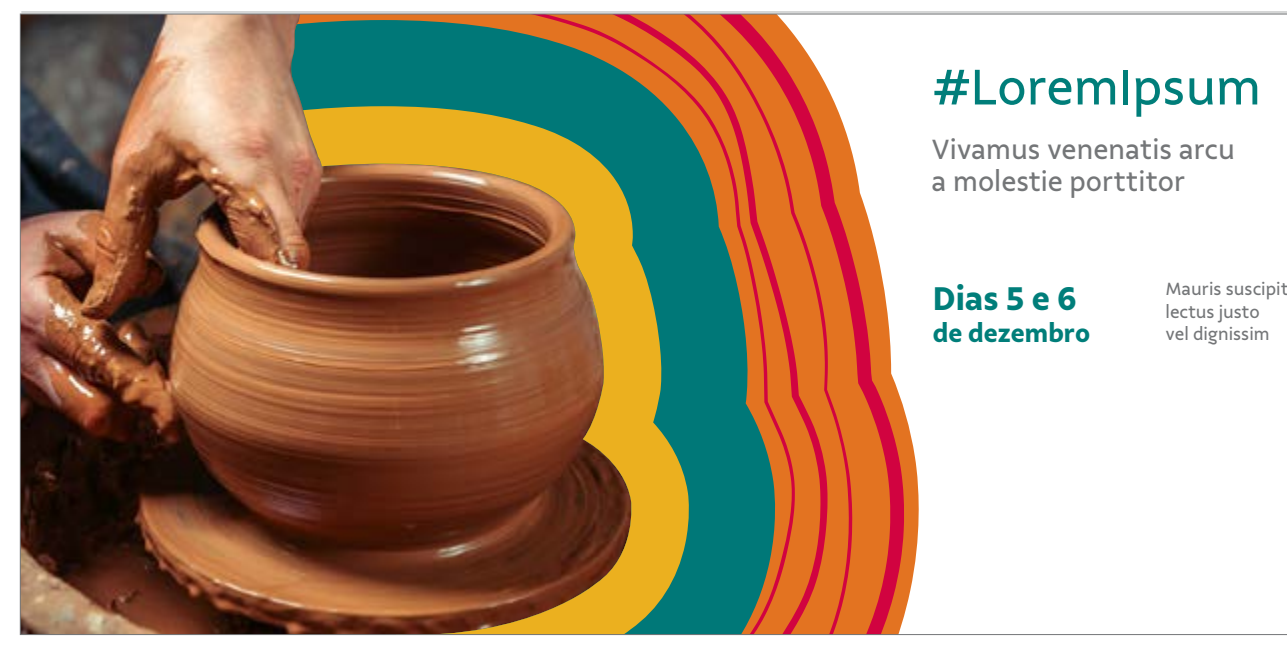

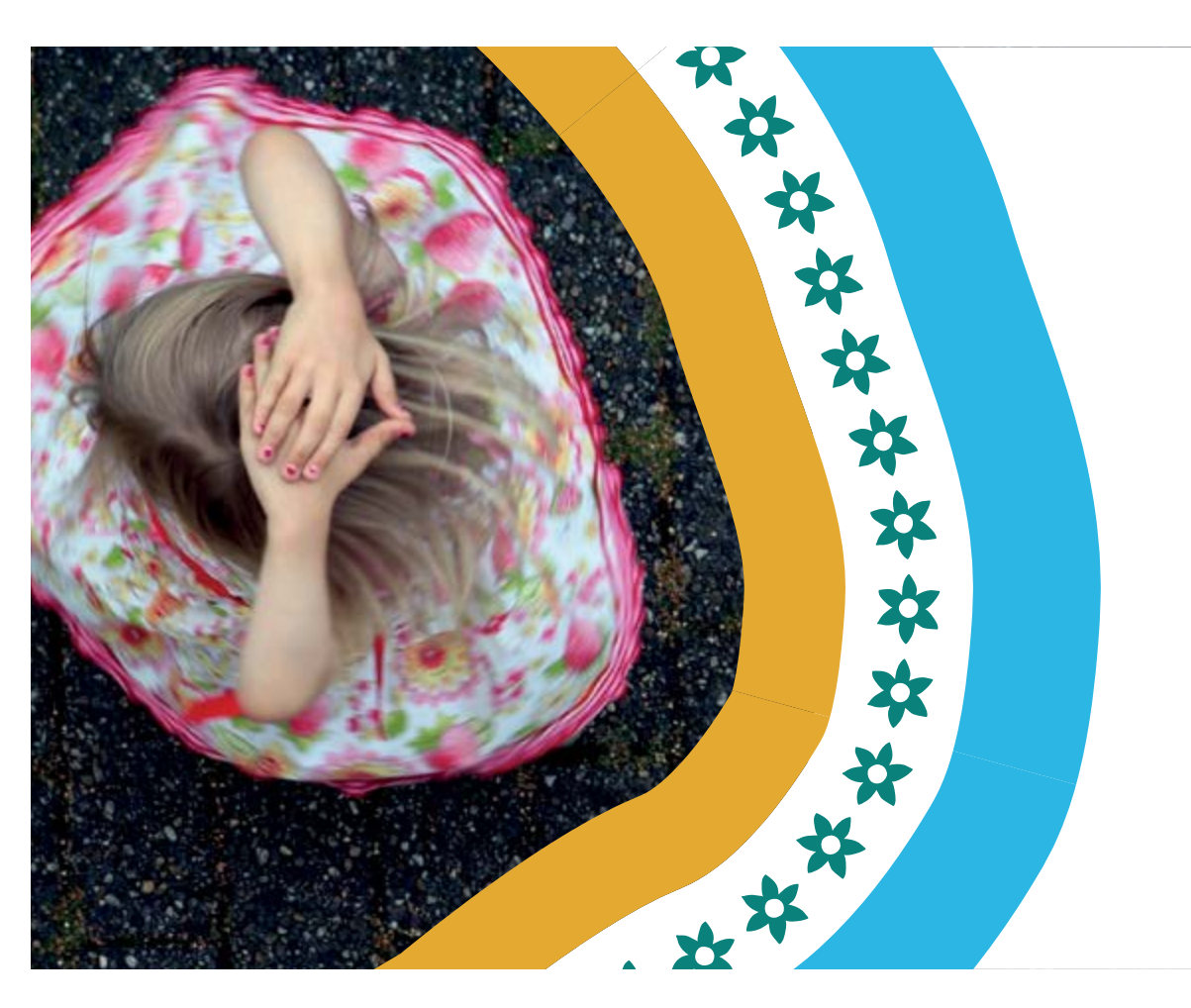

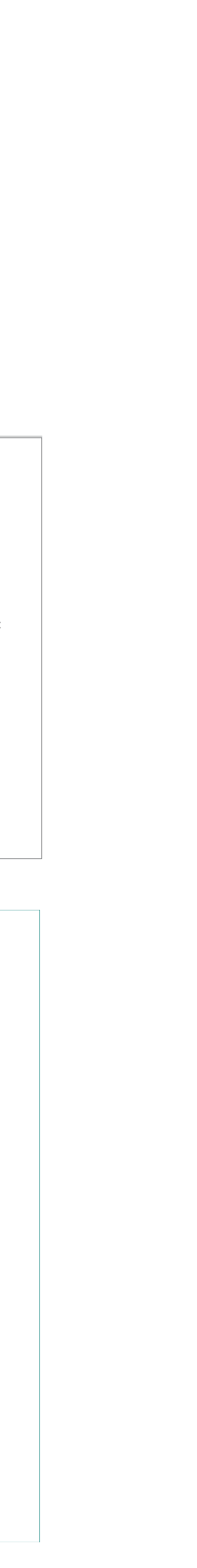

[Cores](#page-38-0)

- [Cores](#page-23-0)
- [Composição](#page-25-0)
- [One page](#page-30-0)
- [Boas práticas](#page-31-0)

- [One page](#page-48-0)
- [Boas práticas](#page-50-0)

### **Identidade Visual**

#### **Institucional**

#### **Territorial**

# **Caixas** Composição

#### **[Composição](#page-40-0)**

Uma maneira bem simples de contar nossa história é através das caixas. Elas possuem função de abrigar textos e são excelentes janelas para as nossas fotos. A seguir, você confere detalhes de como as caixas foram construídas.

#### **Construção Exemplos**

#### Lorem Ipsum Dolor Sit Amet

Lorem ipsum dolor sit amet, consectetur adipiscing elit, sed do eiusmod tempor incididunt ut labore et dolore magna aliqua.

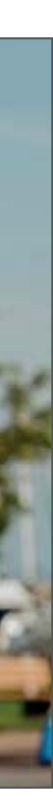

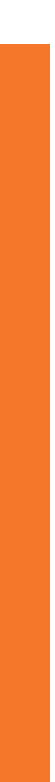

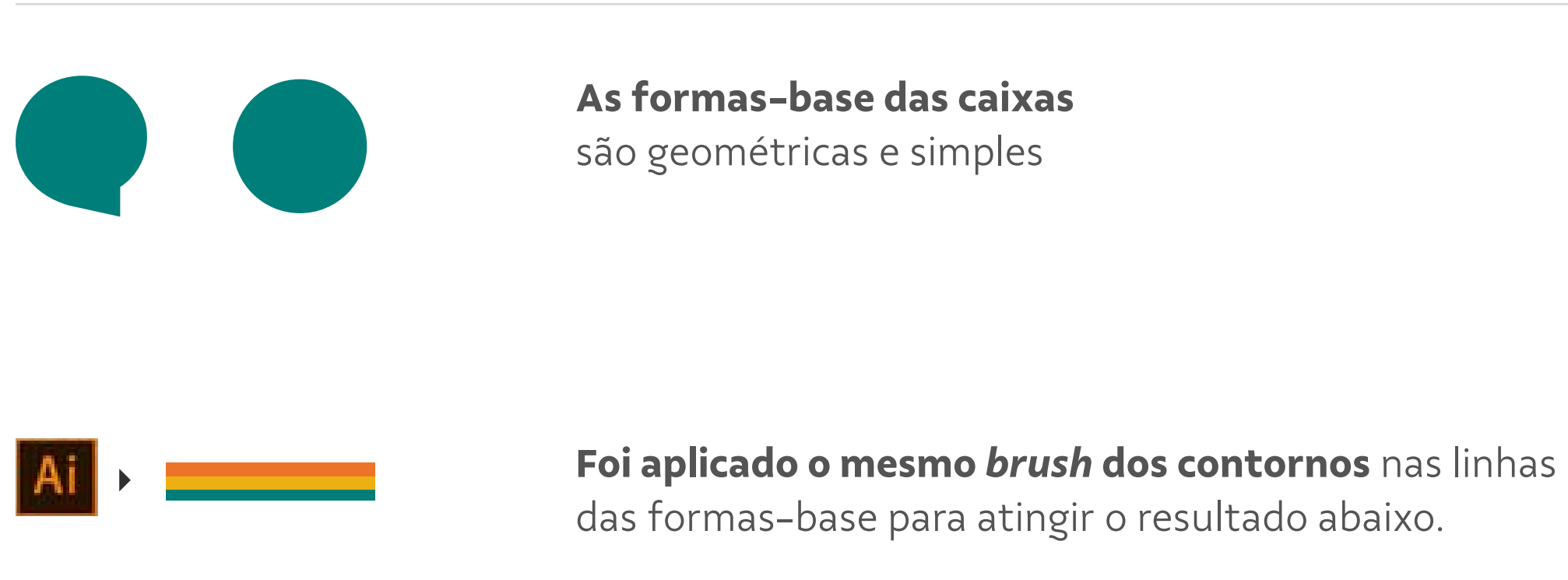

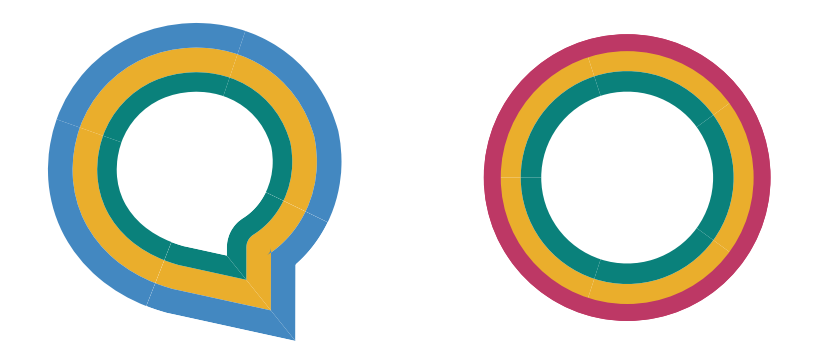

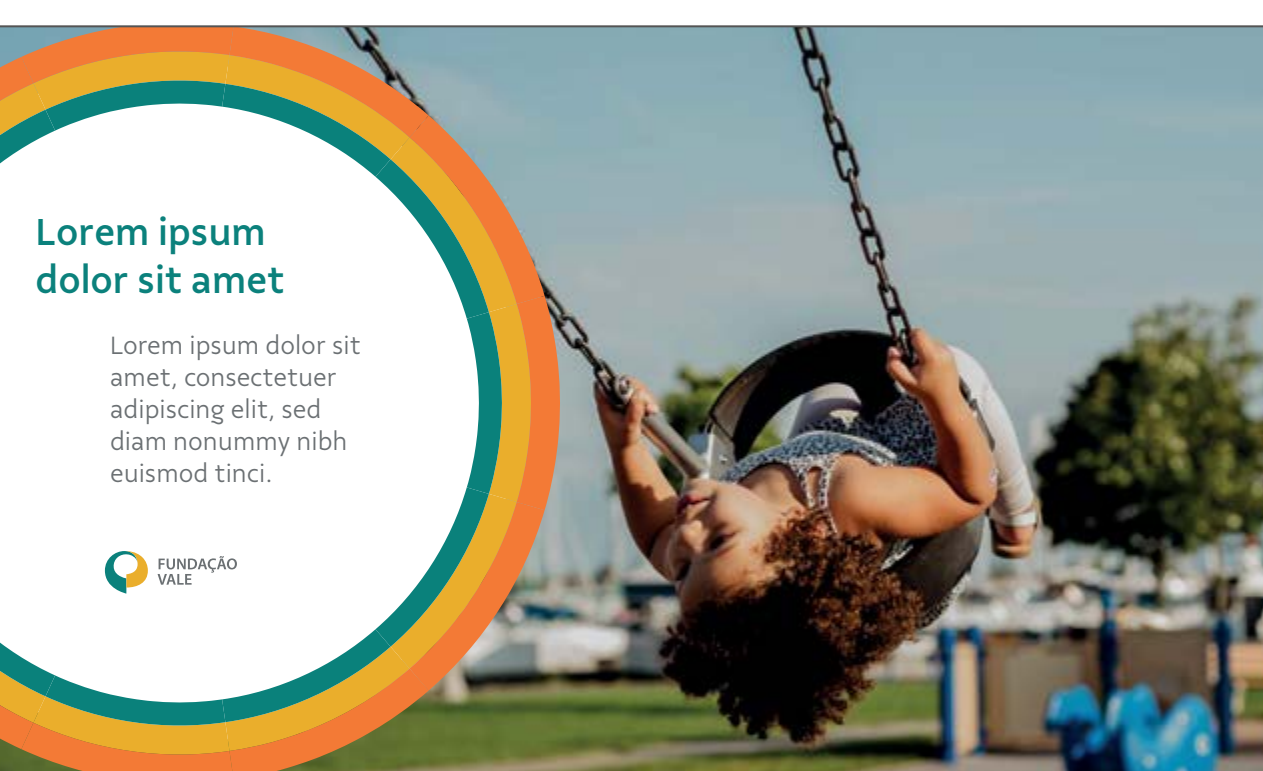

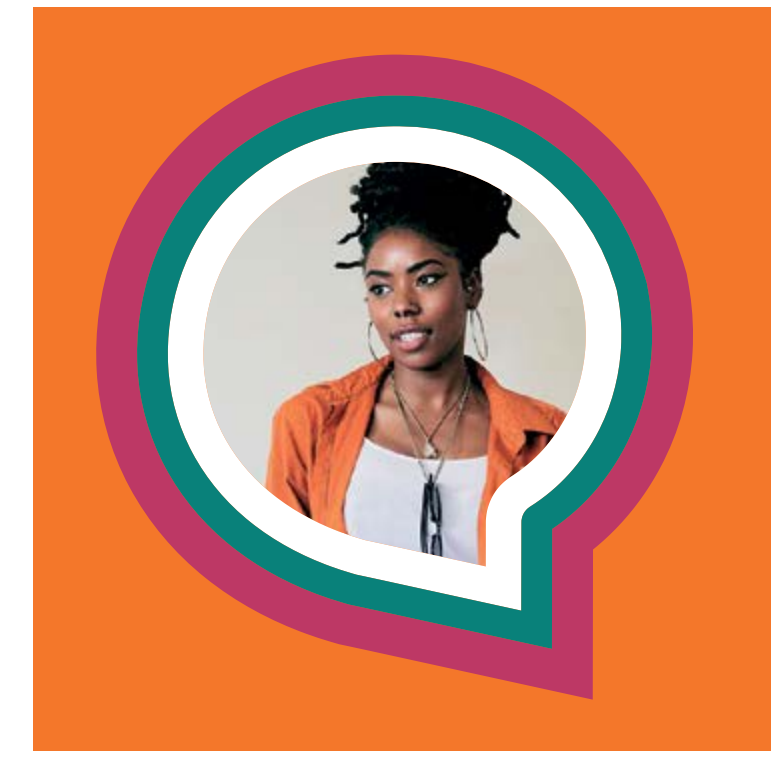

**Você encontra as caixas já prontas pra uso nos arquivos fornecidos junto a este guia.**

[Cores](#page-38-0)

- [Cores](#page-23-0)
- [Composição](#page-25-0)
- [One page](#page-30-0)
- [Boas práticas](#page-31-0)

- [One page](#page-48-0)
- [Boas práticas](#page-50-0)

### **Identidade Visual**

#### **Institucional**

#### **Territorial**

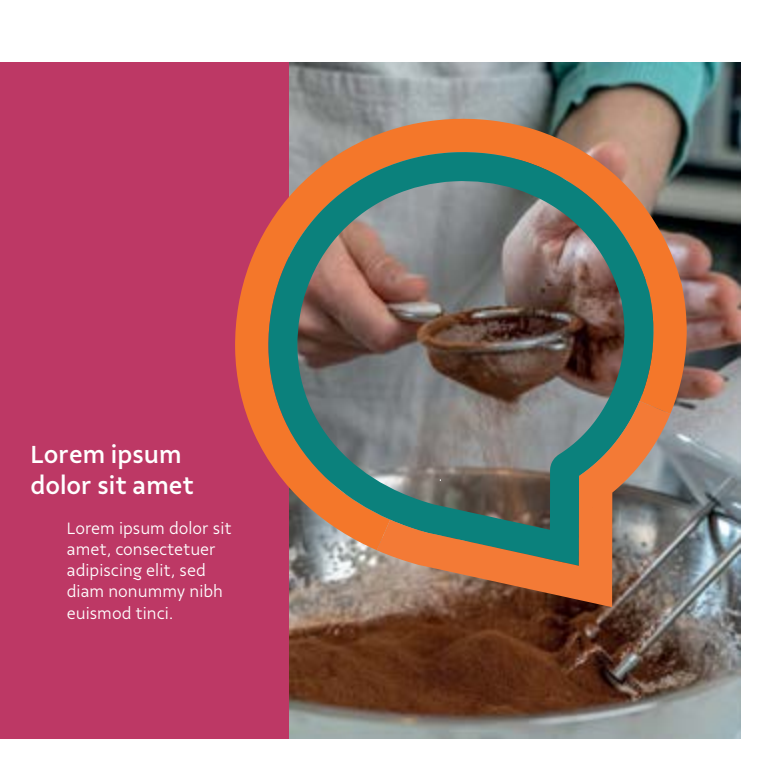

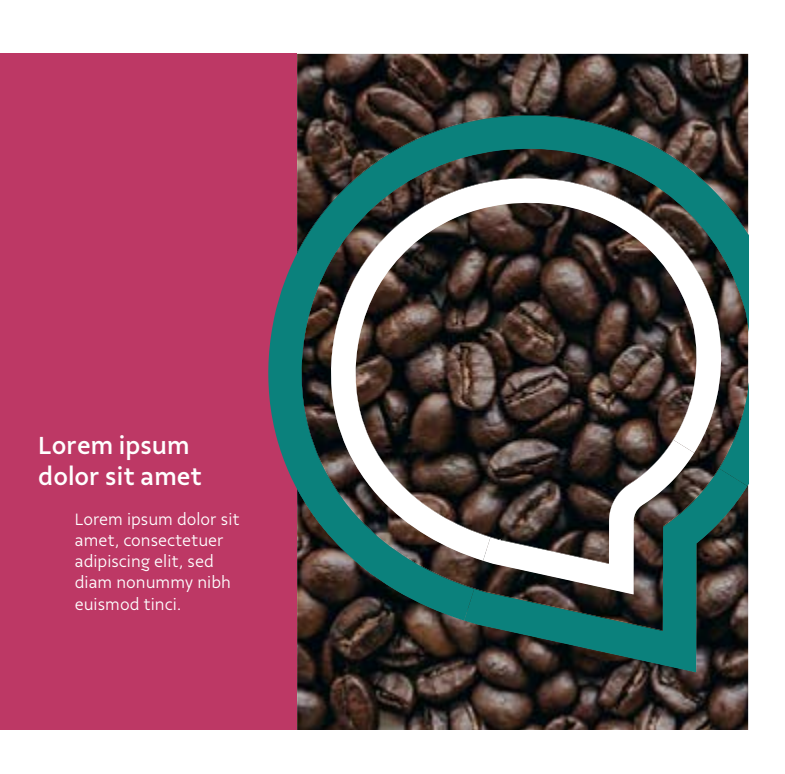

## **Caixas** Composição

#### **[Composição](#page-40-0)**

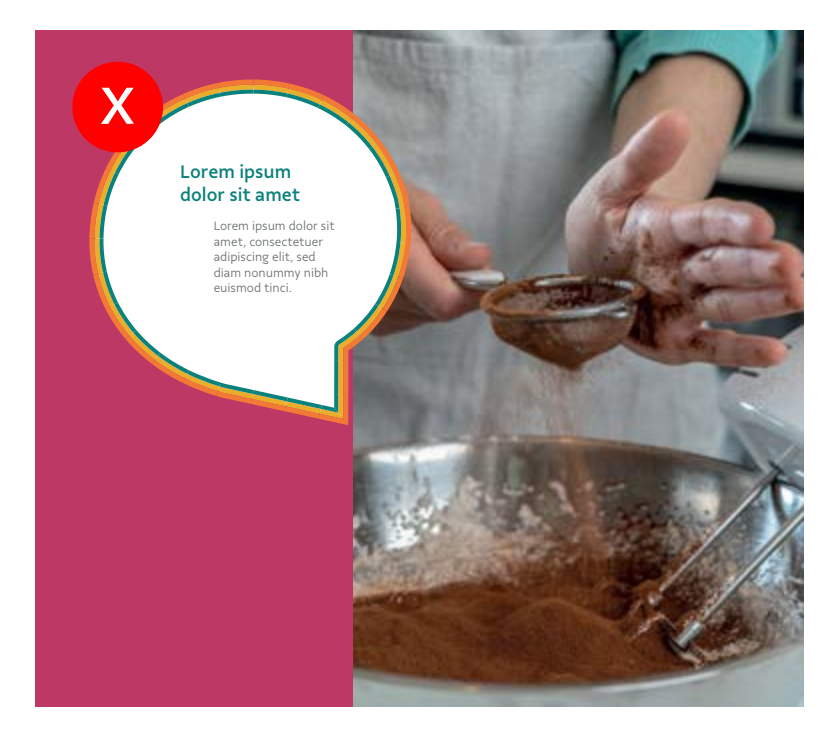

**Não utilize contornos finos.**  A força do contorno está na sua massa de cor bem presente.

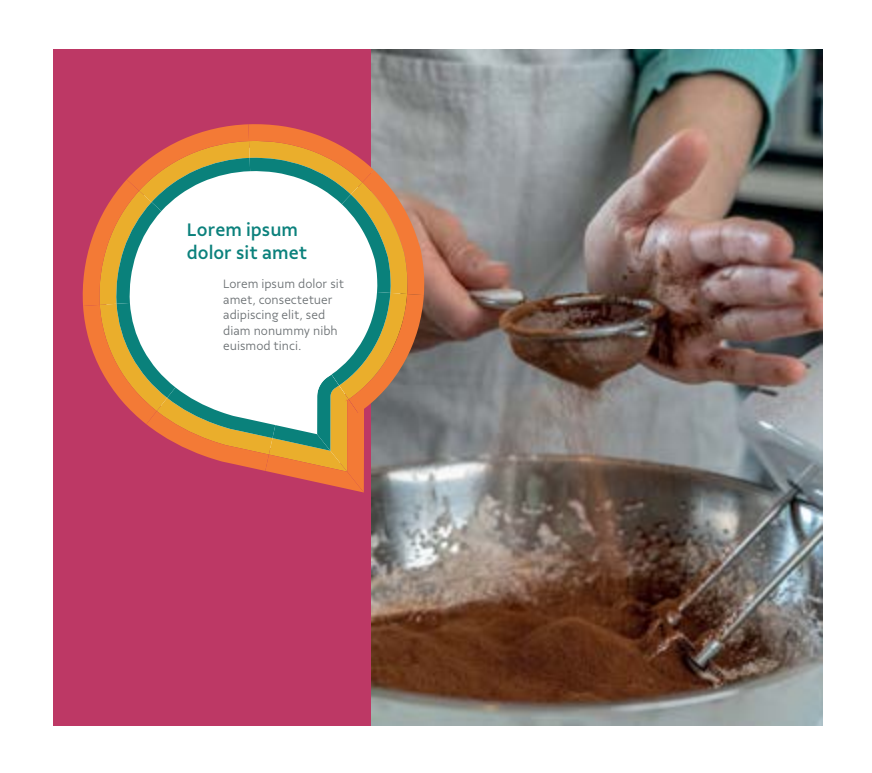

textos.

As caixas podem aparecer de maneira mais integrada às fotos ao retirarmos as formas que as compõem. Abaixo você confere a melhor forma de usar este recurso.

Durante o desenvolvimento, caso apareça algum defeito nos contornos como no exemplo ao lado, basta diminuir um pouco a espessura até que o defeito suma. Mantenha sempre a aparência do balão central próxima à sua forma-base.

#### **Usos e Proporção**

#### **Resolvendo possíveis defeitos**

**Contornos com espessura média**  são os ideais. Esta espessura marca bem o layout, ao mesmo tempo que não disputa atenção com imagens e

**É possível utilizar a parte mais interna da caixa como janela para fotografias.** Este tipo de aplicação é ideal para destacar situações em uma imagem.

**A parte do meio do box também pode ser vazada.** Neste caso, opte por imagens mais limpas e que não interfiram no entendimento do formato da caixa.

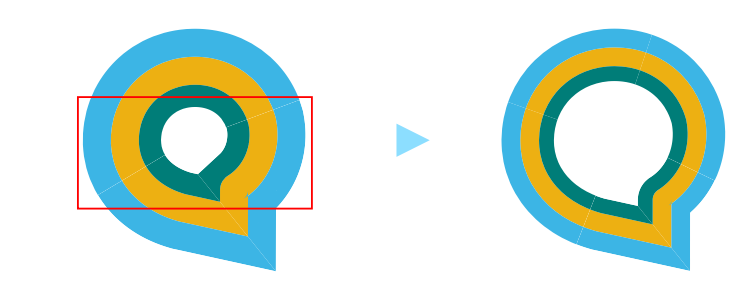

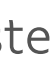

**Você encontra as caixas já prontas pra uso nos arquivos fornecidos junto a este guia.**

[Cores](#page-38-0)

- [Cores](#page-23-0)
- [Composição](#page-25-0)
- [One page](#page-30-0)
- [Boas práticas](#page-31-0)

[One page](#page-48-0)

[Boas práticas](#page-50-0)

### **Identidade Visual**

#### **Institucional**

### **Territorial**

# **Ilustração** Composição

#### **[Composição](#page-40-0)**

As ilustrações enriquecem nossa identidade visual e são indicadas para peças mais livres, que tenham a intenção de agregar um valor mais artístico. A seguir, você confere detalhes para a construção de novas ilustrações.

#### **Construção Exemplos**

**As formas-base das ilustrações** são sempre simples e com baixa complexidade de detalhes. Para que possam ter o efeito de reverberação, precisam ter o efeito de

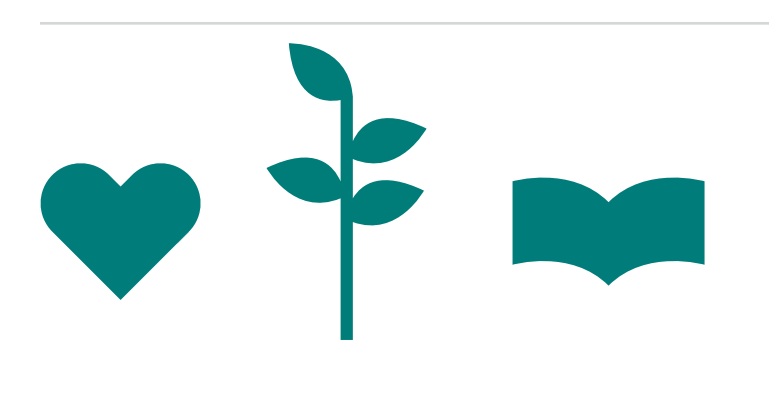

*Offset Path* aplicado.

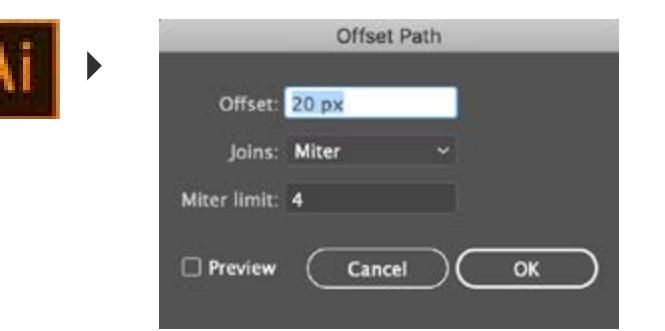

**Aplique efeito de** *offset* **pelo menos três vezes no objeto.** Para fazer isso, no Adobe Illustrator, selecione o objeto e siga o caminho no menu: **Object -> Path -> Offset Path -> Offset = valor de 1/3 da largura do objeto.** Selecione a forma recém-criada e repita o passo mantendo o mesmo valor de *offset.*

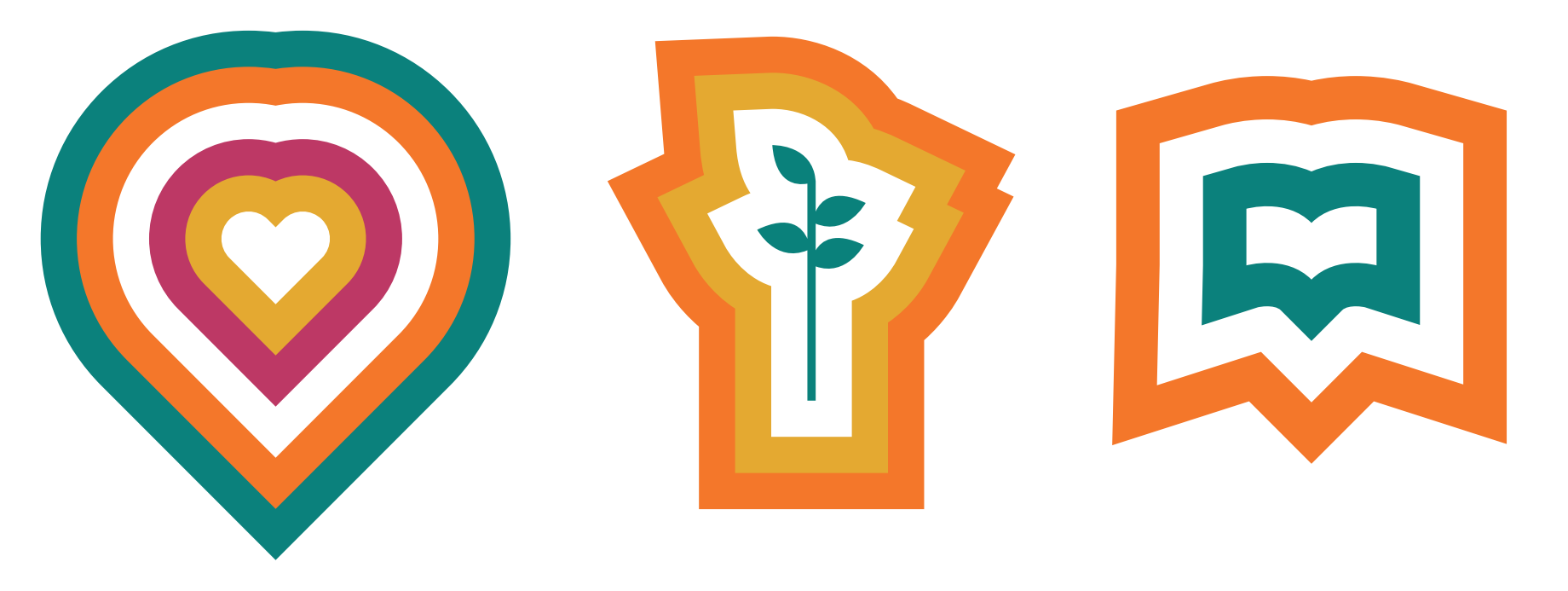

**Você encontra ilustrações já prontos pra uso nos arquivos fornecidos junto a este guia.**

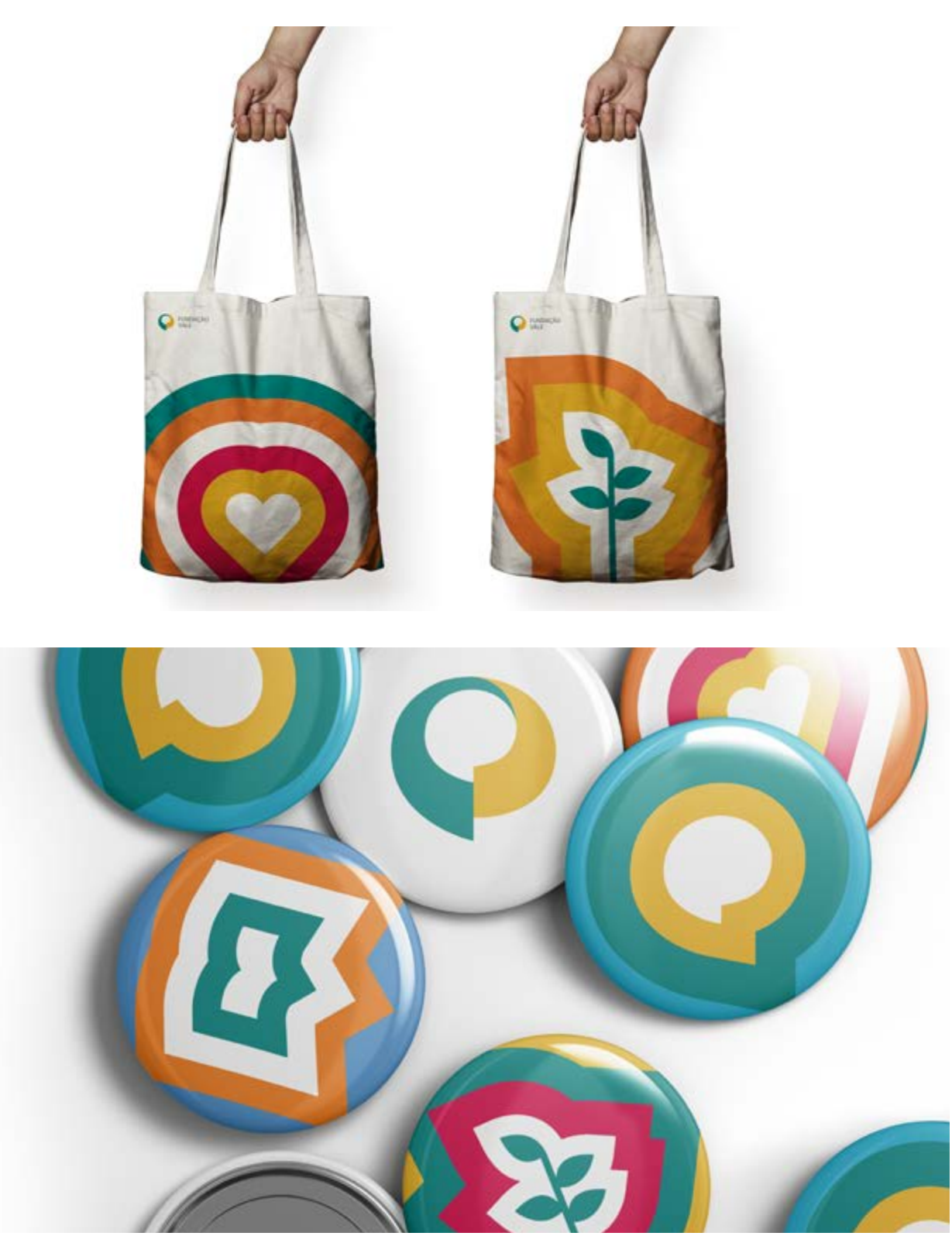

- [Cores](#page-23-0)
- [Composição](#page-25-0)
- [One page](#page-30-0)
- [Boas práticas](#page-31-0)

- [One page](#page-48-0)
- [Boas práticas](#page-50-0)

### **Identidade Visual**

[Logo](#page-5-0) [Cores do Logo](#page-17-0) [Fotografia](#page-20-0) [Tipografia](#page-18-0) [Introdução](#page-3-0)

#### **Institucional**

#### **Territorial**

# **Exemplo - Rio de Janeiro** Composição

#### **[Composição](#page-40-0)**

Abaixo você confere o exemplo de uma aplicação mais livre utilizando referências territoriais.

> Padrões personalizados para cada território. Inspirados na cultura local.

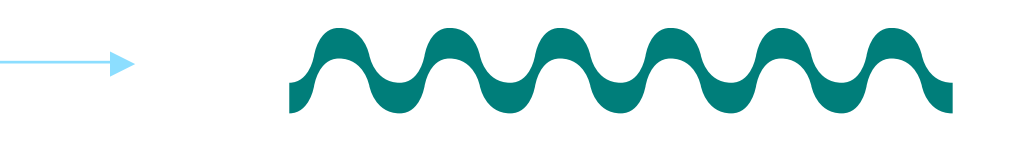

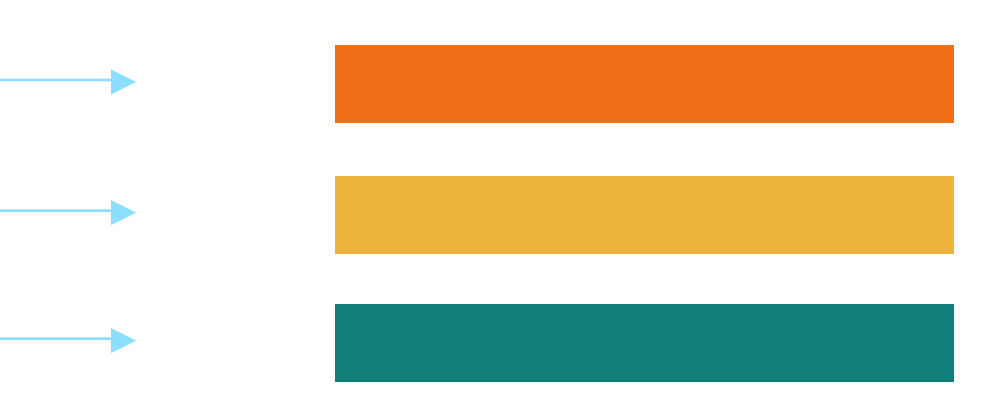

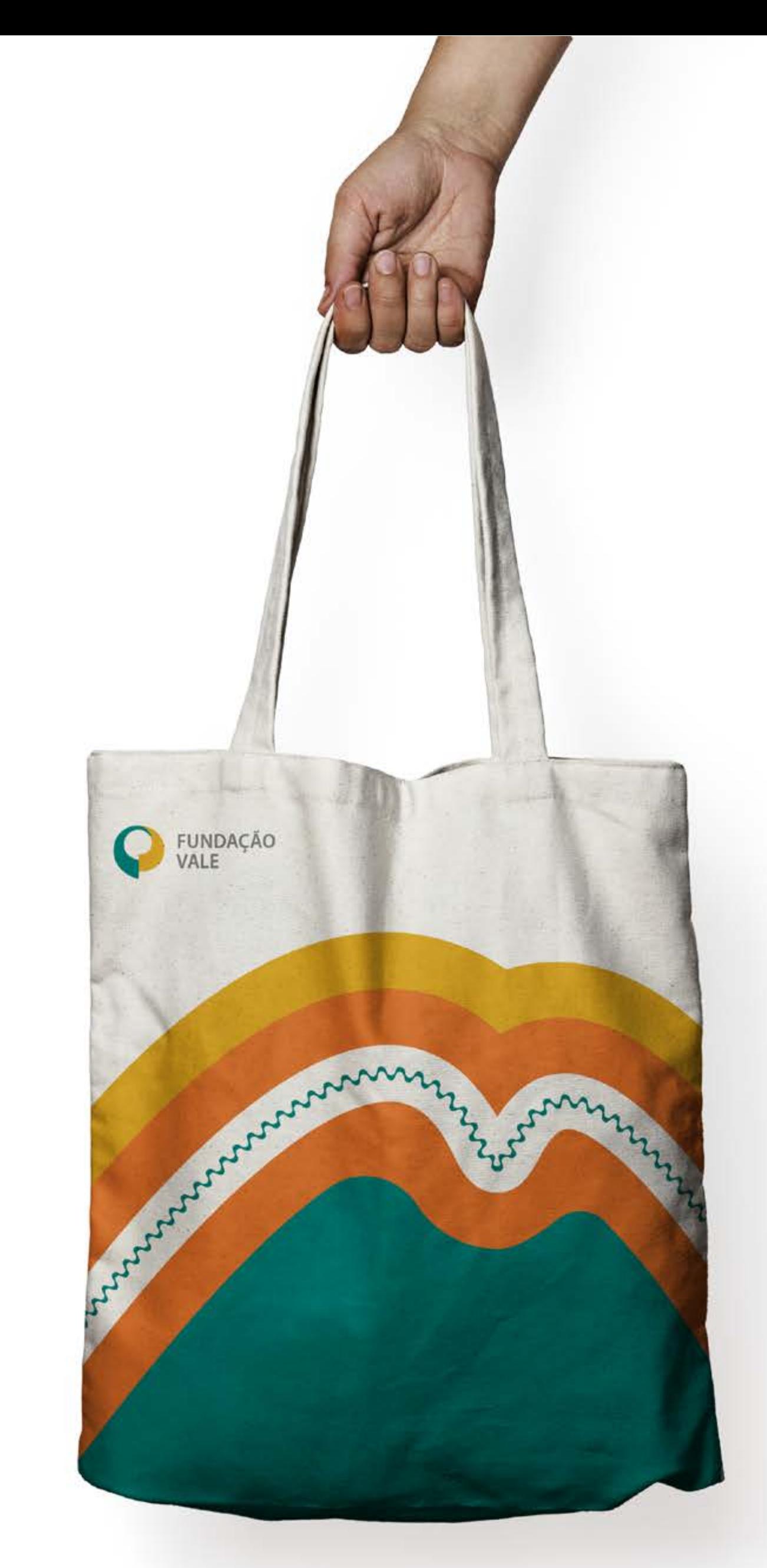

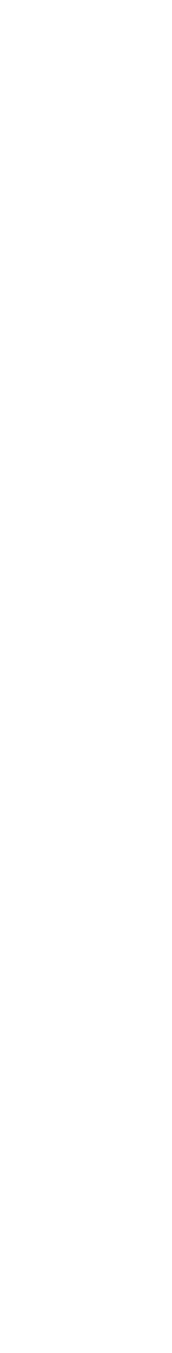

Cores baseadas no assunto territorial e adaptadas à paleta da Vale.

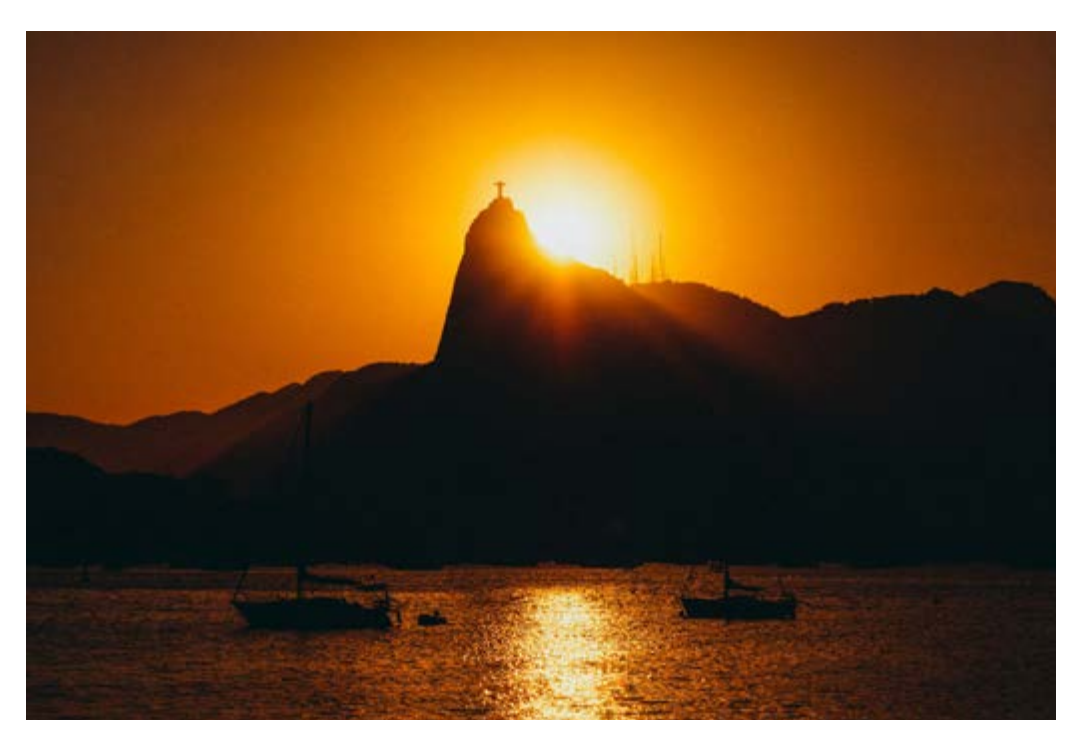

**Paisagem do Rio**

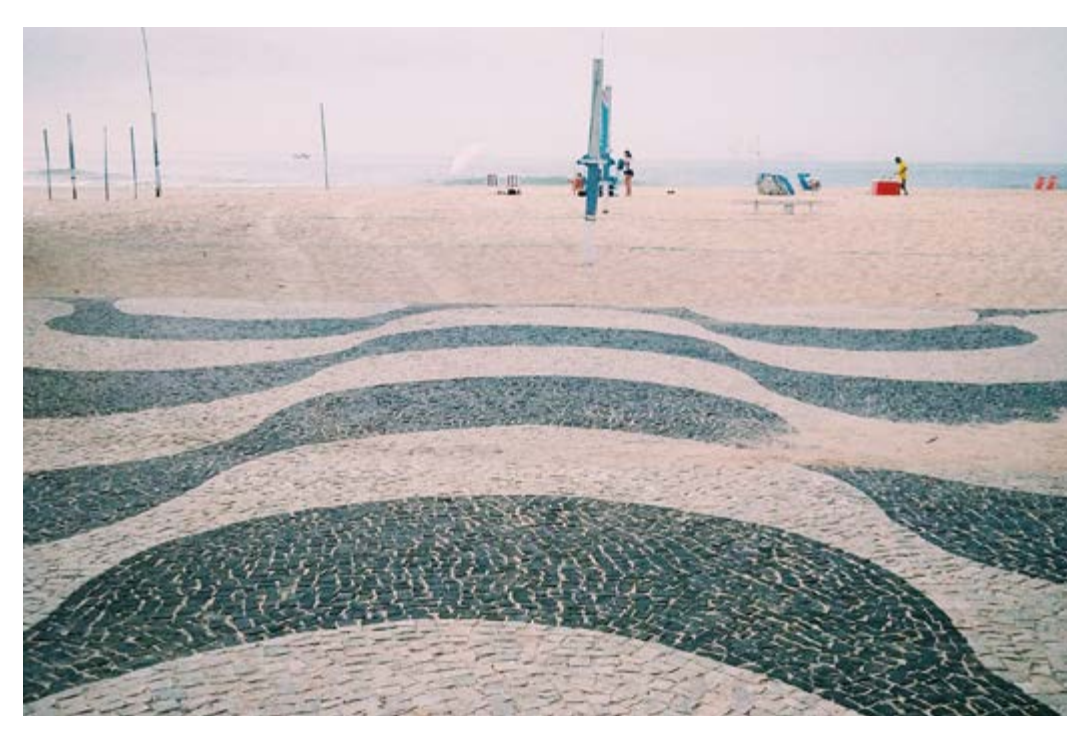

**Calçada de Copacabana**

- [Cores](#page-23-0)
- [Composição](#page-25-0)
- [One page](#page-30-0)
- [Boas práticas](#page-31-0)

- [Cores](#page-38-0)
- **[Composição](#page-40-0)**
- [One page](#page-48-0)
- [Boas práticas](#page-50-0)

### **Identidade Visual**

[Logo](#page-5-0) [Cores do Logo](#page-17-0) [Fotografia](#page-20-0) [Tipografia](#page-18-0) [Introdução](#page-3-0)

#### **Institucional**

#### **Territorial**

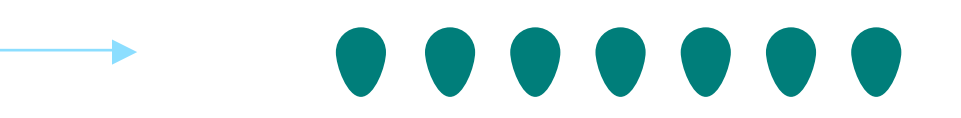

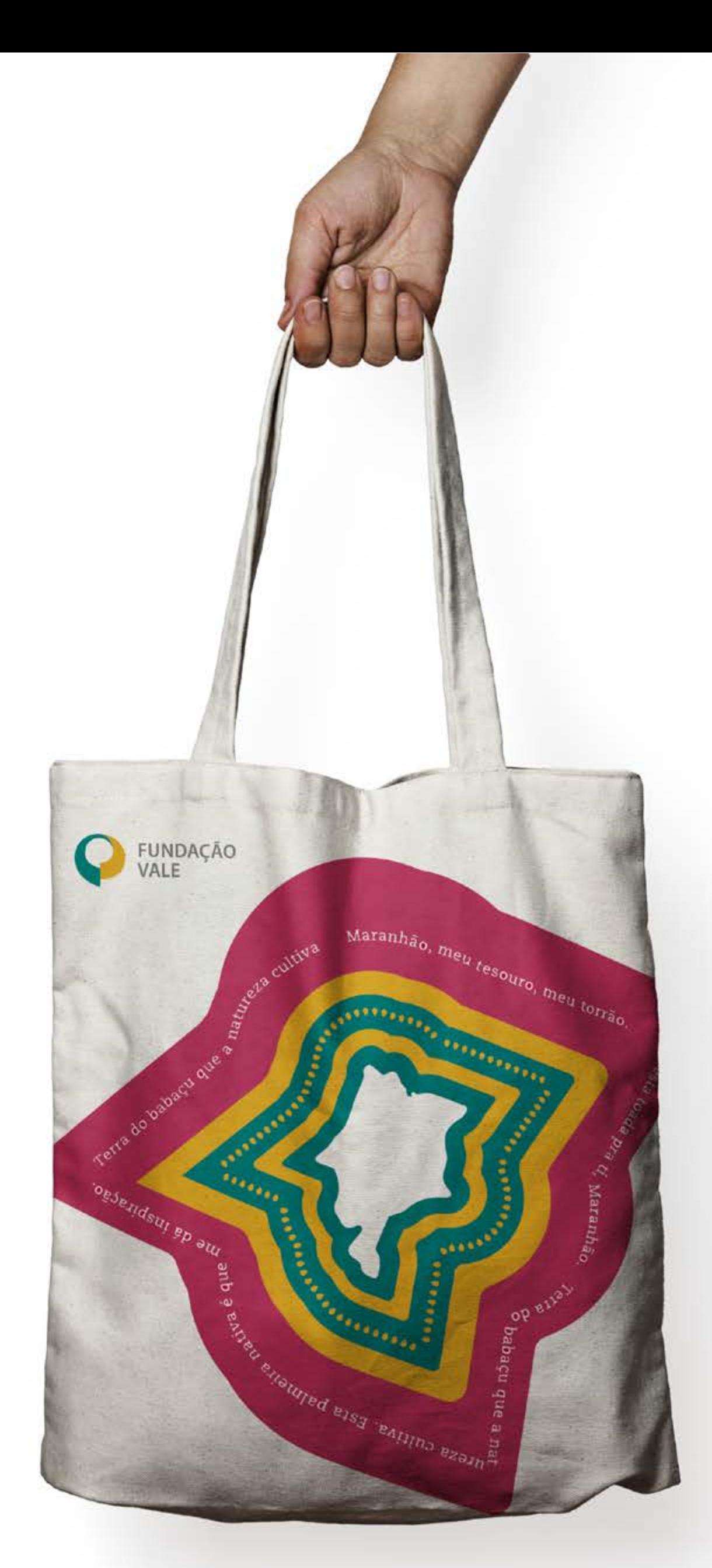

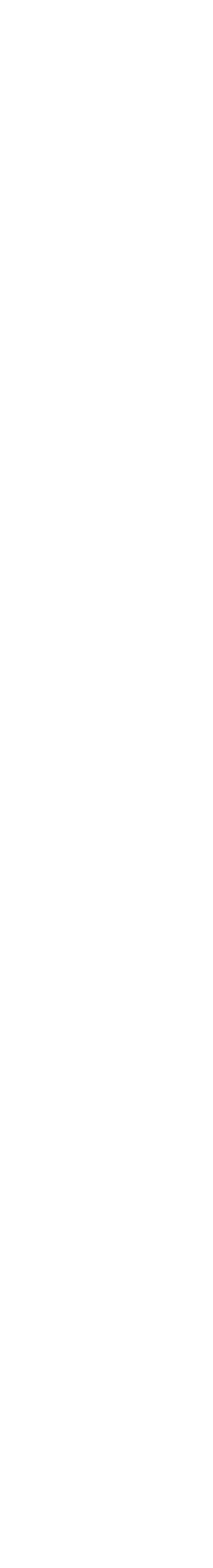

# **Exemplo - Maranhão** Composição

Padrões personalizados para cada território. Inspirados na cultura local.

Cores baseadas no assunto territorial e adaptadas à paleta da Vale.

**Fitas**

**Babaçu**

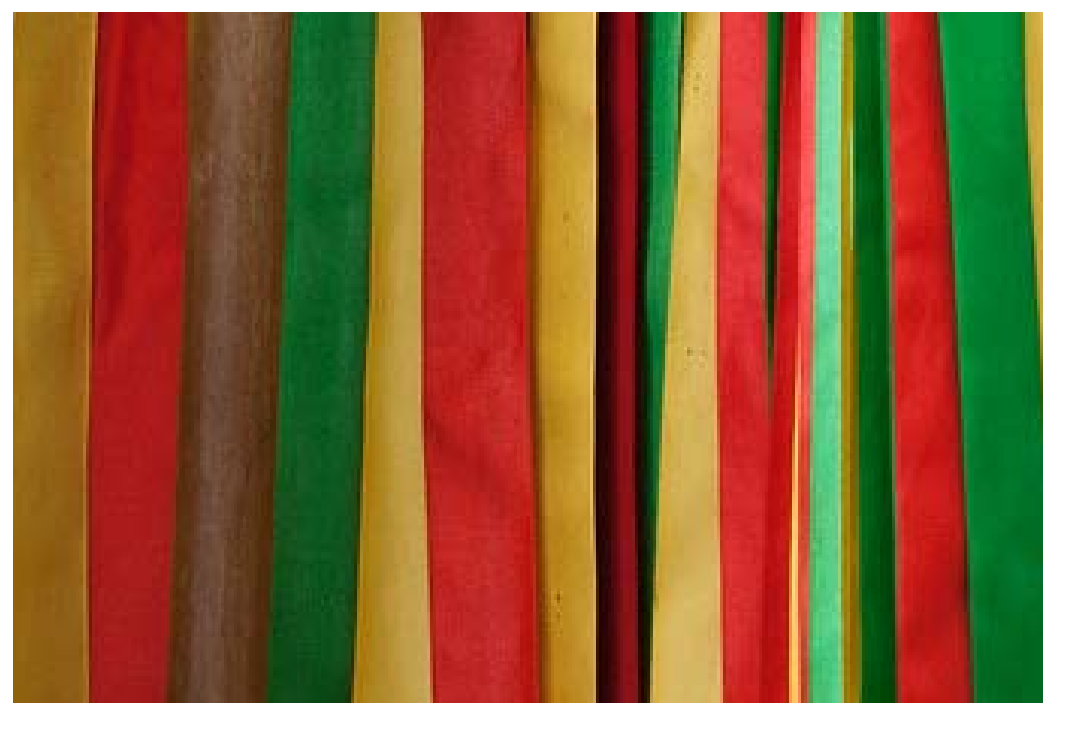

Abaixo você confere o exemplo de uma aplicação mais livre utilizando referências territoriais.

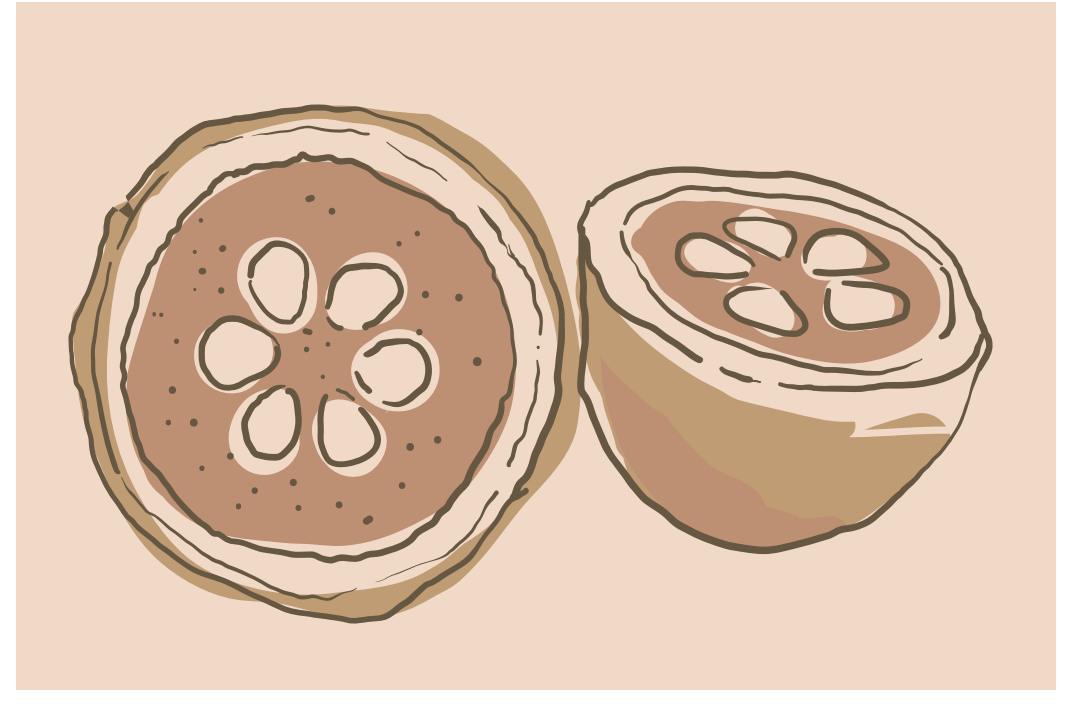

- [Cores](#page-23-0)
- [Composição](#page-25-0)
- [One page](#page-30-0)
- [Boas práticas](#page-31-0)

- [Cores](#page-38-0)
- [Composição](#page-40-0)
- **One page**
- [Boas práticas](#page-50-0)

### <span id="page-48-0"></span>**Identidade Visual**

#### **Institucional**

### **Territorial**

# **Resumo da identidade territorial** One page

O painel abaixo mostra o resumo da identidade com os principais elementos do universo visual da Fundação Vale.

> Cras sed nisi se libero euismod auctor diam.

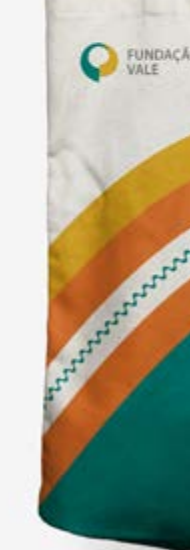

#### **Respeite proporção de cores na régua deste resumo.**

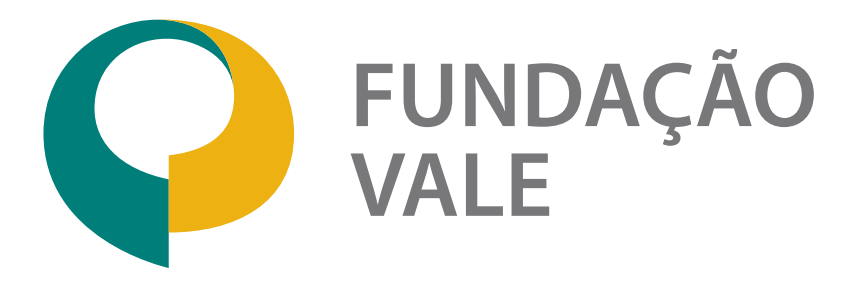

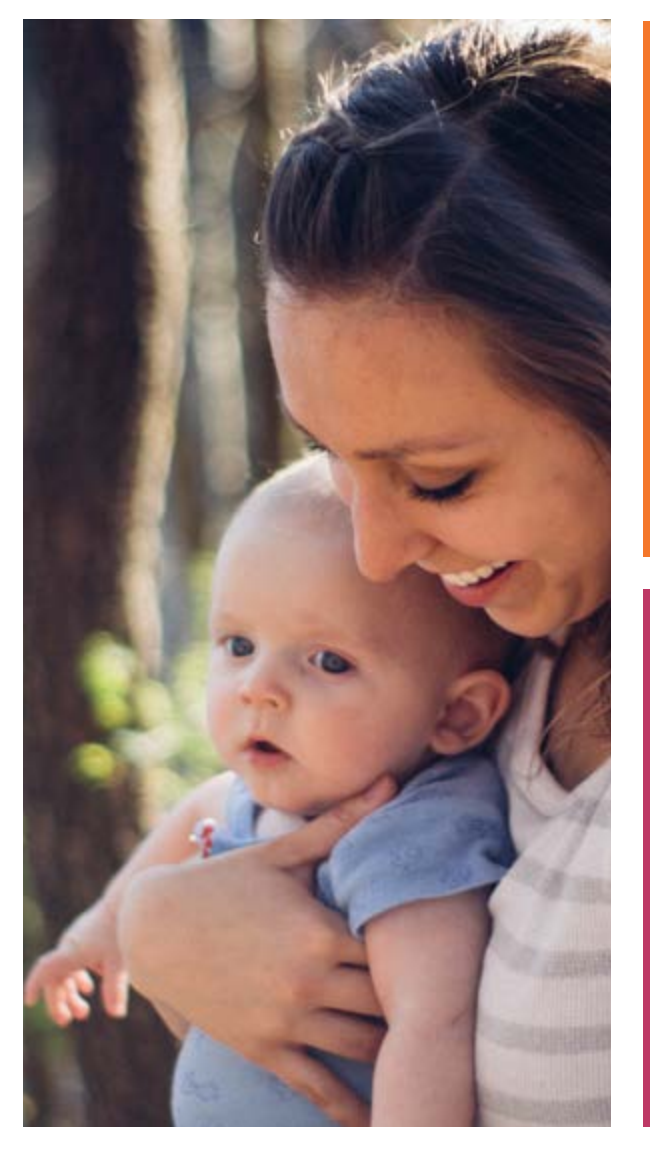

Todos as versões dos logos da Fundação Vale estão disponíveis no Pacote de Identidade Visual que acompanha este guia. Lá você também encontra os grafismos em modo editável e layouts editáveis para consulta. Vale Sans Thin Vale Sans Regular Vale Sans Light

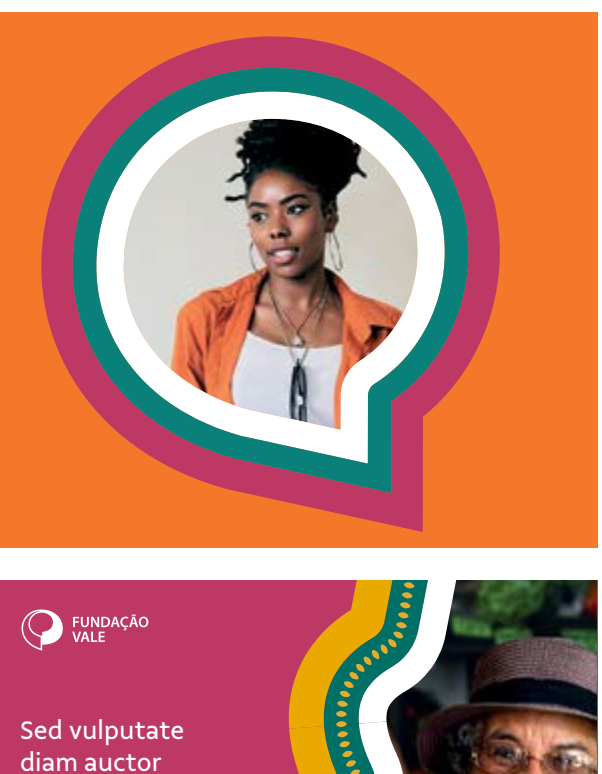

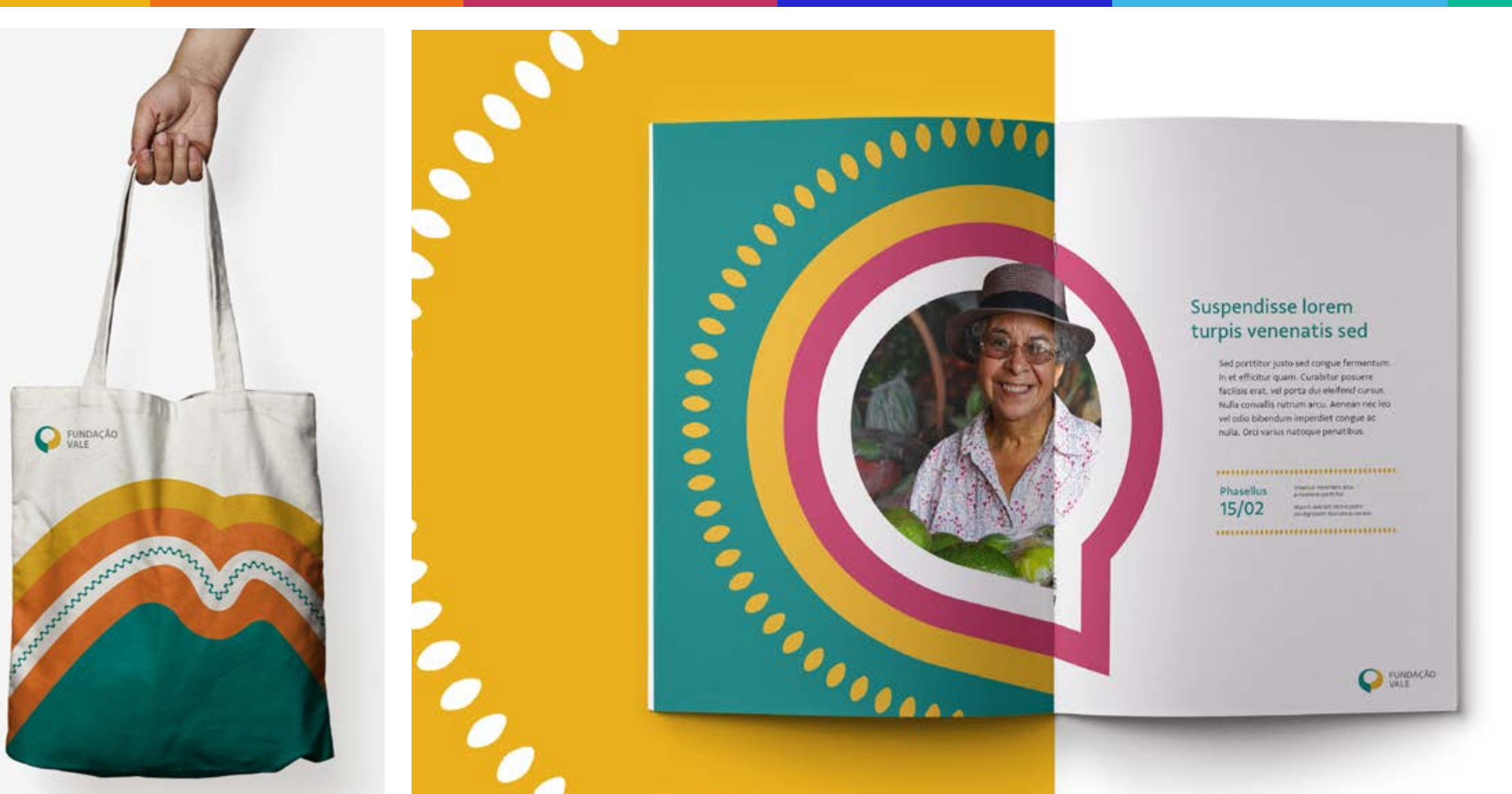

**Vale Sans Semibold Vale Sans Extra Bold**

# Vale Sans Medium **Vale Sans Bold**

[Cores](#page-23-0) [Composição](#page-25-0) [One page](#page-30-0) [Boas práticas](#page-31-0)

[Cores](#page-38-0) [Composição](#page-40-0) [One page](#page-48-0) **[Boas práticas](#page-50-0)**

### **Identidade Visual**

#### **Institucional**

#### **Territorial**

### Boas práticas

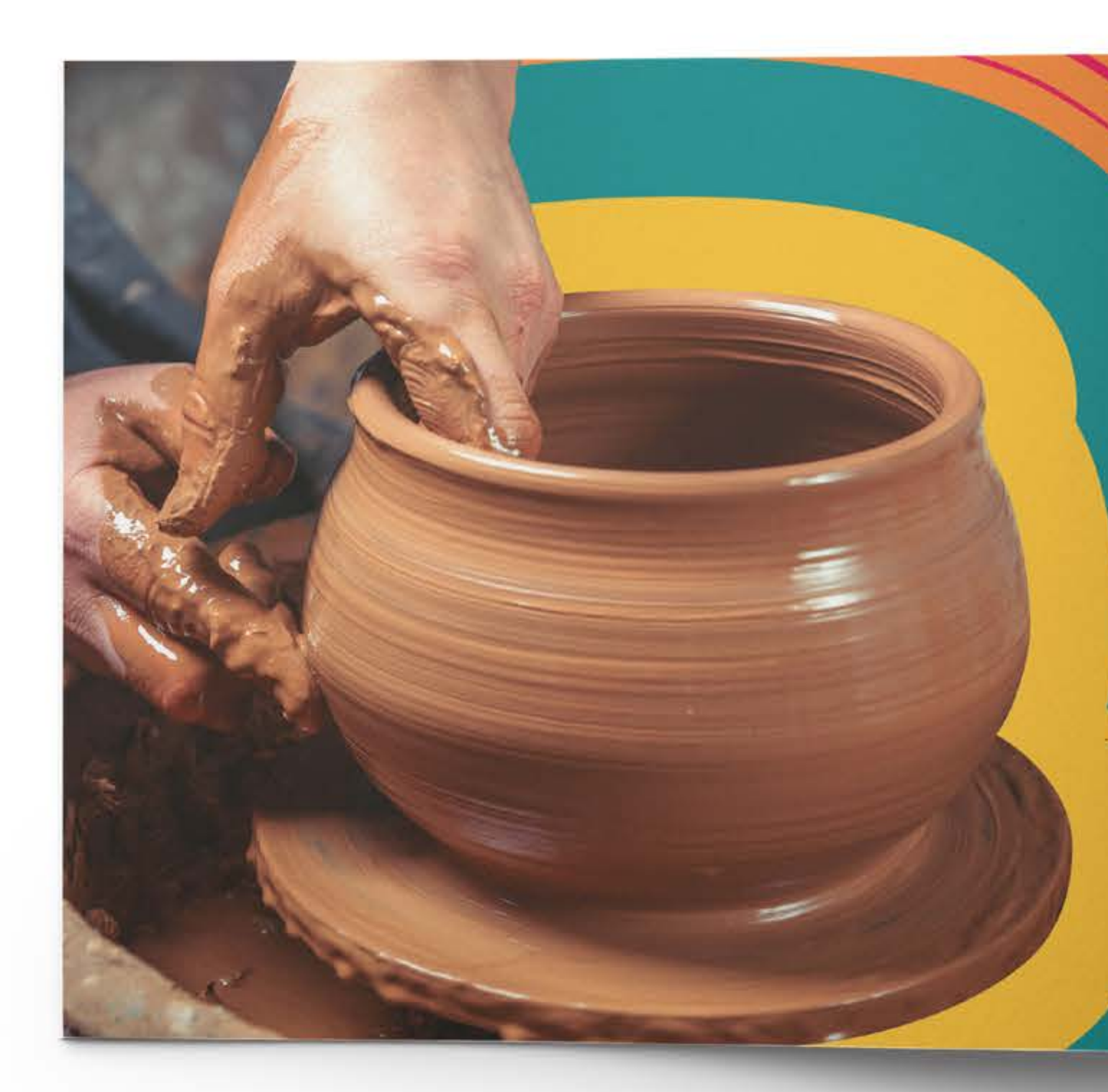

# #Loremipsum

Sed diam nonummy nibhna euismod tincidunt ut laoreet

Dias 5 e 6 de dezembro

Nostrud exerci Tation Laoreet Dolore Nonummy Nibh

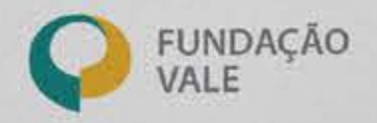

**Uso interno - Desenvolvido pela Gerência de Marca & Publicidade**

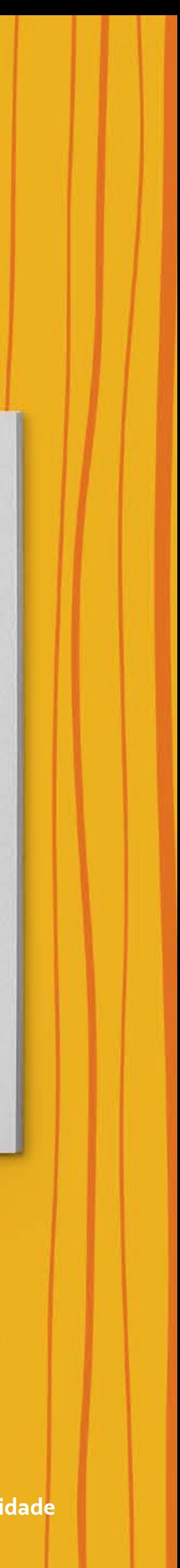

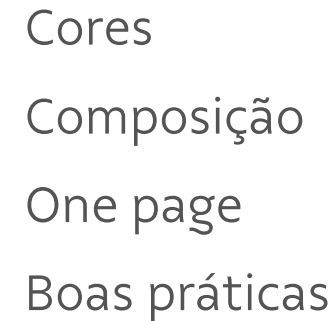

[Cores](#page-38-0) [Composição](#page-40-0) [One page](#page-48-0) **Boas práticas**

#### Suspendisse lorem turpis venenatis sed

Sed porttitor justo sed congue fermentum. In et efficitur quam. Curabitur posuere facilisis erat, vel porta dui eleifend cursus. Nulla convallis rutrum arcu. Aenean nec leo vel odio bibendum imperdiet congue ac nulla. Orci varius natoque penatibus.

#### ...................................

Phasellus  $15/02$ 

A A

Vivamus venenatis arcu<br>a molestie porttitor Mauris suscipit lectus justo<br>vel dignissim dui cursus cursus.

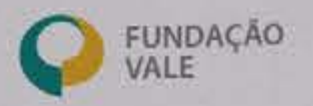

#### <span id="page-50-0"></span>**Identidade Visual**

#### **Institucional**

#### **Territorial**

**Uso interno - Desenvolvido pela Gerência de Marca & Publicidade**

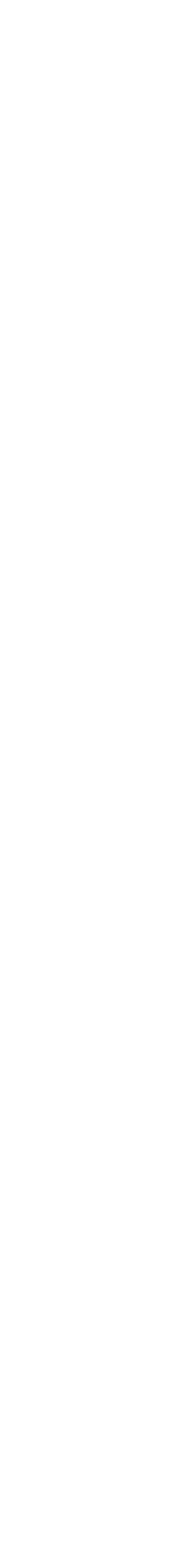

[Cores](#page-23-0)

[Cores](#page-38-0)

[Composição](#page-25-0)

[Composição](#page-40-0)

[One page](#page-30-0)

[One page](#page-48-0)

[Boas práticas](#page-31-0)

### **Identidade Visual**

#### **Institucional**

#### **Territorial**

### Boas práticas

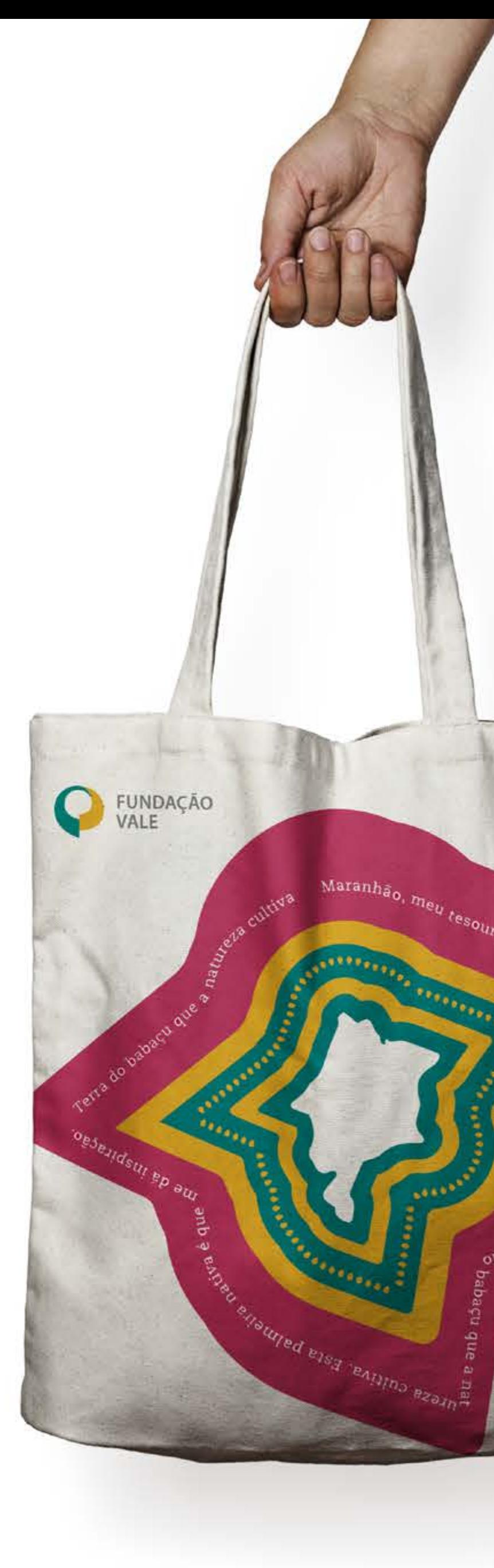

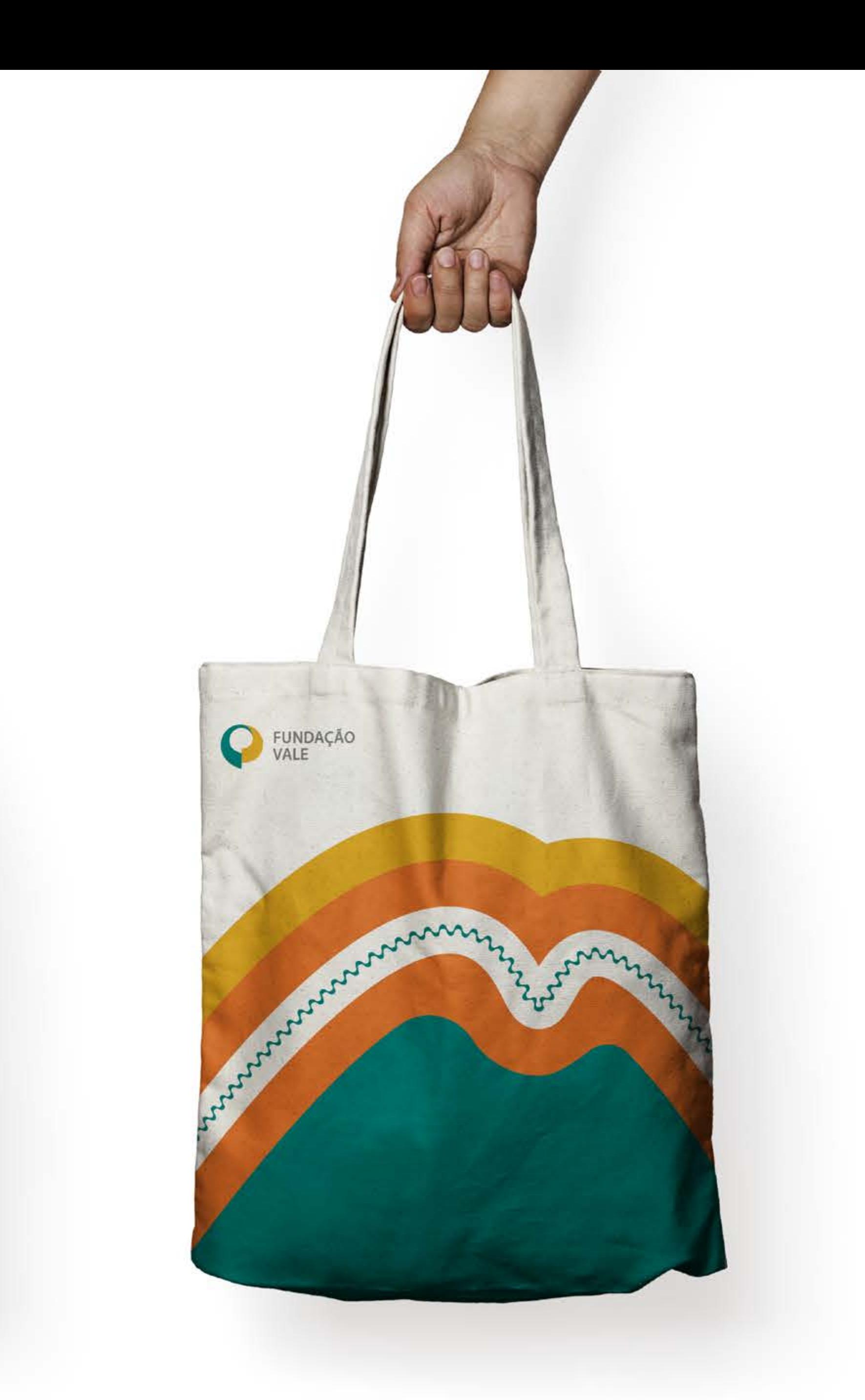

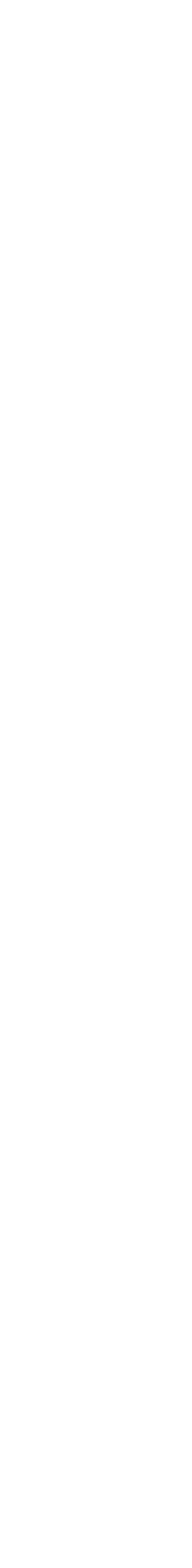

Para que a nossa marca seja bem construída, todos precisam seguir as recomendações deste manual.

Se você quiser saber mais, se não encontrou aqui a informação que buscava ou se tiver sugestões, entre em contato com o ponto focal de comunicação da Fundação Vale.

**Uso interno - Desenvolvido pela Gerência de Marca & Publicidade**

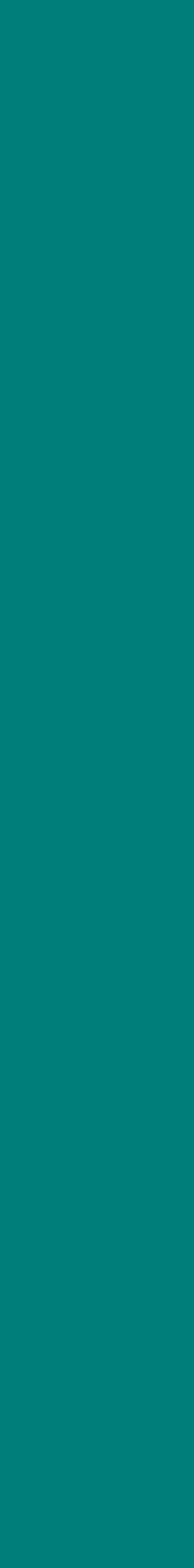